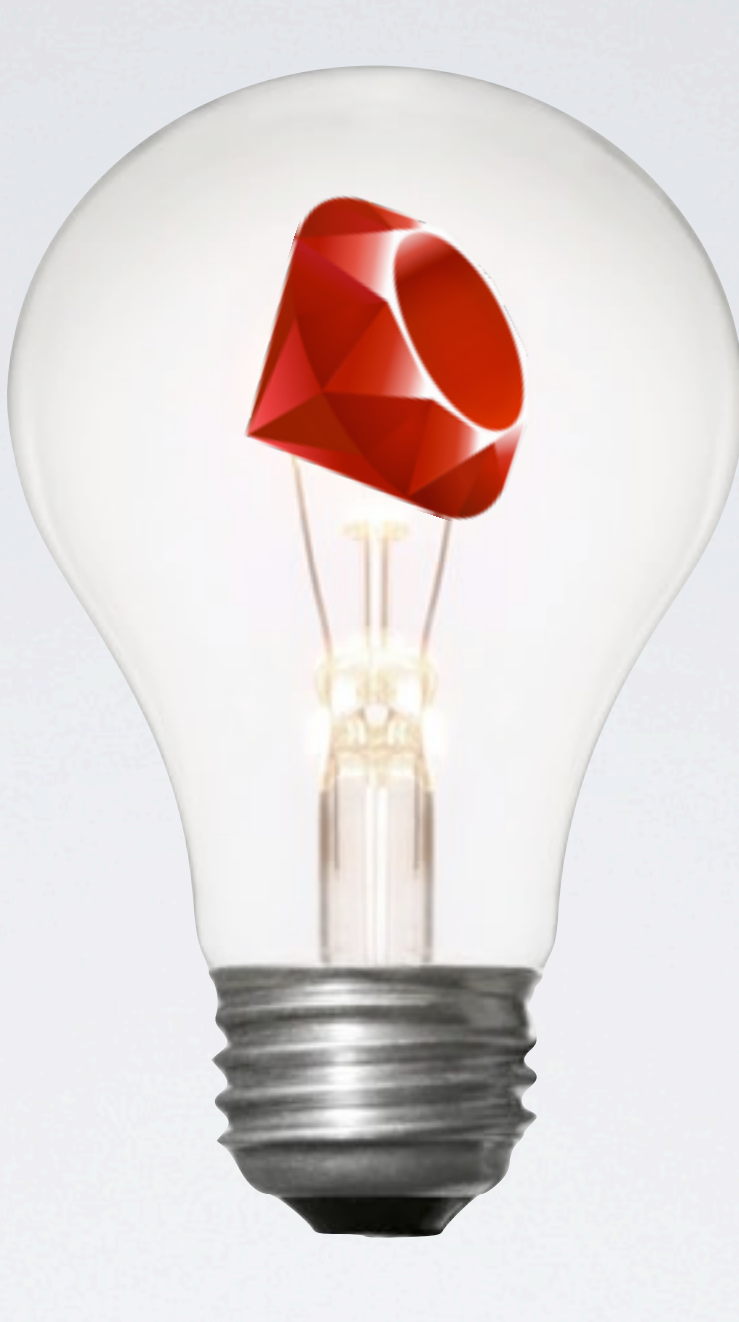

# INNOVATION IN RUBY With Gregg Pollack & Jason Seifer

## **<http://www.railsenvy.com/philly>**

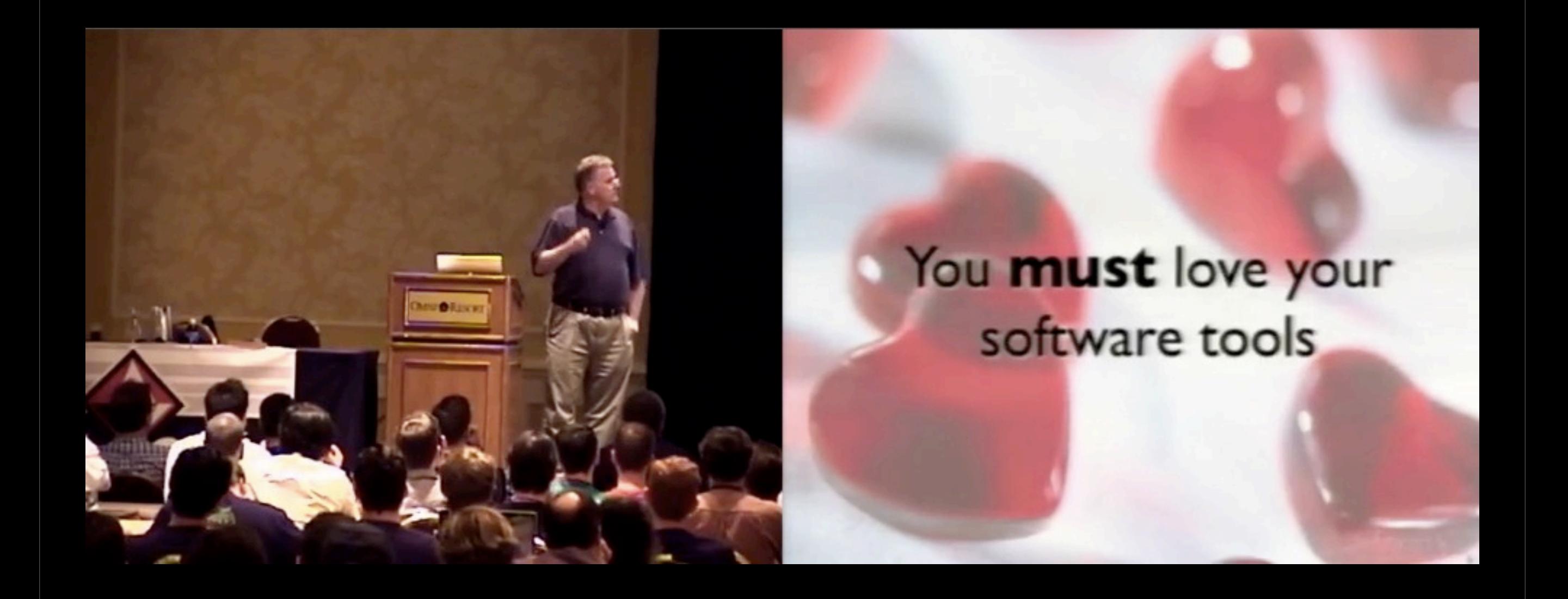

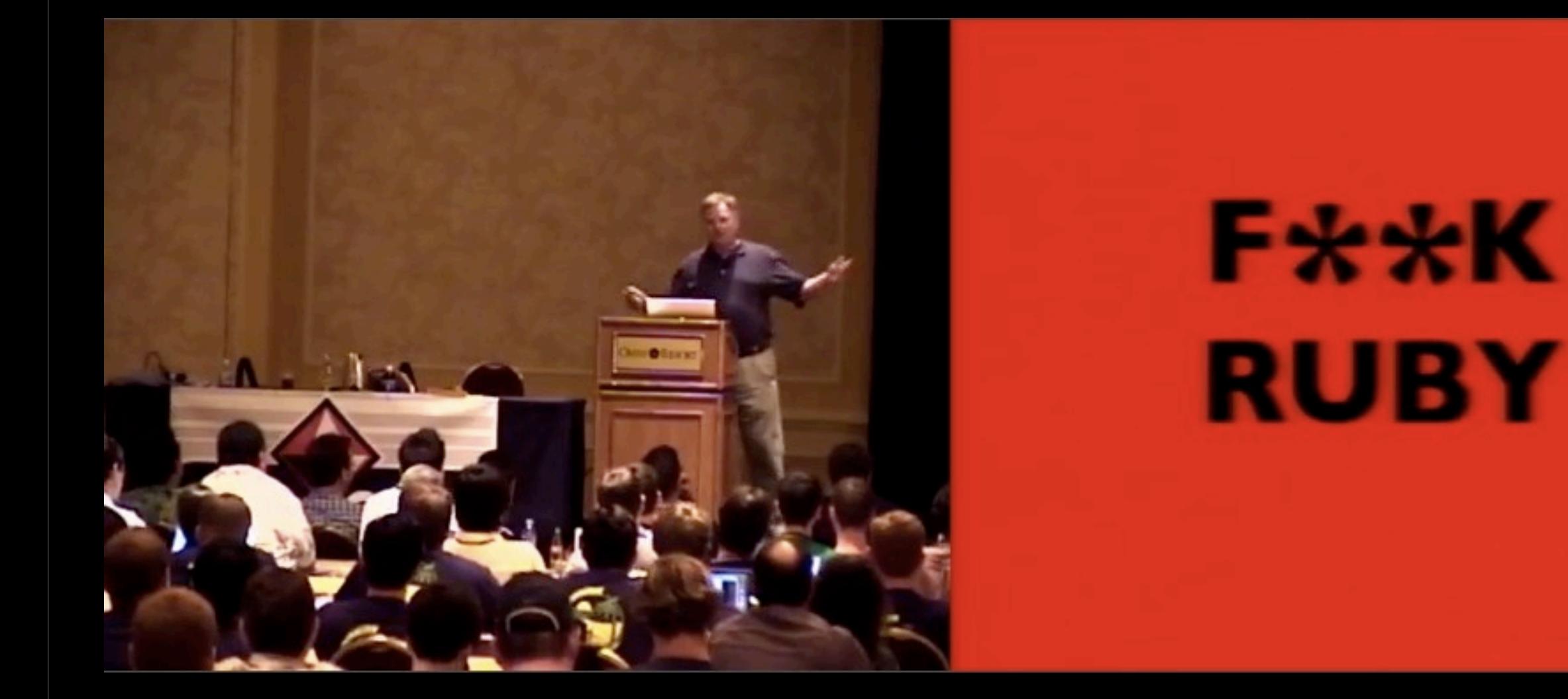

Confreaks:

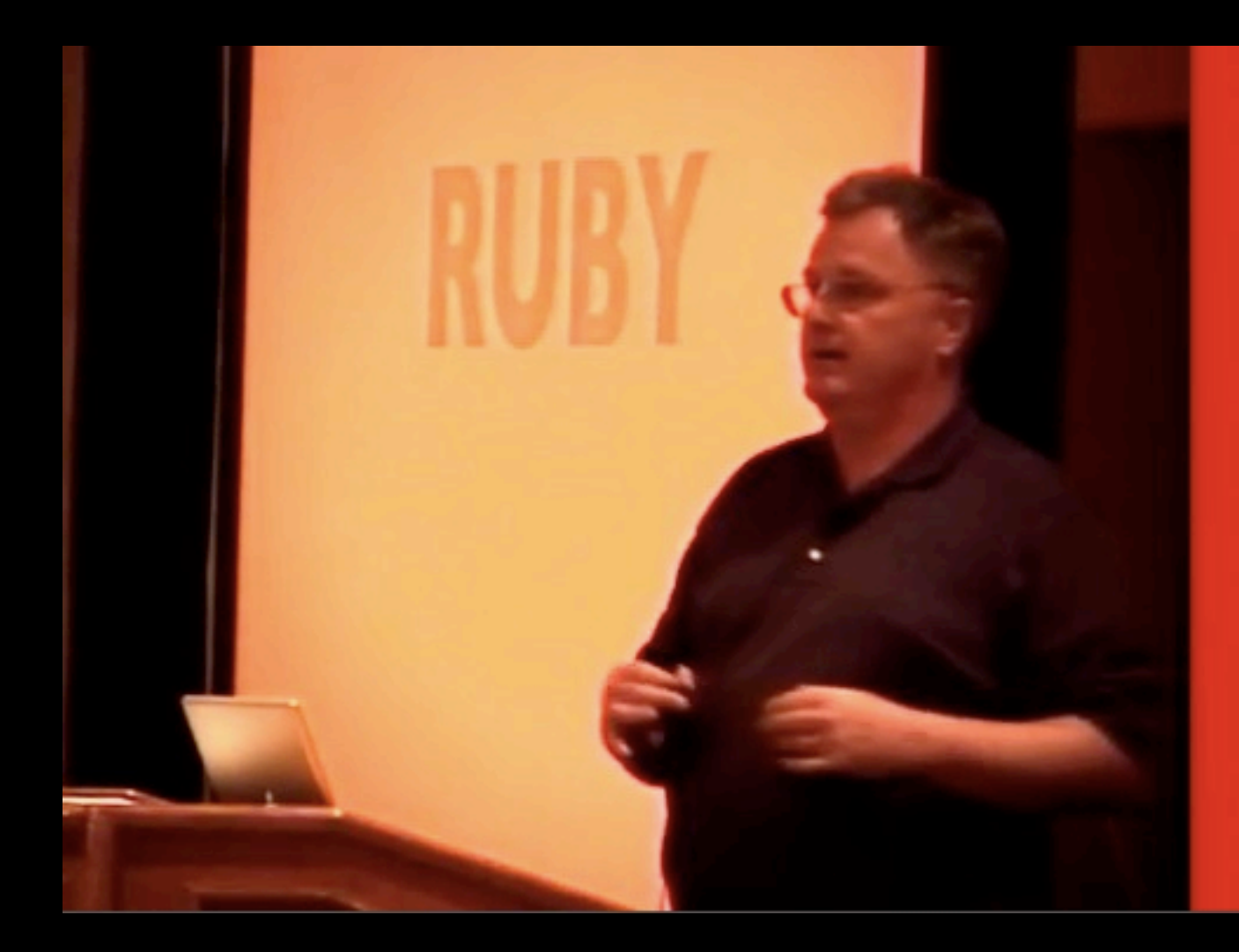

# **FORK RUBY**

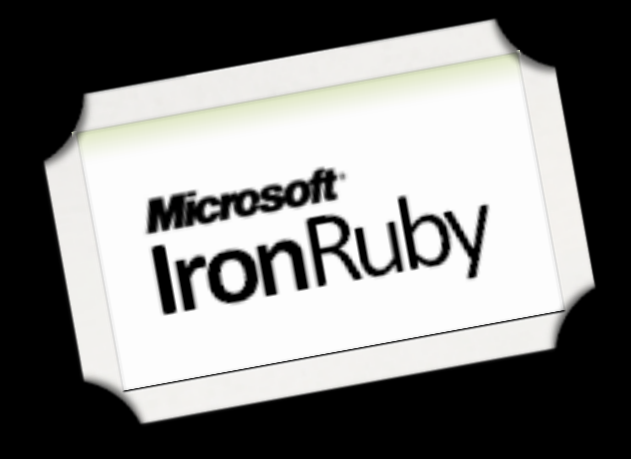

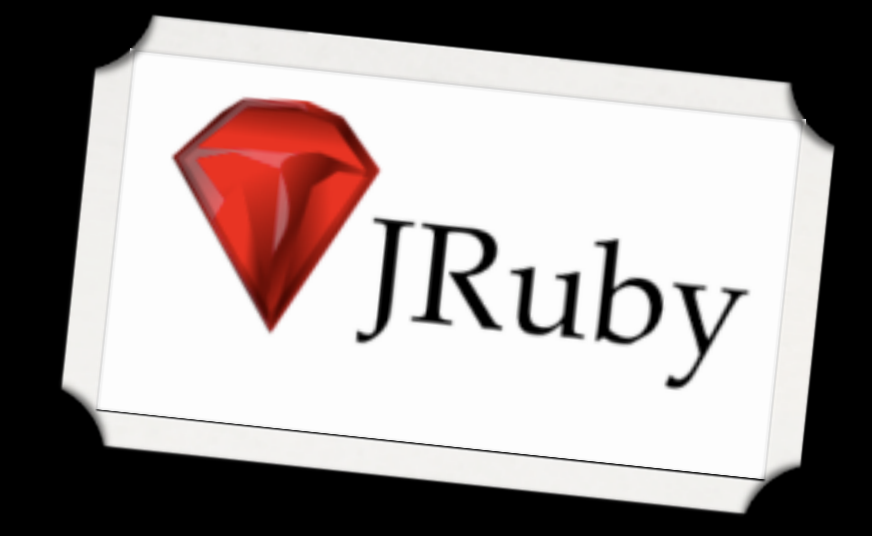

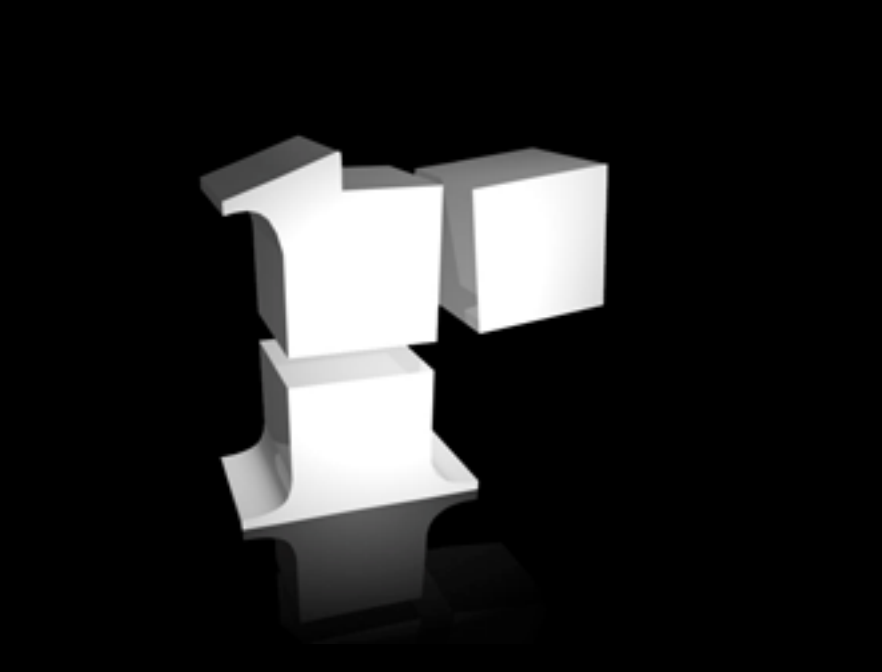

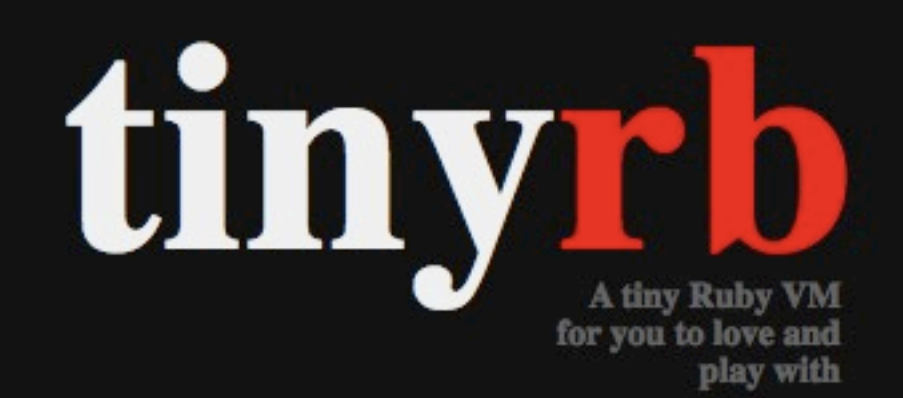

tiny rb is the smallest Ruby VM to date. It<br>won't run all your Ruby code, but it's fast and fun to play with.

### **Goals**

- » Small code base, easy to understand
- » Fast
- > Low memory usage
- » Embedable
- » Portable
- » Fun and awesome

### Try it!

git clone git://github.com/macournoyer/tinyrb.git

cd tinyrb; make

./tinyrb your\_script\_that\_will\_crash.rb

### **Contribute**

To discuss and share about tinyrb, comment on<br>the commits feed on GitHub or join me on #tinyrb on freenode.

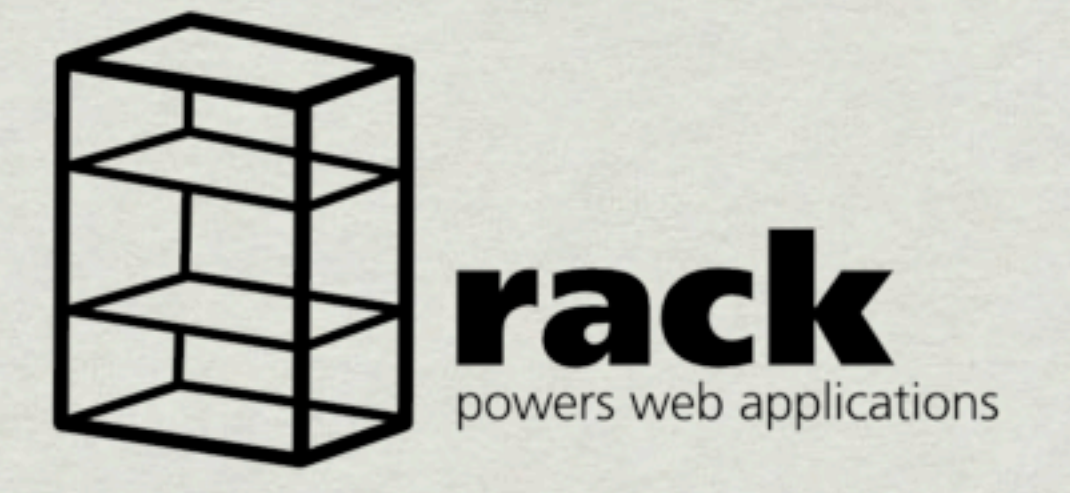

## "Rolling your own, tiny like, web thingoes" -Ryan Allen

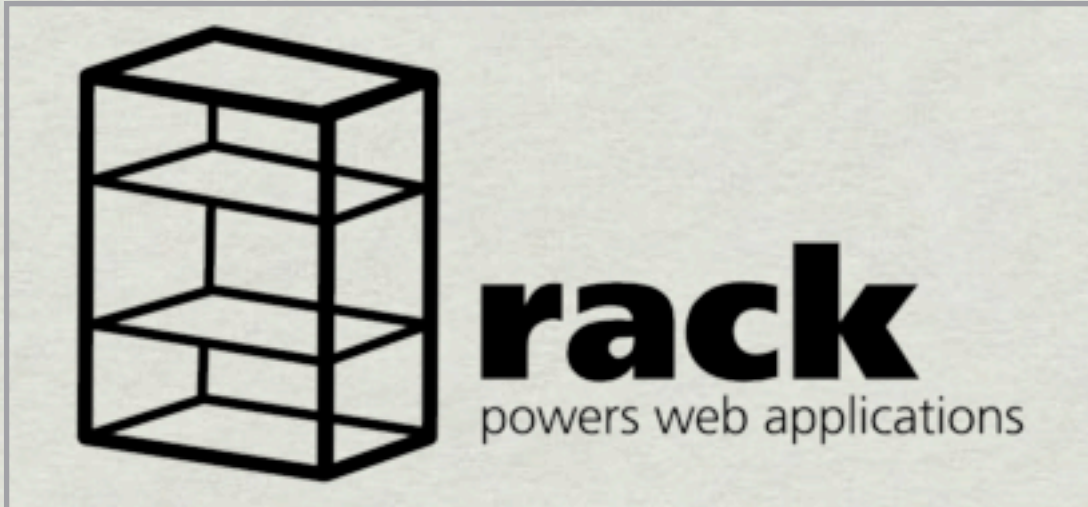

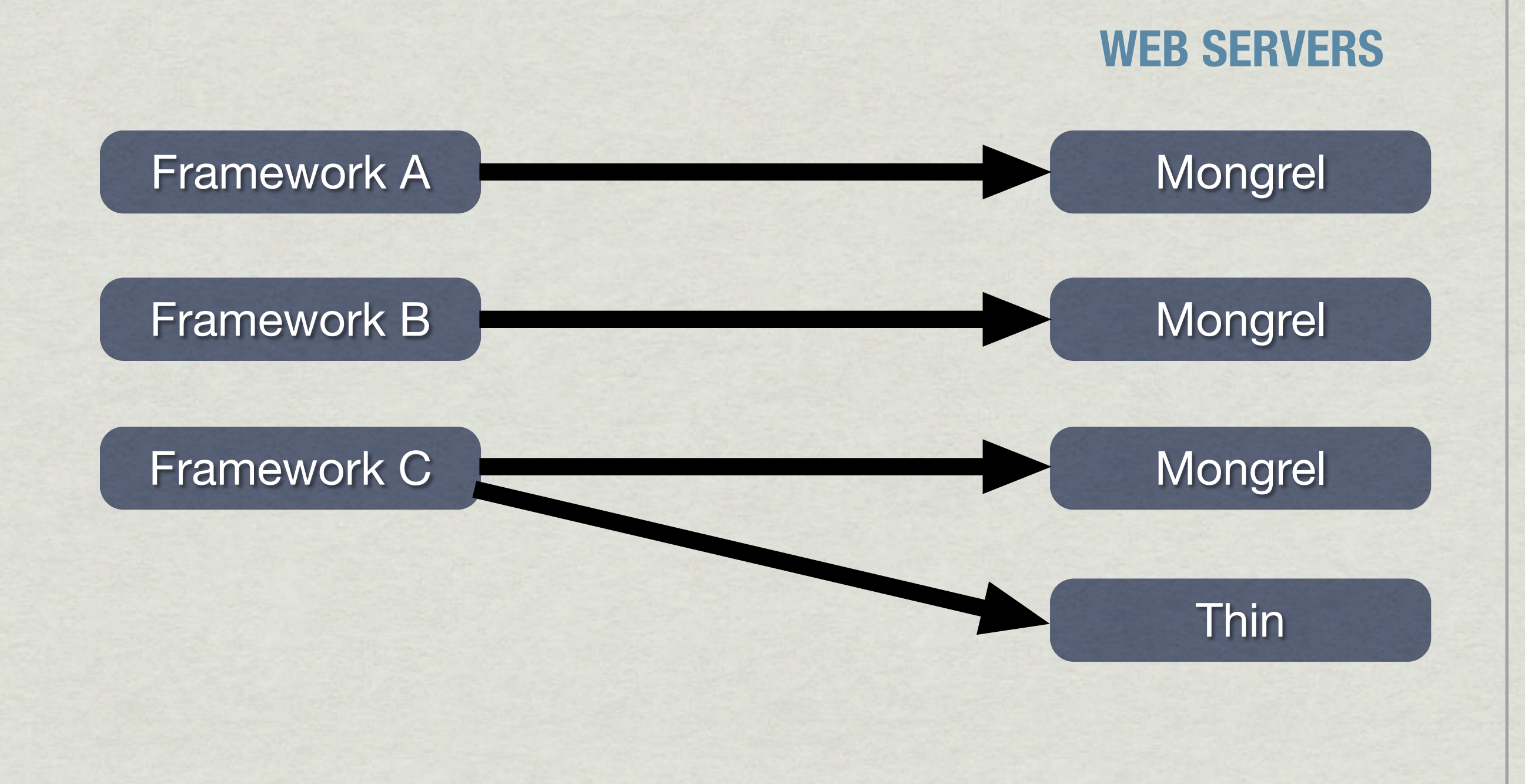

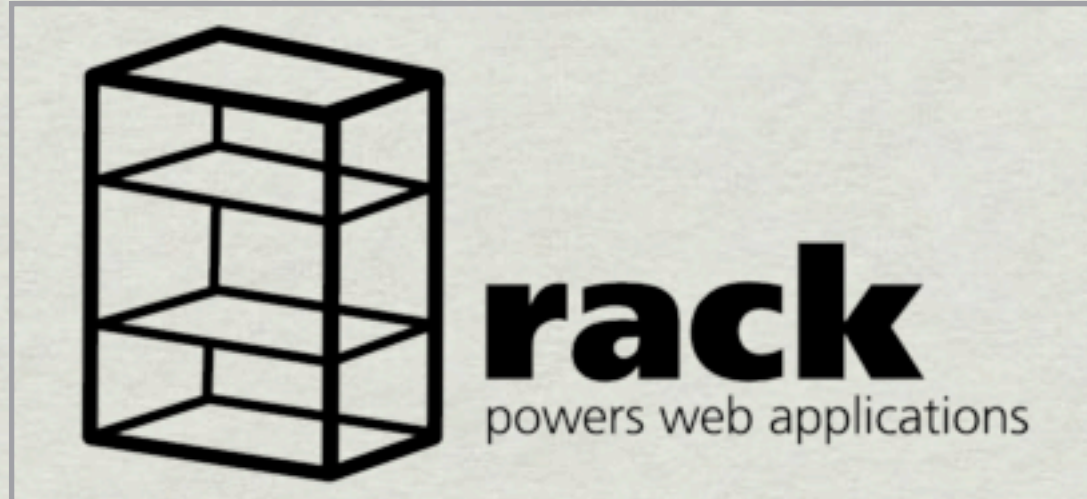

## Core Code

### Handler for Mongrel

### Framework B

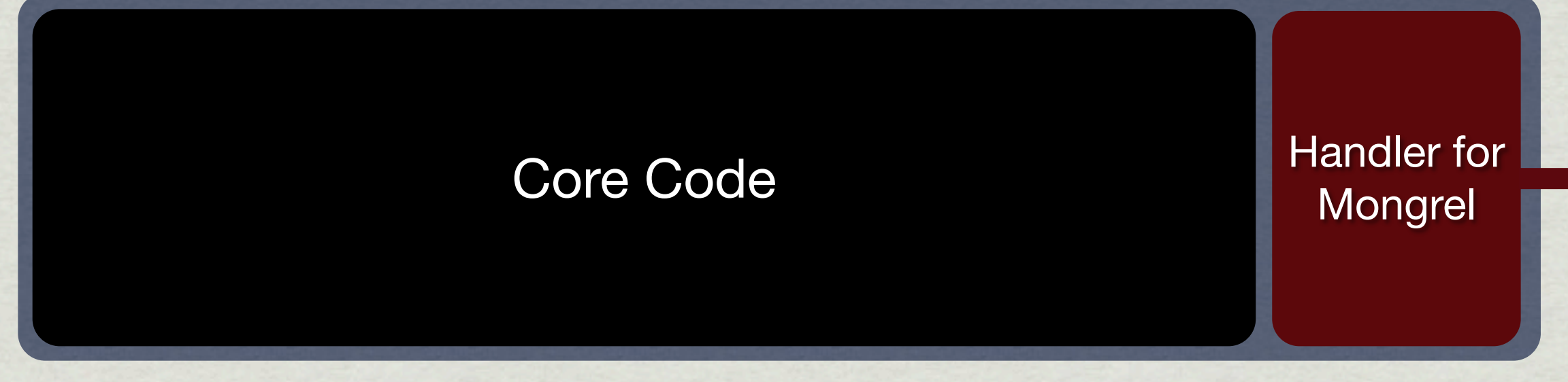

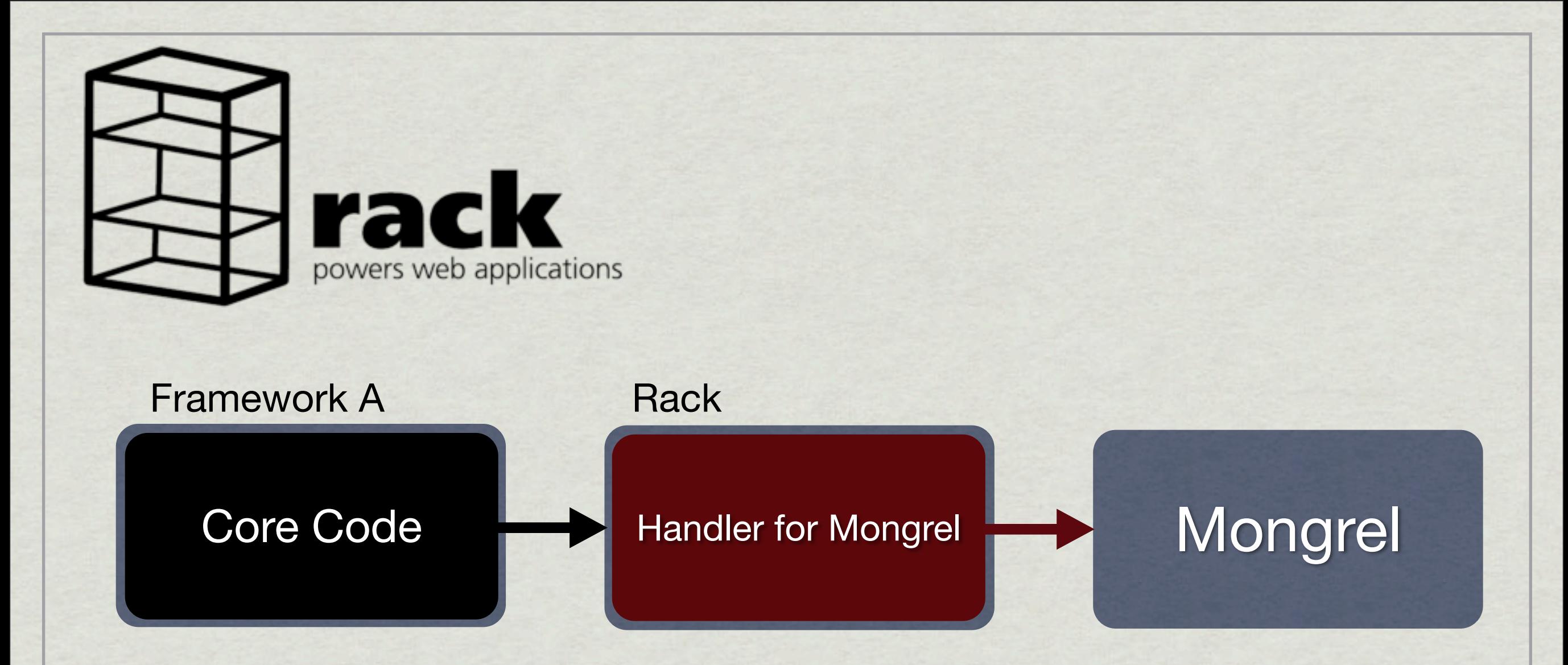

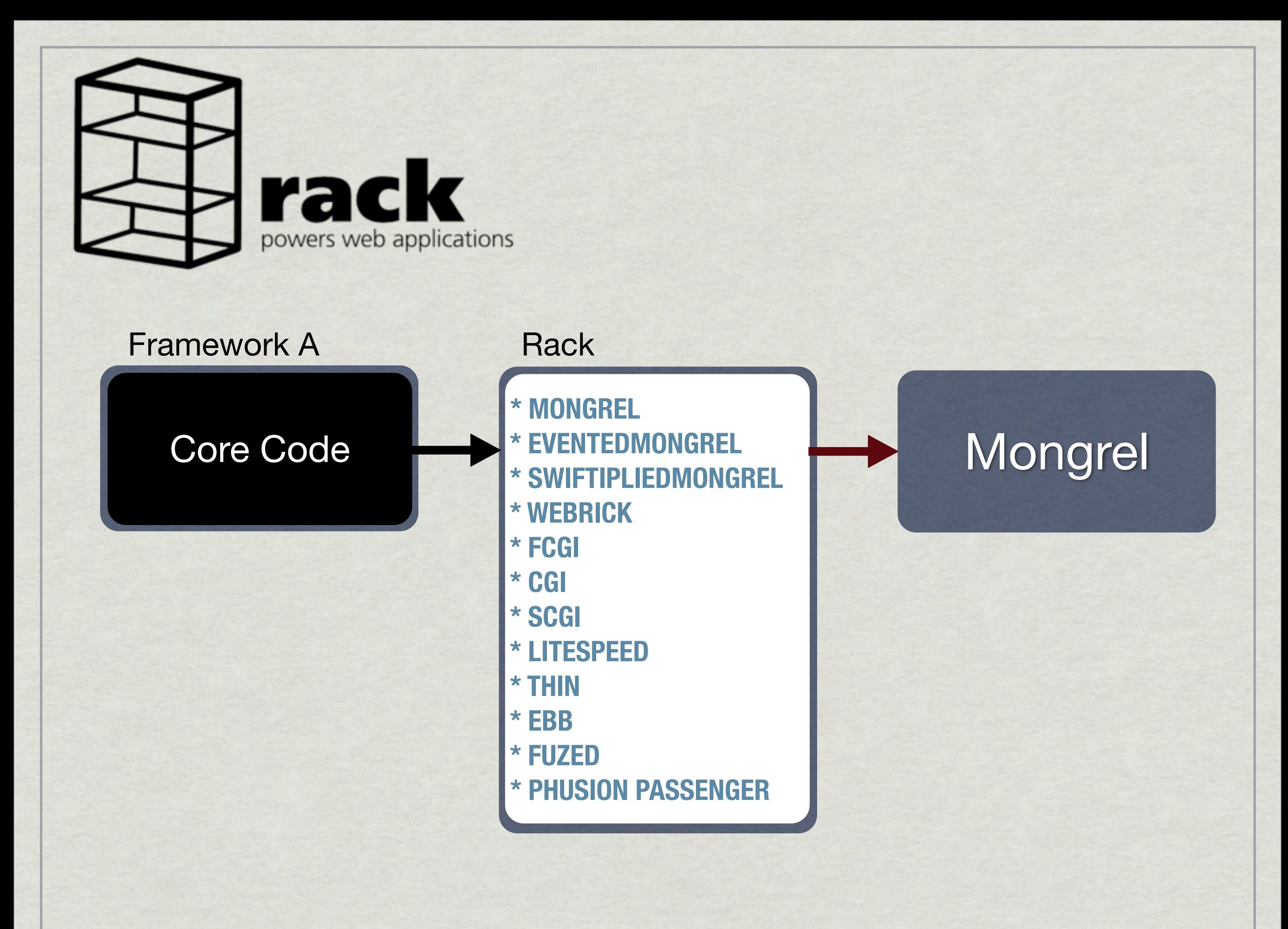

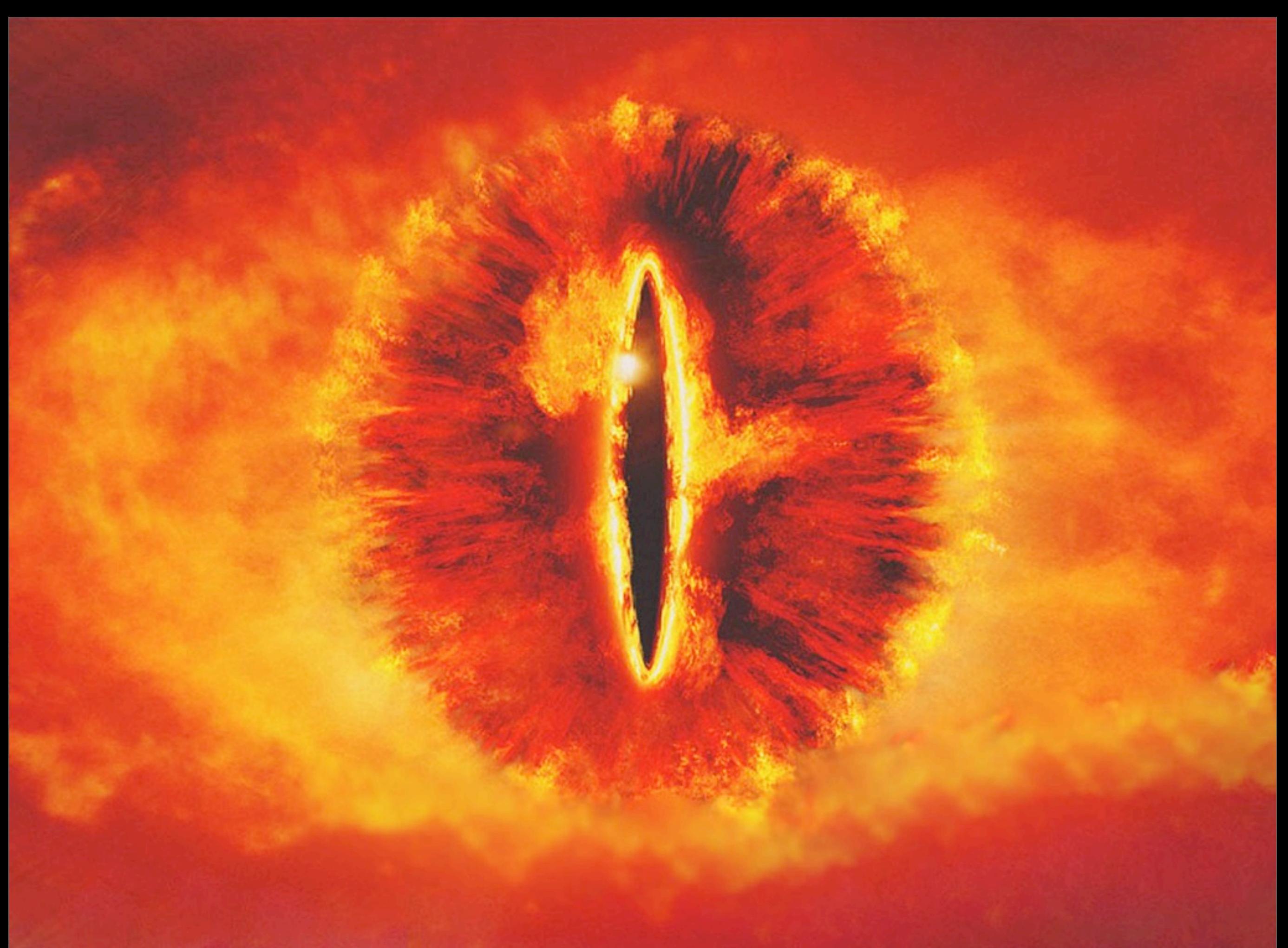

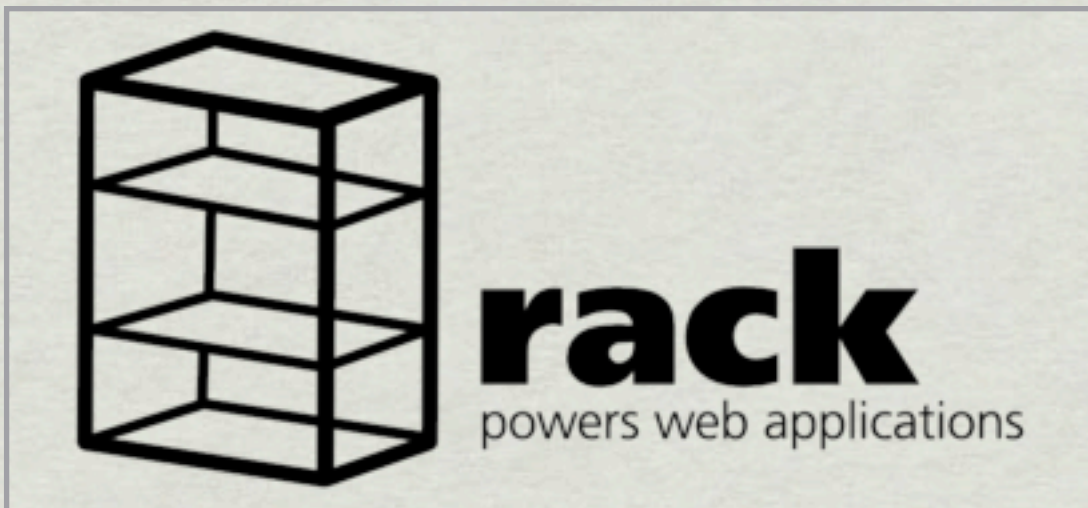

### Core Code

**Handler** for Rack

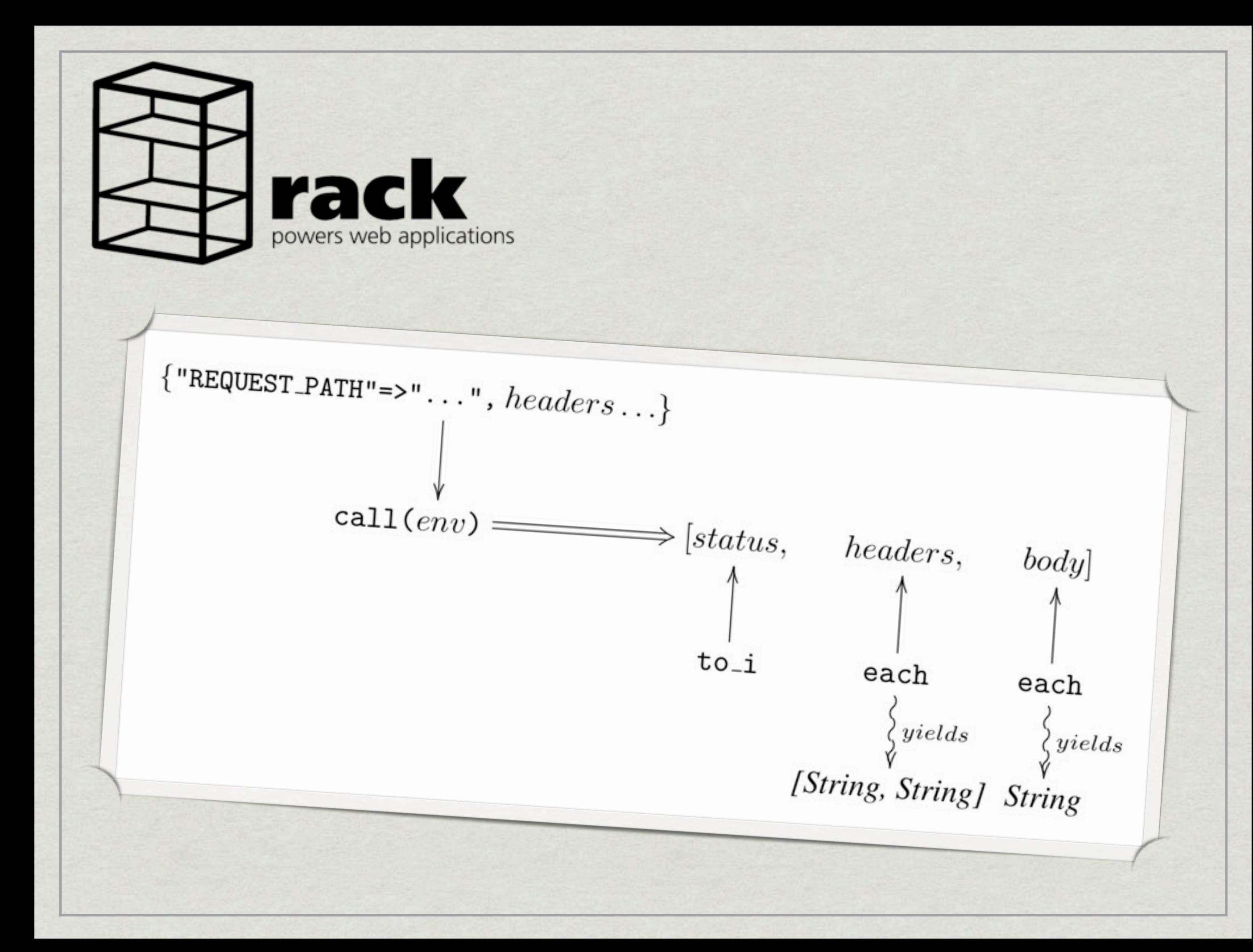

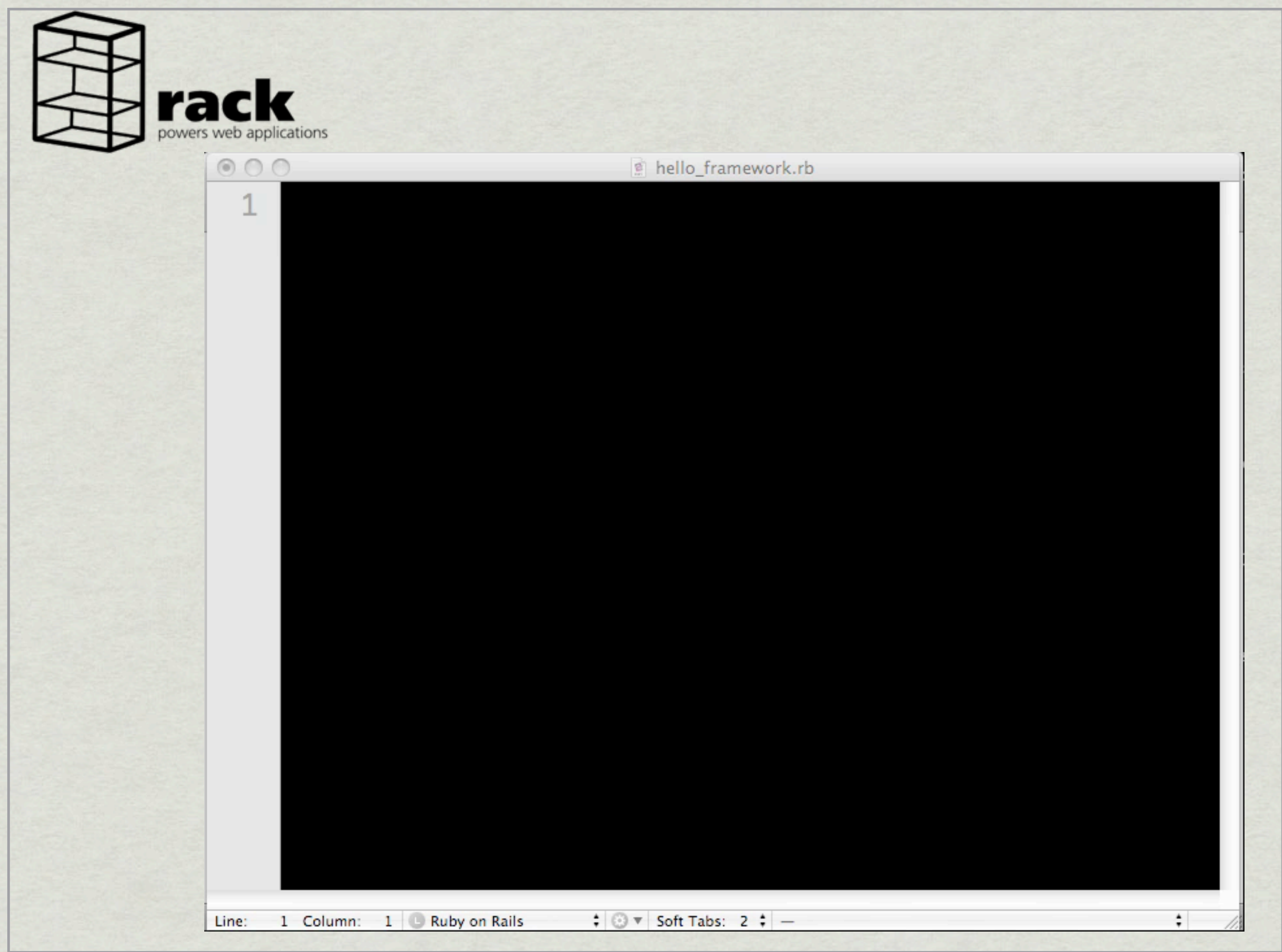

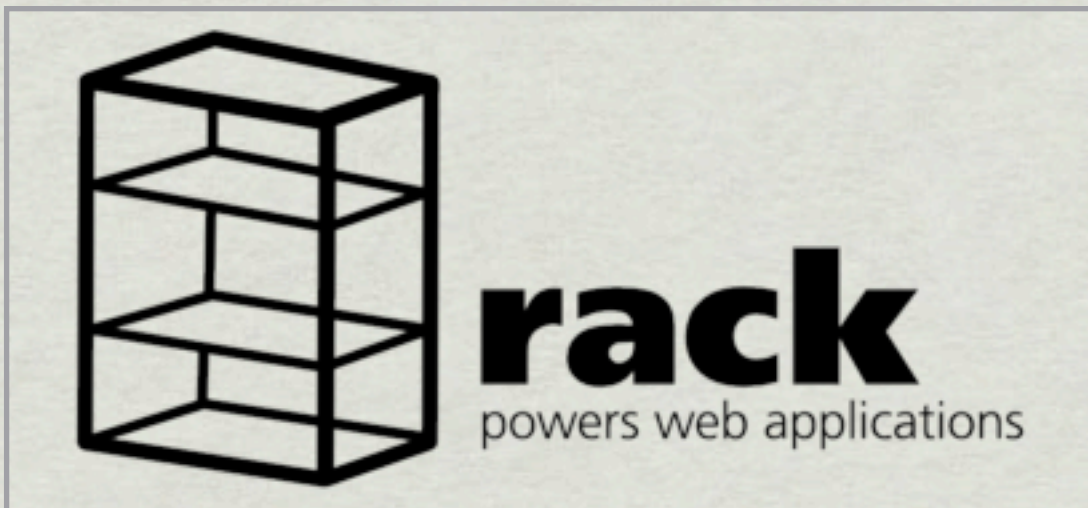

### Core Code

**Handler** for Rack

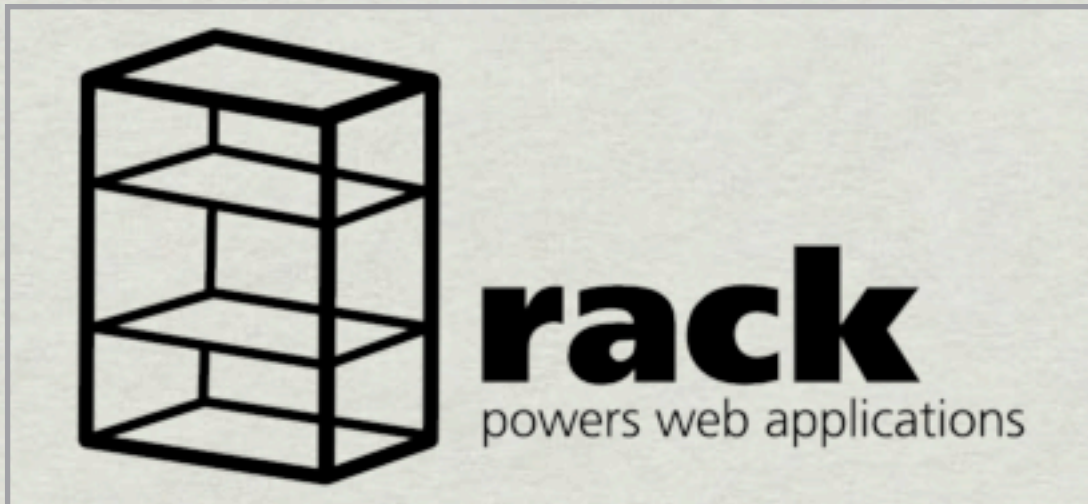

### Core Code

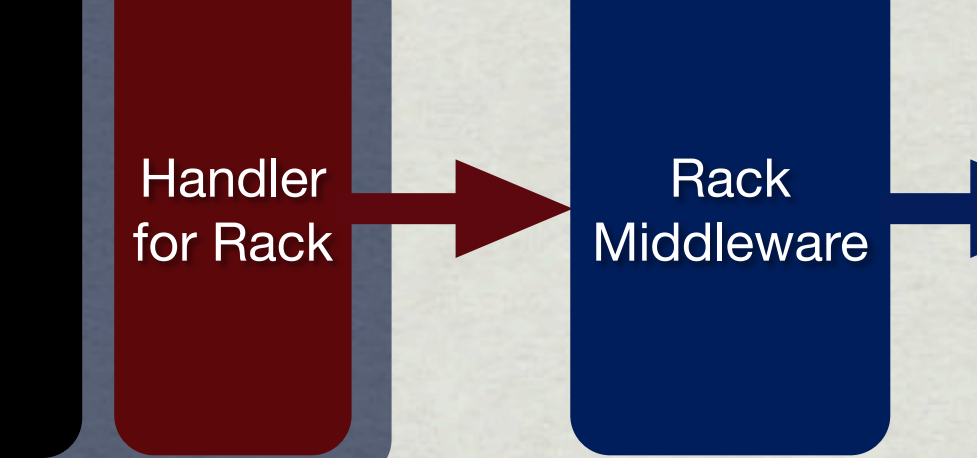

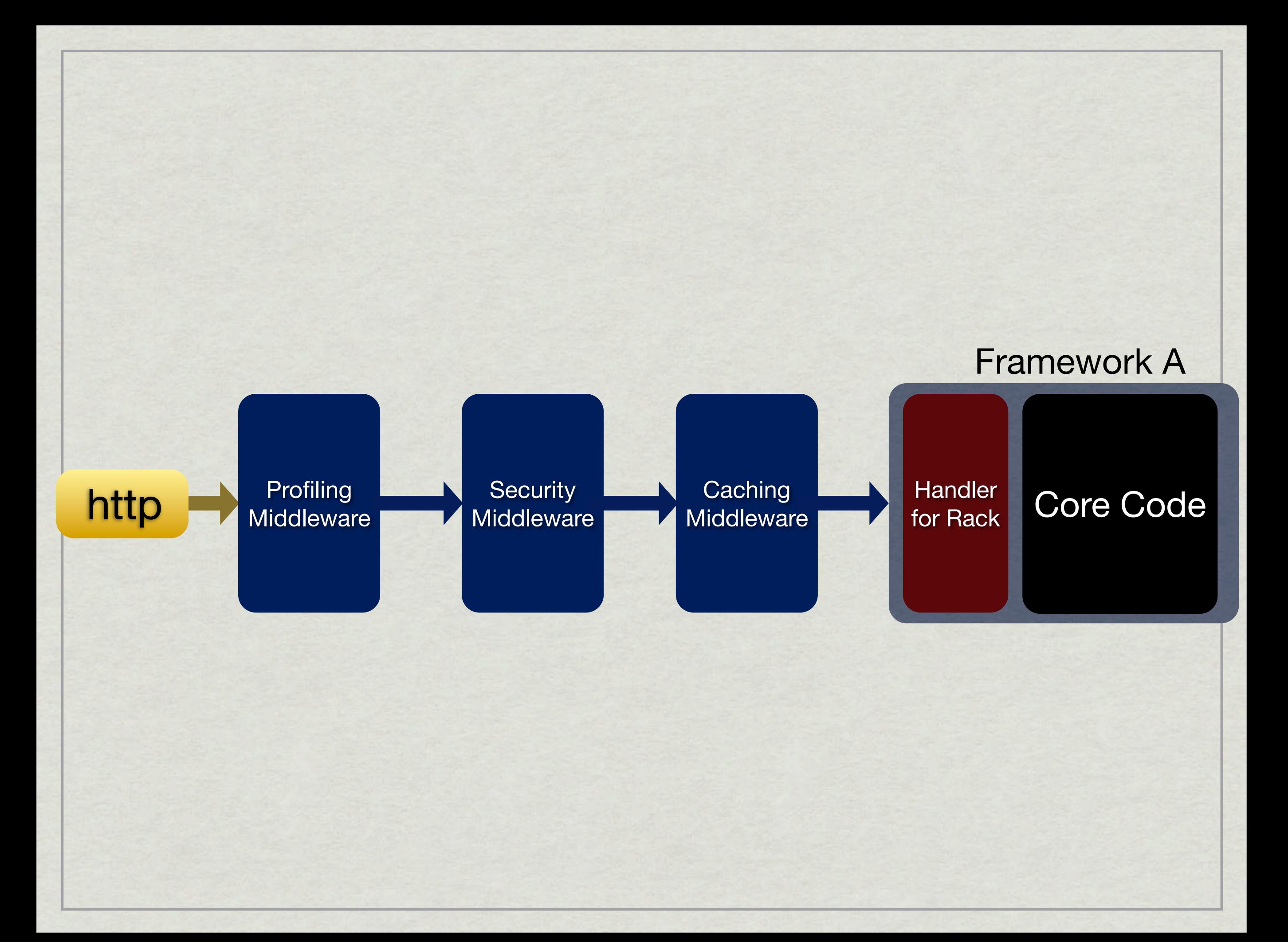

### **Contributed Rack Middleware and Utilities**

This package includes a variety of add-on components for Rack, a Ruby web server interface:

- Rack::ETag Automatically sets the ETag header on all String bodies.
- Rack::JSONP Adds JSON-P support by stripping out the callback param and padding the response with the appropriate callback format.
- Rack::LighttpdScriptNameFix Fixes how lighttpd sets the SCRIPT\_NAME and PATH\_INFO variables in certain configurations.
- Rack::Locale Detects the client locale using the Accept-Language request header and sets a rack.locale variable in the environment.
- Rack::MailExceptions Rescues exceptions raised from the app and sends a useful email with the exception, stacktrace, and contents of the environment.
- Rack::NestedParams parses form params with subscripts (e.g., \* "post[title]=Hello") into a nested/recursive Hash structure (based on Rails' implementation).
- Rack::PostBodyContentTypeParser Adds support for JSON request bodies. The Rack parameter hash is populated by deserializing the JSON data provided in the request body when the Content-Type is application/json.
- Rack::ProcTitle Displays request information in process title (\$0) for monitoring/inspection with ps(1).
- Rack::Profiler Uses ruby-prof to measure request time.
- Rack::Sendfile Enables X-Sendfile support for bodies that can be served from file.
- Rack::Signals Installs signal handlers that are safely processed after a request
- . Rack::TimeZone Detects the clients timezone using JavaScript and sets a variable in Rack's environment with the offset from UTC.
- Rack::Evil Lets the rack application return a response to the client from any place.
- Rack::Callbacks Implements DLS for pure before/after filter like Middlewares.
- Rack::Config Shared configuration for cooperative middleware.
- Rack::NotFound A default 404 application.
- Rack::CSSHTTPRequest Adds CSSHTTPRequest support by encoding responses as CSS for cross-site AJAX-style data loading
- Rack::Deflect Helps protect against DoS attacks.
- Rack::ResponseCache Caches responses to requests without query strings to Disk or a user provider Ruby object. Similar to Rails' page caching.
- Rack::RelativeRedirect Transforms relative paths in redirects to absolute URLs.
- Rack::Backstage Returns content of specified file if it exists, which makes it convenient for putting up maintenance pages.
- Rack::Format Adds a format extension at the end of the URI when there is none, corresponding to the mime-type given in the Accept HTTP header.

## HTTP://GITHUB.COM/RACK/RACK-CONTRIB/TREE/MASTER

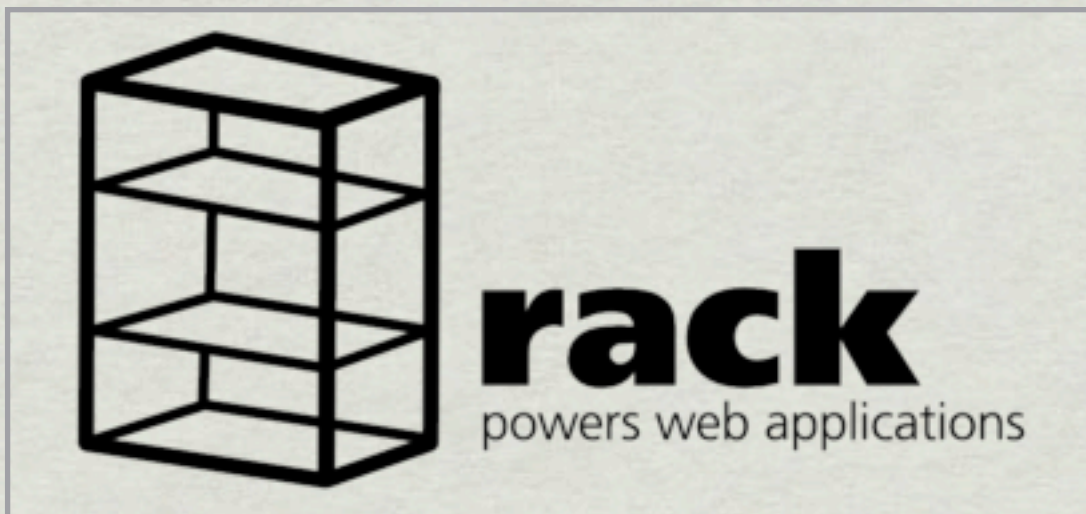

# Helping you build your own Web Framework

# Adding functionality to your existing Rack supported Framework

## RACK FRAMEWORKS

\* CAMPING \* COSET \* HALCYON \* MACK \* MAVERIC \* MERB \* RAMAZE **\* RUBY ON RAILS** \* SINATRA \* SIN \* VINTAGE **\* WAVES** 

SUPPORTED WEB SERVERS

\* MONGREL \* EVENTEDMONGREL \* SWIFTIPLIEDMONGREL \* WEBRICK \* FCGI \* CGI \* SCGI \* LITESPEED \* THIN  $*$  EBB \* FUZED \* PHUSION PASSENGER

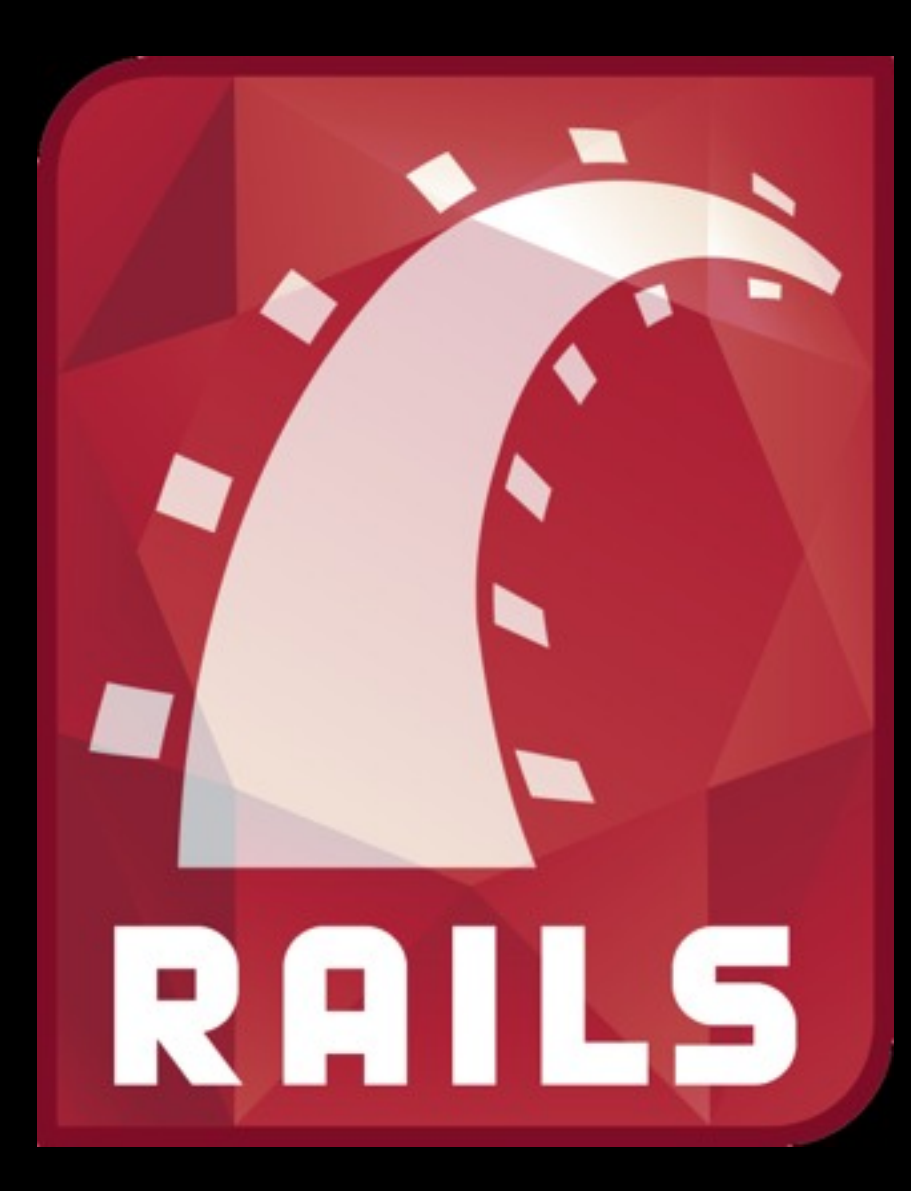

2.3 Released March 16, 2009

# Now on Rack!

Rack: Test

```
require "rack/test"
```

```
class HomepageTest < Test::Unit::TestCase
 include Rack::Test::Methods
```

```
 def app
   MyApp.new
 end
```

```
 def test_redirect_logged_in_users_to_dashboard
   authorize "bryan", "secret"
   get "/"
   follow_redirect!
```

```
 assert_equal "http://example.org/redirected", 
last_request.url
     assert last_response.ok?
   end
end
```
# *Rack::Cache*

Reverse Proxy training wheels for your Rails app

gem install rack-cache

```
environment.rb
```
gem 'rack-cache' require 'rack/cache'

```
Rails::Initializer.run do |config|
```

```
 config.middleware.use(Rack::Cache)
end
```
# *Scaling Rails Introduction*

# New Relic RPM™

# *with Gregg Pollack*

# **Scaling Rails**

Part of the RailsLab Series.

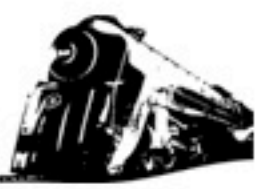

### screencasts

**Scaling Rails Series** 

Introduction

Page Responsiveness

Page Caching

**Cache Expiration** 

**New Relic RPM** 

#### **Coming Soon**

Advanced Page Caching

**Action Caching** 

**Fragment Caching** 

Memcached

Client-side Caching

Advanced HTTP Caching

Taylor Weibley & Databases

Jesse Newland & Deployment

Jim Gochee & Advanced RPM

### What is the Scaling Rails Series?

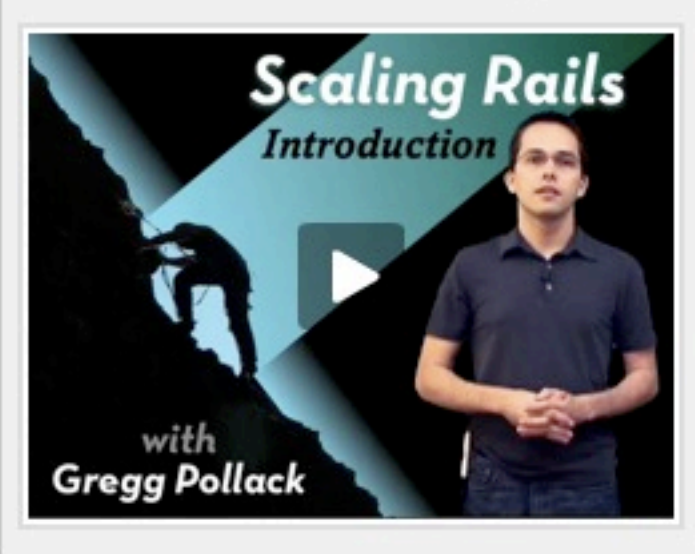

Learn everything you need to know about Scaling your Rails app through 13 informative Screencasts produced by Gregg Pollack with the support of New Relic.

Don't forget to subscribe to the RSS or iTunes feed over on the right.

### Episode #4 - New Relic RPM

Before you attempt to Scale your Rails application, you need to know where and how to scale it. This is where New Relic's RPM service comes in. In this screencast we'll show you how easy it is to setup, and how useful it can be to monitor your Rails app.

Play Video (65.1 MB, 13:05, MP4)

### Episode #3 - Cache Expiration

When you start caching html content which depends on data in your database, what happens when that data changes? You're going to need to expire that cache, and in this episode, we show you how Rails makes this quite easy.

#### Play Video (20.9 MB, 5:51, MP4)

### subscribe

RSS feed

**D** on iTunes

### promote

 $\blacksquare$  reddit this!

**99 Digg This Story** 

Slashdot it!

Share on Facebook

**Bookmark on Delicious** 

### about the author

Gregg Pollack is part of the Rails Activist Team and partner at Rails Envy where he produces a podcast, creates educational Ruby videos, and develops websites with Rails.

### feedback

http://railslab.newrelic.com/scaling-rails

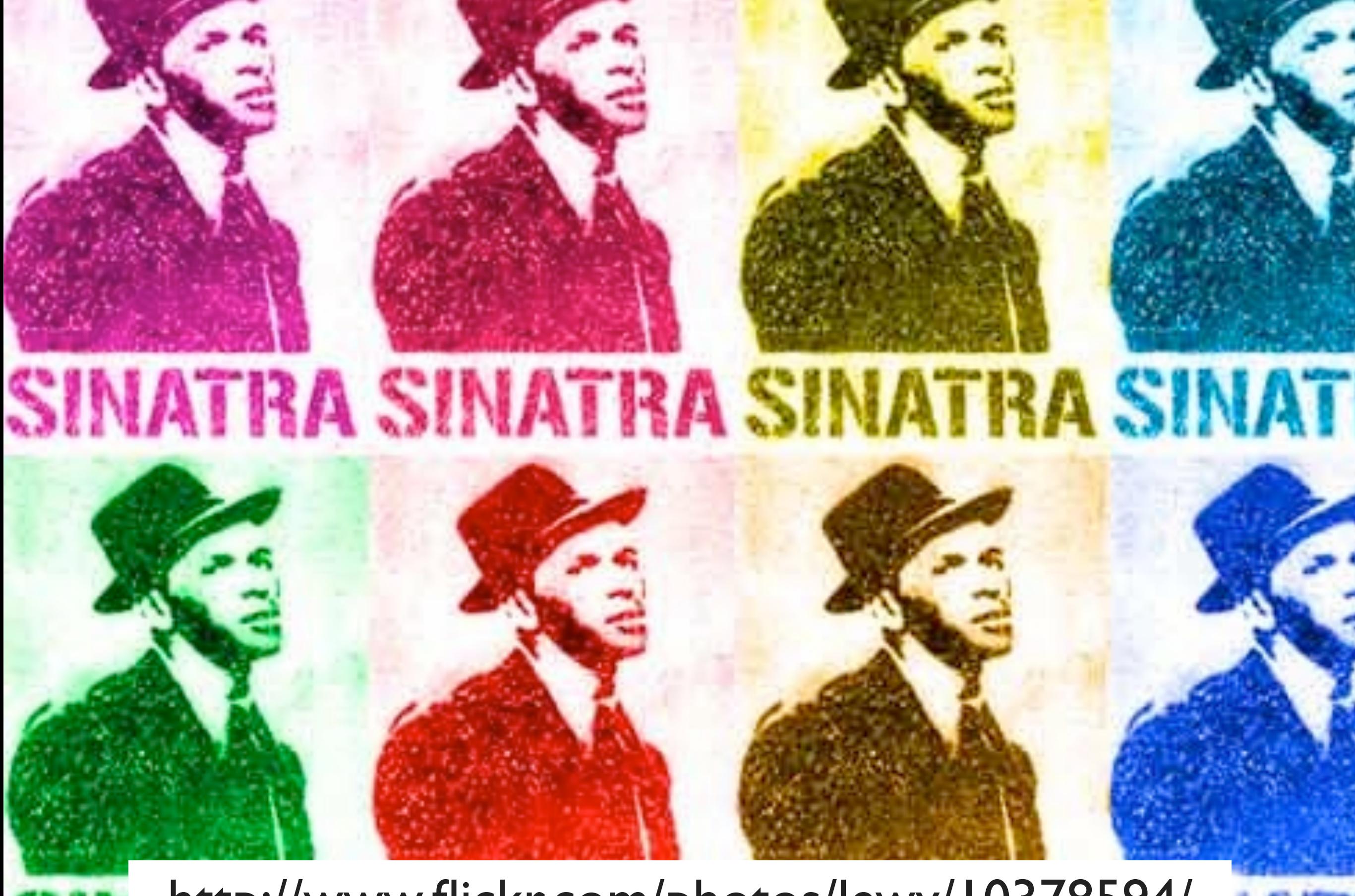

<http://www.flickr.com/photos/lewy/10378594/>

## Sinatra

# MIDDLEWARE APPS

## *Sinatra*

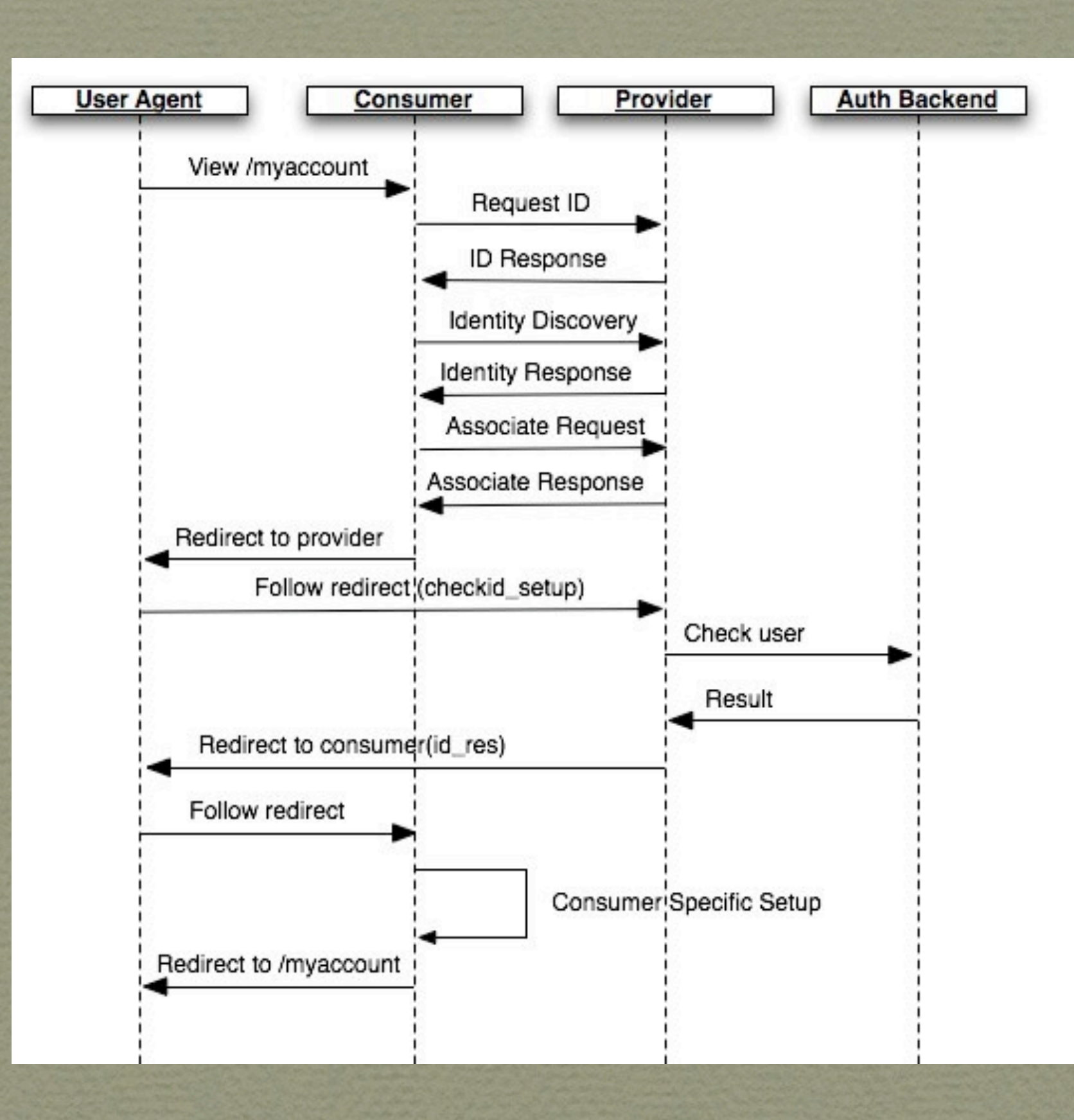

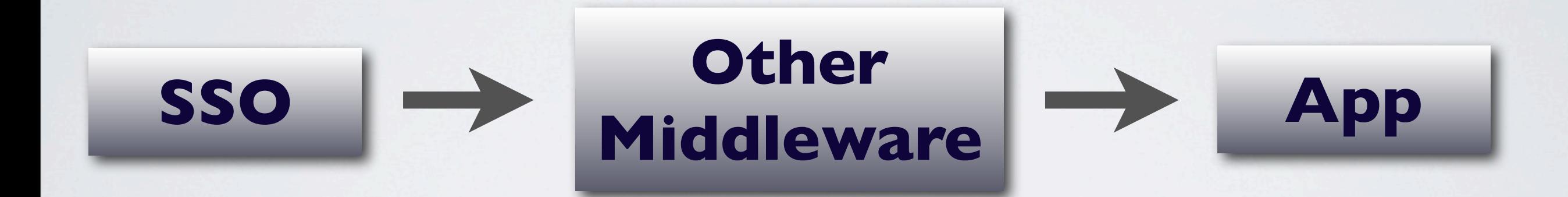

```
class Dragon < Hancock::App
  set :views, 'views'
  set : public, 'public'
  set : environment, : production
```
set : provider\_name, 'Example SSO Provider' set :do\_not\_reply, 'sso@atmos.org'

```
!!get '/' do
    redirect '/sso/login' unless
session[:user_id]
    erb "<h2>Hello <%= session[:first_name]
%>>!--<\!\!\%- session.inspect %--->"
 end
end
run Dragon
```

```
# thin start -p PORT -R config.ru
require 'rubygems'
gem 'sinatra', '~>0.9.1.1'
require 'hancock'
require 'sinatra/ditties'
DataMapper.setup(:default, "sqlite3:///#{Dir.pwd}/development.db")
Sinatra::Mailer.config = {
  !!:host => 'smtp.example.com',
  :port \Rightarrow '25',
  :user \Rightarrow 'sso',
  !!:pass => 'lolerskates',
  : auth => :plain # :plain, :login, :cram_md5, the default is no auth
  : domain \Rightarrow "example.com" # the HELO domain provided by the client to the
}
if ENV['MIGRATE_ME']
    DataMapper.auto_migrate!
    Hancock::Consumer.create(:url => 'http://localhost:3000/sso/login', :la
    Hancock::Consumer.create(:url => 'http://localhost:4000/sso/login', :la
    Hancock::Consumer.create(:url => 'http://localhost:4567/sso/login', :la
end
```
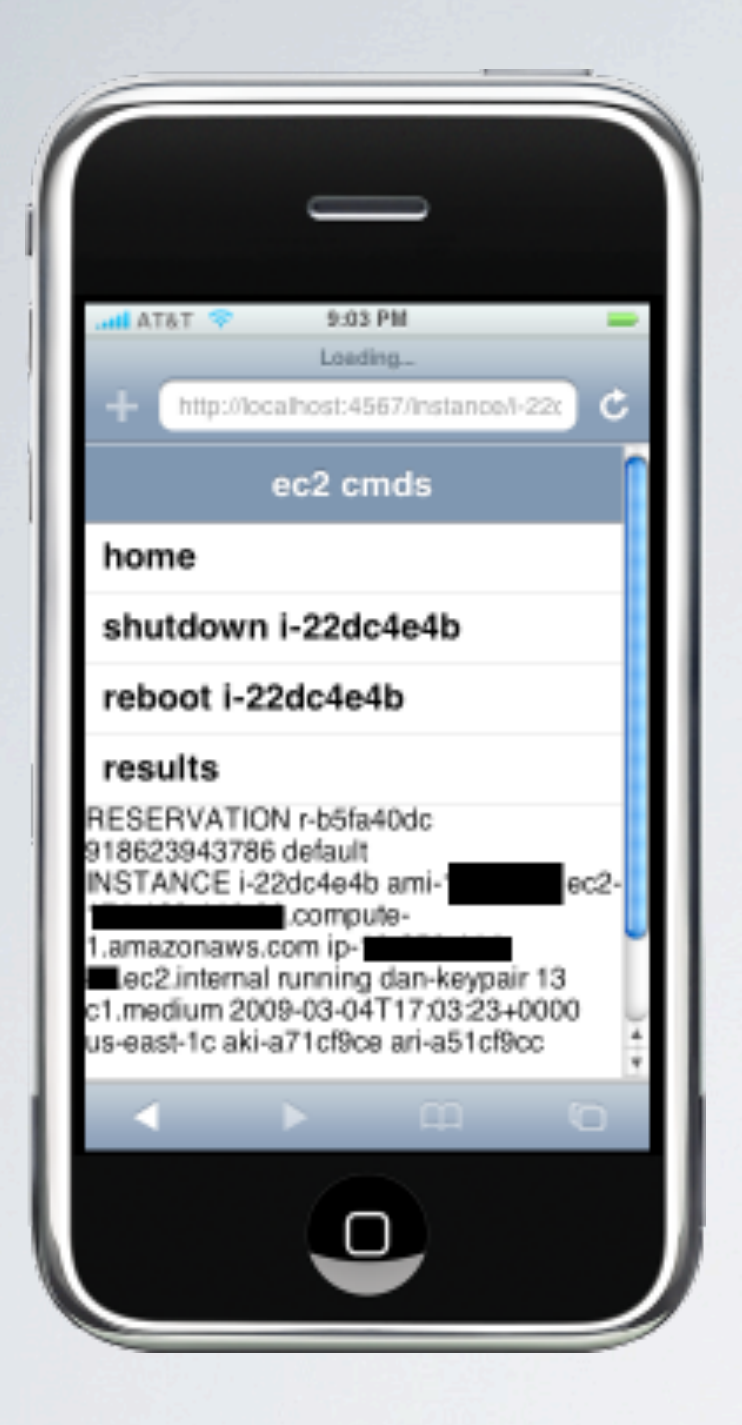

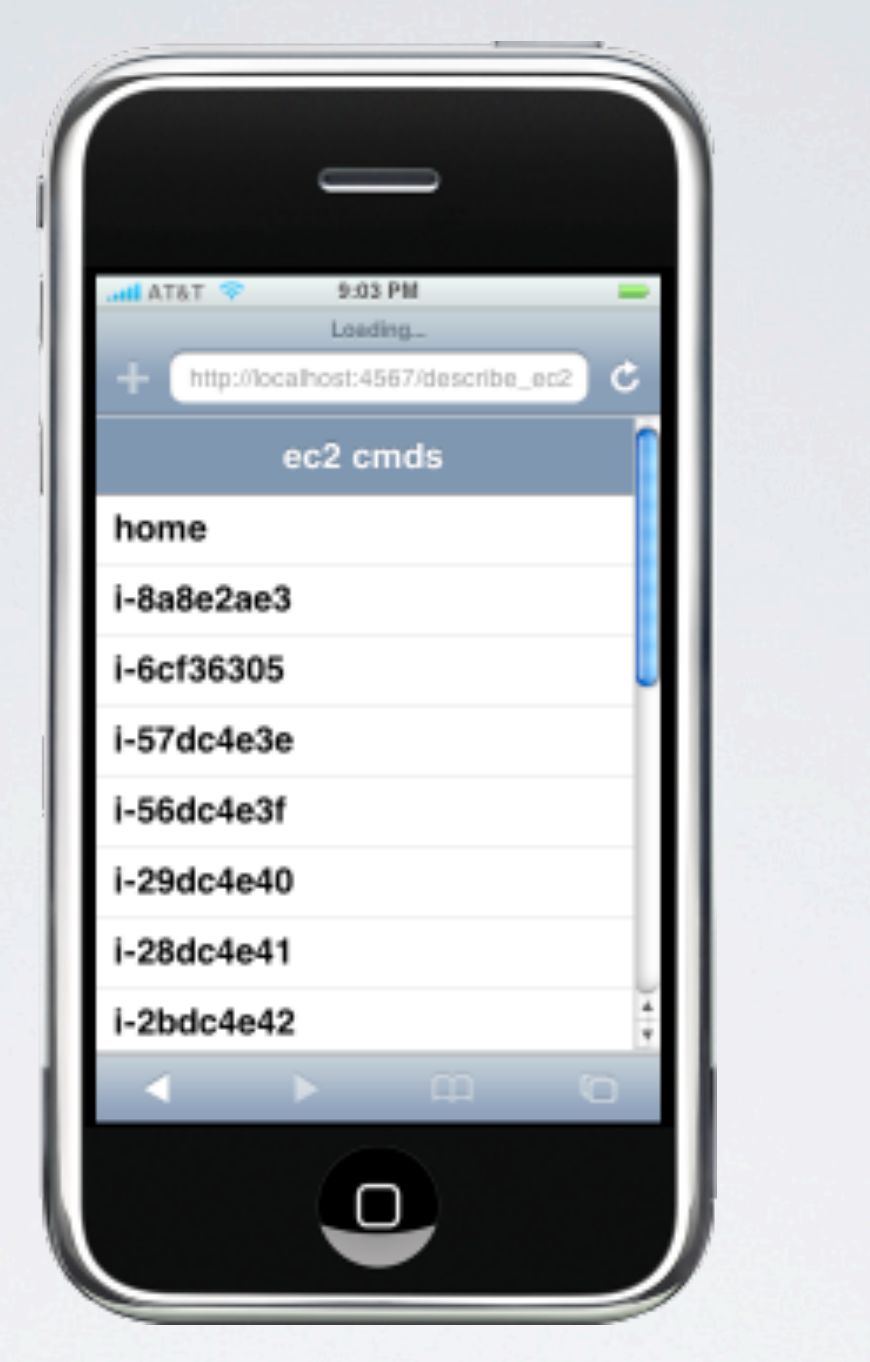

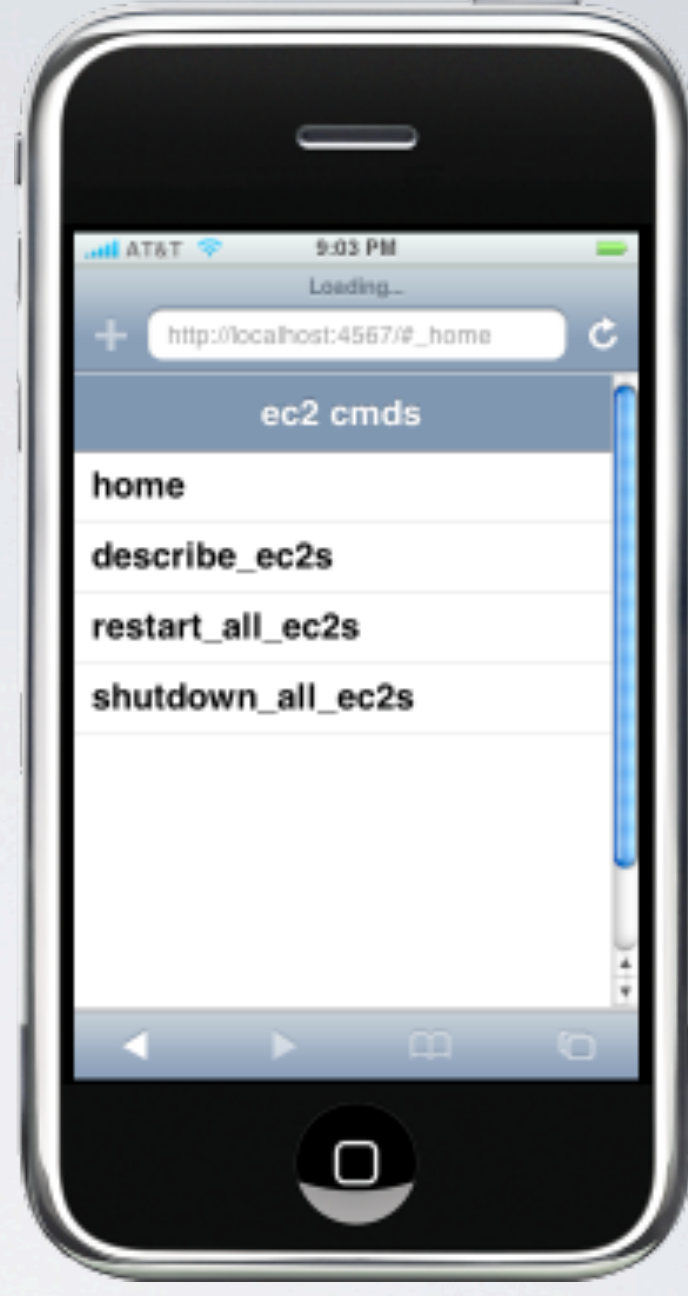

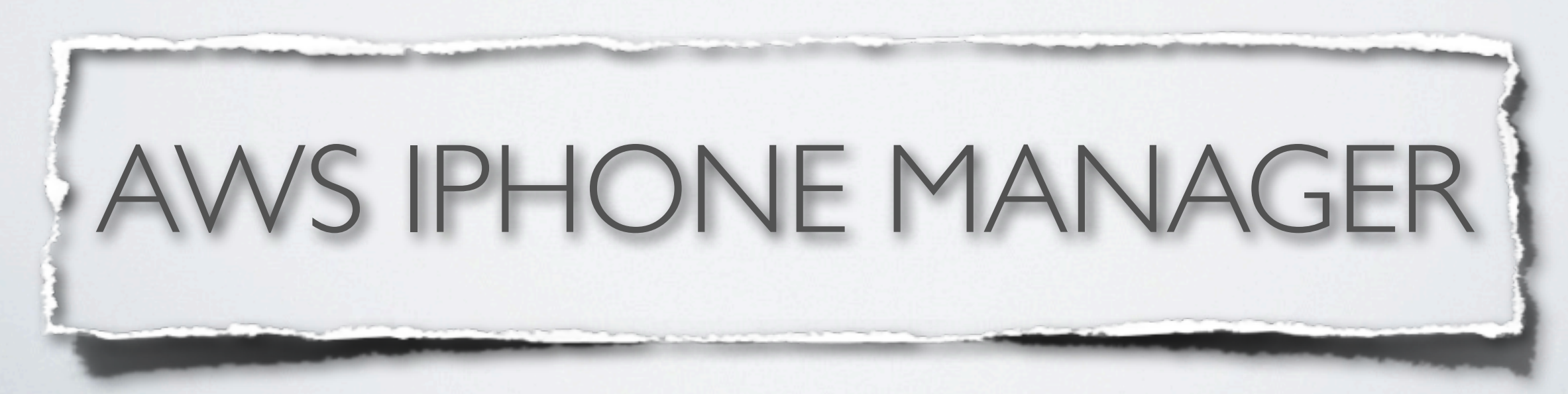

 $\leftarrow$   $\leftarrow$   $\leftarrow$   $\leftarrow$   $\leftarrow$   $\leftarrow$   $\leftarrow$  http://gems.local/

### **RubyGems Documentation Index**

#### **Summary**

metric f

action-ar merb-au

gen, me merb\_da

mocha,

net-scp, ParseTre

railroad,

redgreet

ruby pal

#### There are 257 gems installed:

abstract, actionmailer, actionmailer, actionmailer, actionmailer, actionmailer, actionmailer, actionmailer, actionpack, actionpack, actionpack, actionpack, actionpack, actionpack, actionpack, active\_presenter, active presenter, activemerchant, activerecord, activerecord, activerecord, activerecord, activerecord, activerecord, activerecord, activerecord-tableless, activeresource, activeresource, activeresource, activeresource, activeresource, activeresource, activeresource, activesupport, activesupport, activesupport, activesupport, activesupport, activesupport, activesupport, acts\_as\_reportable, addressable, archive-tarminitar, aws-s3, beanstalk-client, BlueCloth, brynary-webrat, builder, capistrano, capistrano-ext, castanaut, cgi\_multipart\_eof\_fix, chriseppstein-compass, chronic, coderay, color, columnize, crafterm-sprinkle, cucumber, daemons, data\_objects, data\_objects, defunkt-github, diff-ics, dm-adjust, dm-aggregates, dm-arfinders, dm-cli, dm-constraints, dm-core, dm-core, dm-couchdb-adapter, dm-ferret-adapter, dm-is-list, dmis-nested\_set, dm-is-remixable, dm-is-searchable, dm-is-state\_machine, dm-is-tree, dm-is-versioned, dm-isviewable, dm-migrations, dm-migrations, dm-more, dm-observer, dm-querizer, dm-rest-adapter, dmserializer dm charthand dm cwantchan dm tone dm timortamne dm tunge dm validations, dnssd. Terminal - bash do mysc erret, bash fiveruns hline, hoe, hpoydar<sup>4</sup>

matchy, jscruggsion-args, merbrb-auth-more, xceptions, merb--slices, merb-slices, will paginate, erimental, mysql, ev, nokogiri, te, rack, rack, ov, rdoc, RedCloth, by2ruby, 'gic, searchlogic,

 $C$   $Q$ 

 $\circ$   $\circ$ 

or, scar-treasury, smore, smore, smore, smore, smore, squeez, squeez, still git, syntax, sequel, s templater, term-ansicolor, thin, thor, thoughtbot-clearance, thoughtbot-clearance, thoughtbot-clearance, thoughtbot-clearance, thoughtbot-clearance, thoughtbot-clearance, thoughtbot-factory girl, thoughtbot-
# Finding common patterns

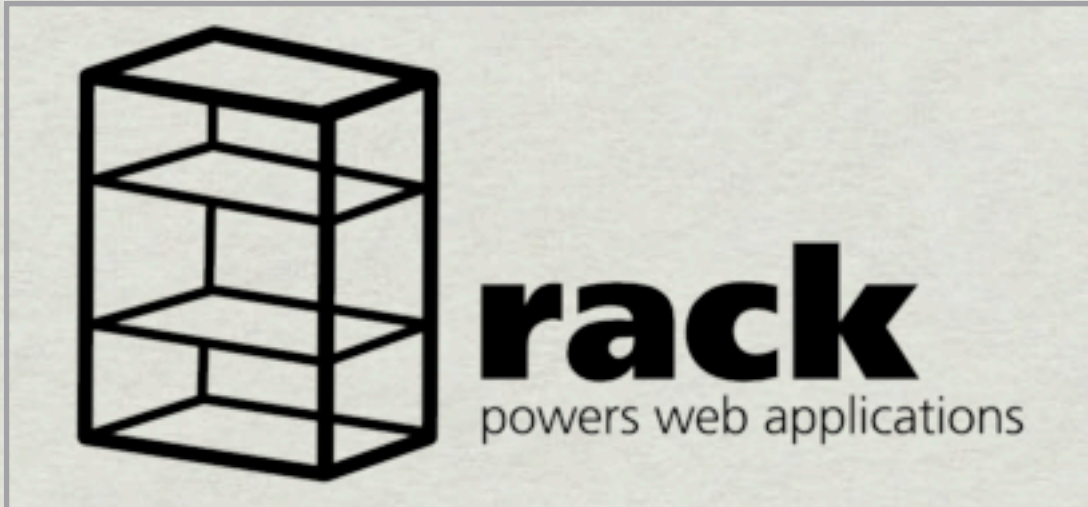

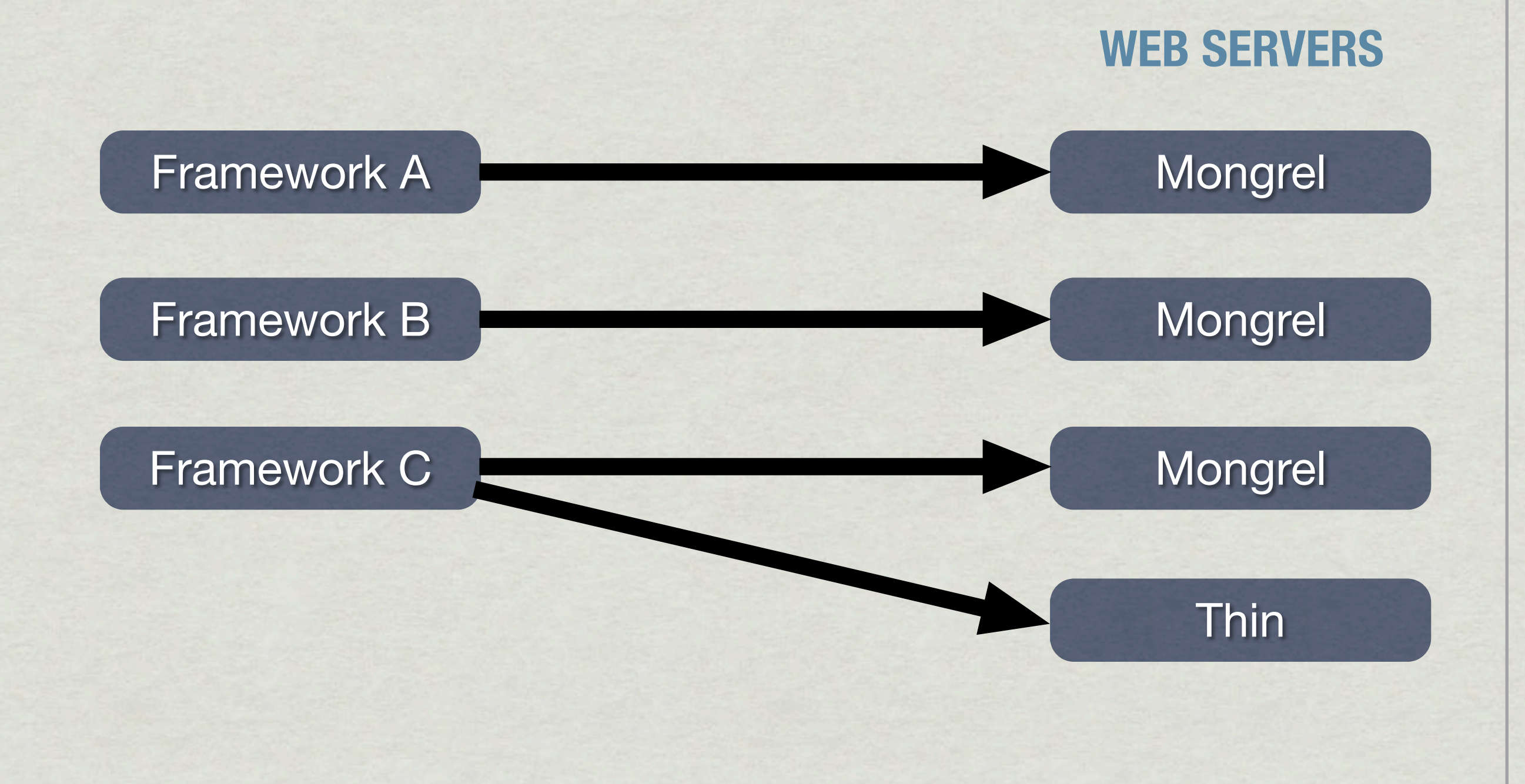

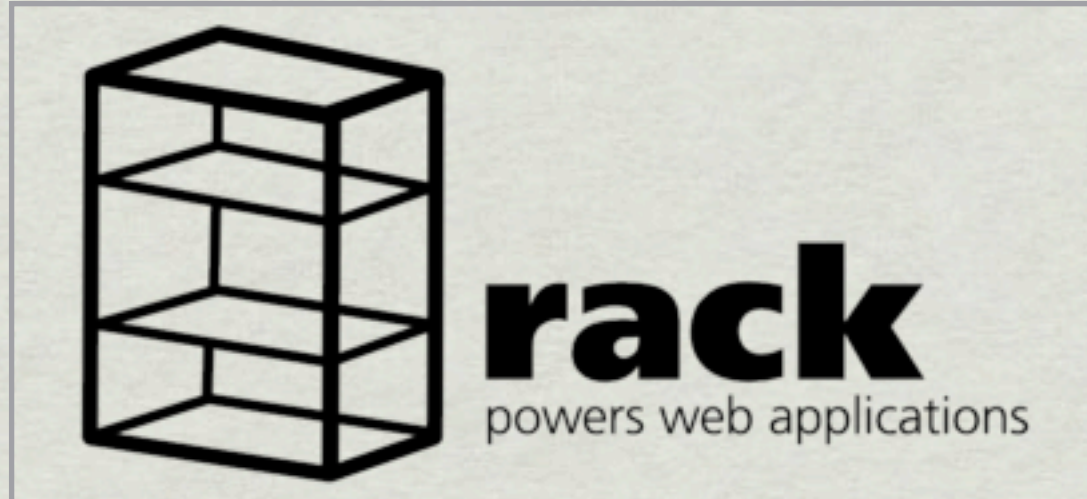

### Framework A

### Core Code

#### Handler for Mongrel

#### Framework B

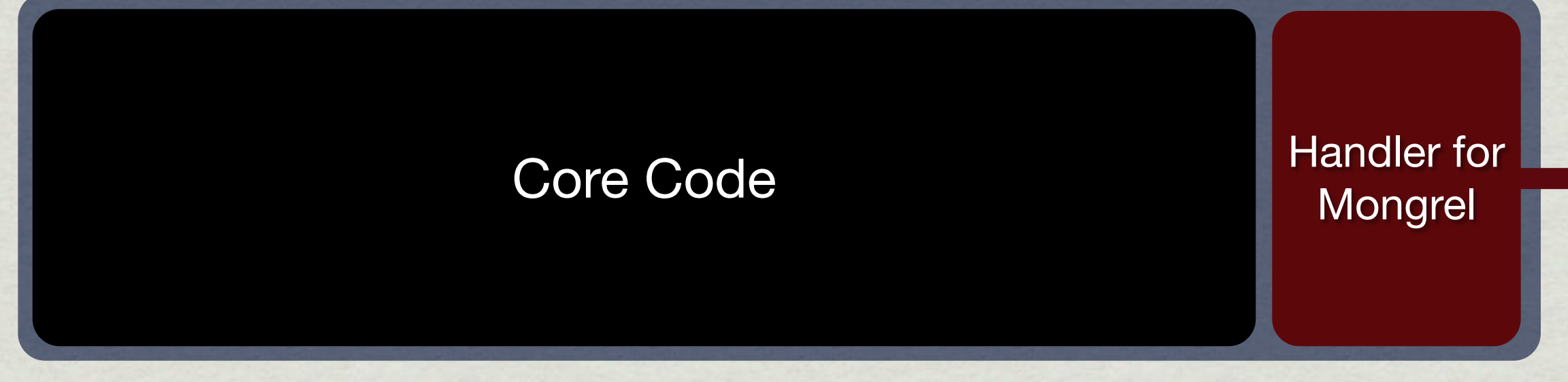

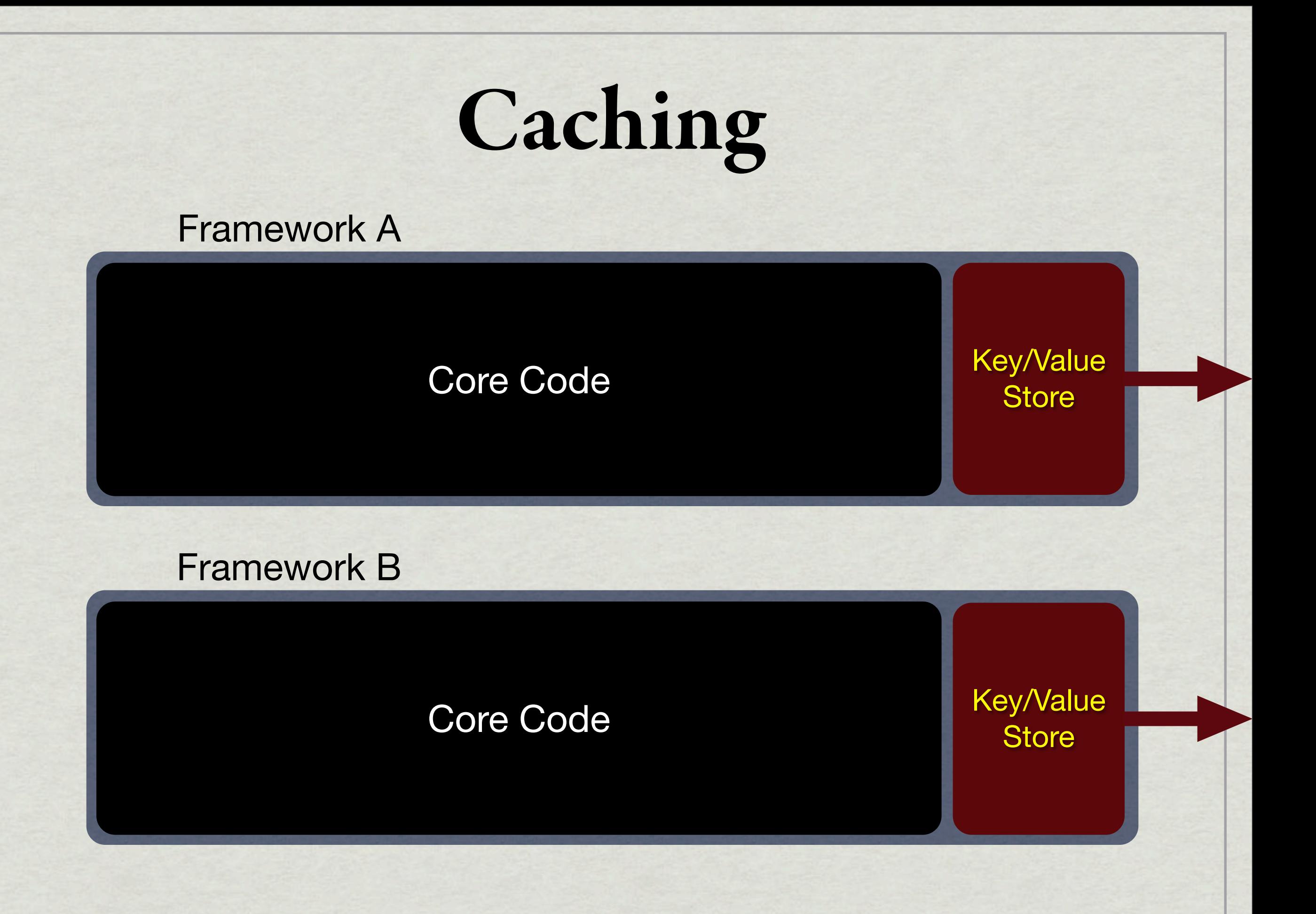

# **RAILS**

# Caching Options

#### /config/environments/development.rb

config.cache\_store = :memory\_store config.cache\_store = :syncronized\_memory\_store config.cache\_store = :file\_store, "/path/to/cache/directory" config.cache\_store = :drb\_store, "druby://localhost:9192" config.cache\_store = :mem\_cache\_store config.cache\_store = :mem\_cache\_store, "123.456.78.9:1001" config.cache\_store = :mem\_cache\_store, { :namespace => 'storeapp' } config.cache\_store = :compressed\_mem\_cache\_store config.cache\_store = :custom\_store

# Caching Example

value = Cache.get("posts") return value if value recent\_posts =  $#$  Fetch from database Cache.set("posts", recent\_posts) return recent\_posts def get\_recent\_posts end

Key: "posts" Value: [array of posts]

Value could be anything

## menb

read write exists? write\_all fetch delete delete\_all delete\_all!

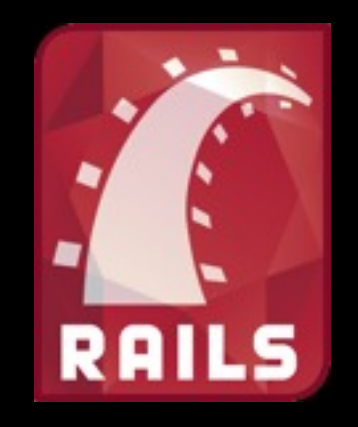

read write exist? fetch increment decrement delete clear

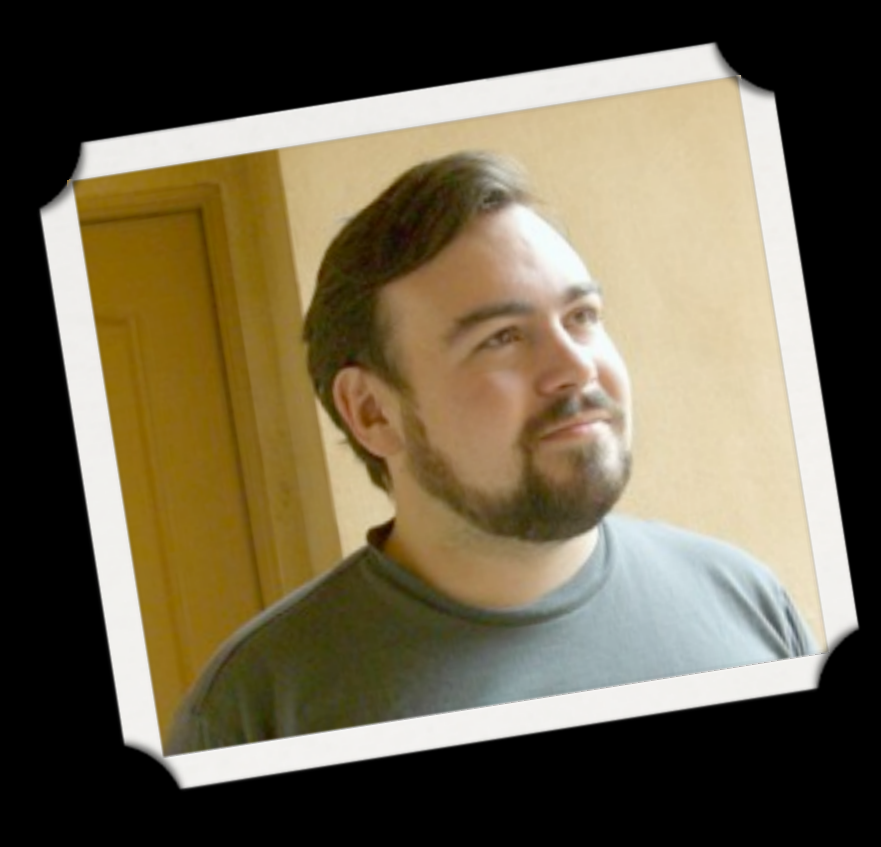

# Moneta

A unified interface to key/value stores

 $[]$ (key) []=(key, value) delete(key) key?(key) has\_key?(key) store(key, value, options) update\_key(key, options) clear

### store[:key] store[:key] = value store.delete(:key) store.key?(:key) store.has\_key?(:key) store.store(:key, value) store.update\_key(:key, {}) store.clear syntax example

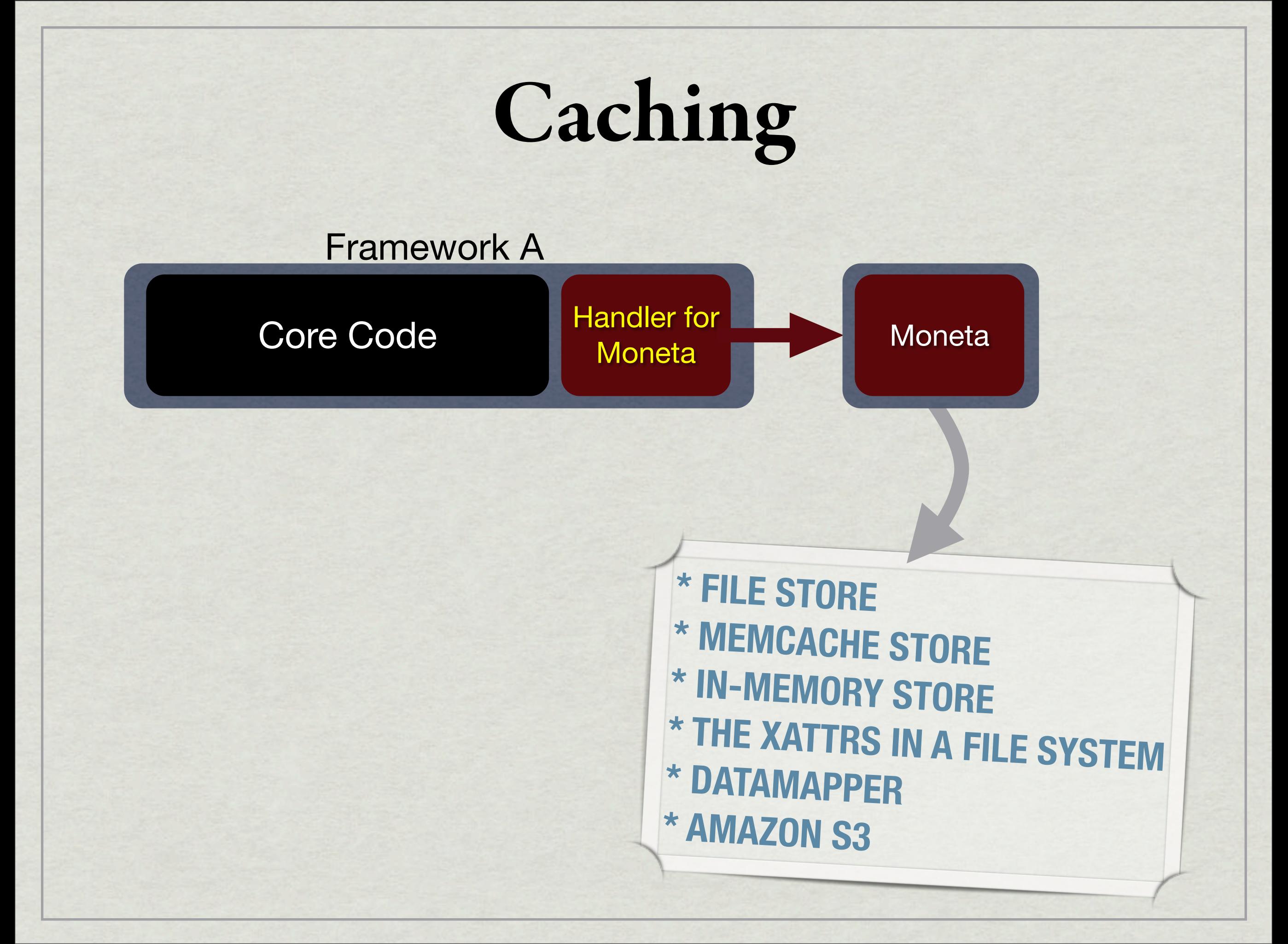

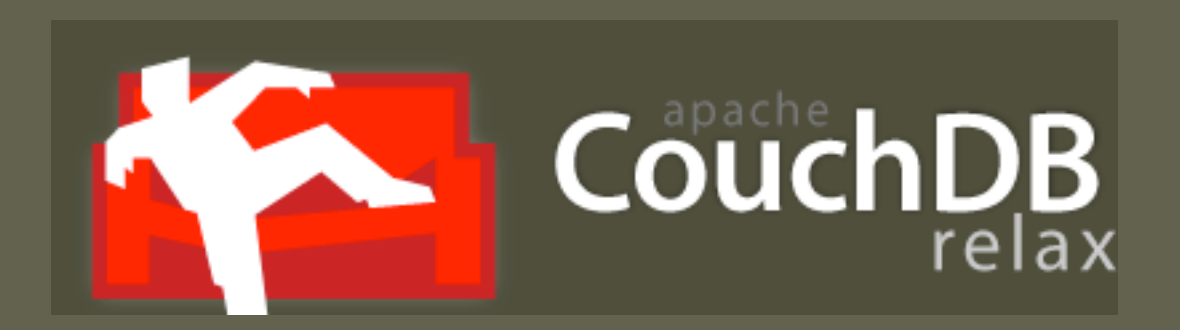

## A document-oriented database accessible via a RESTful HTTP/JSON API.

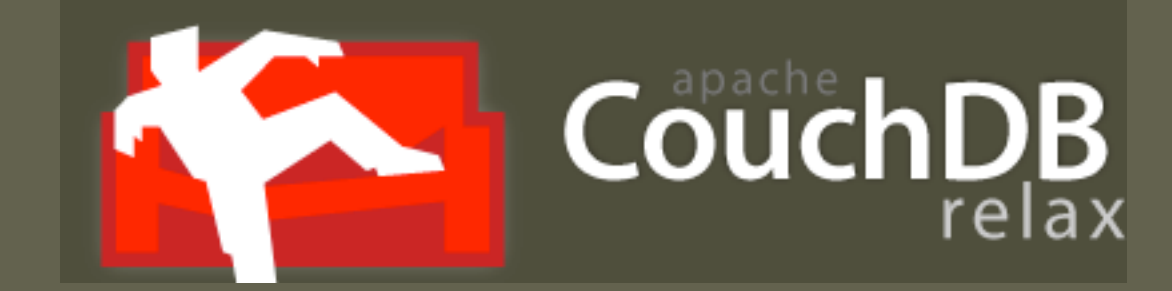

activecouch couchbase couchy couch\_resource couch foo couchengine

couch\_store couchrest couch surfer couch\_potato couchpr0n lazyboy

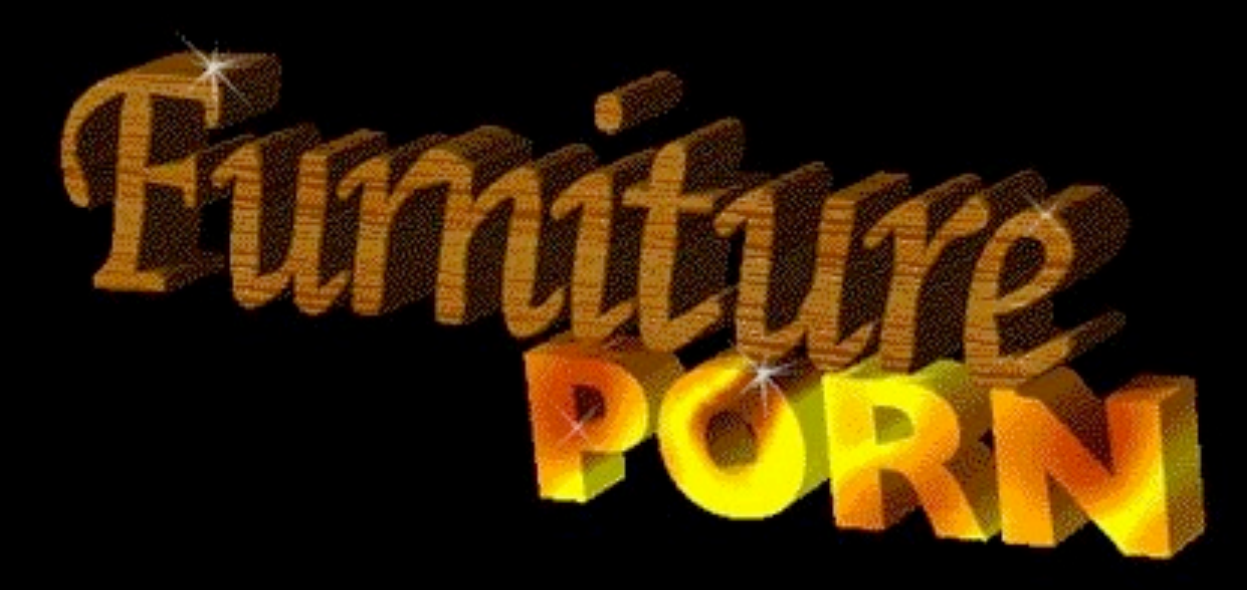

Welcome to the **NOTTES** site on the Web for hardcore furniture action! If you're ready to see some hot, horny home furnishings get their freak on then you're in the right place!! You won't believe what our furniture will do! It'll make you pop your springs and throw your pillows!!

Below is just a taste of what you'll get as a member. 100's more pics inside!!! **JOIN NOW!!!!** 

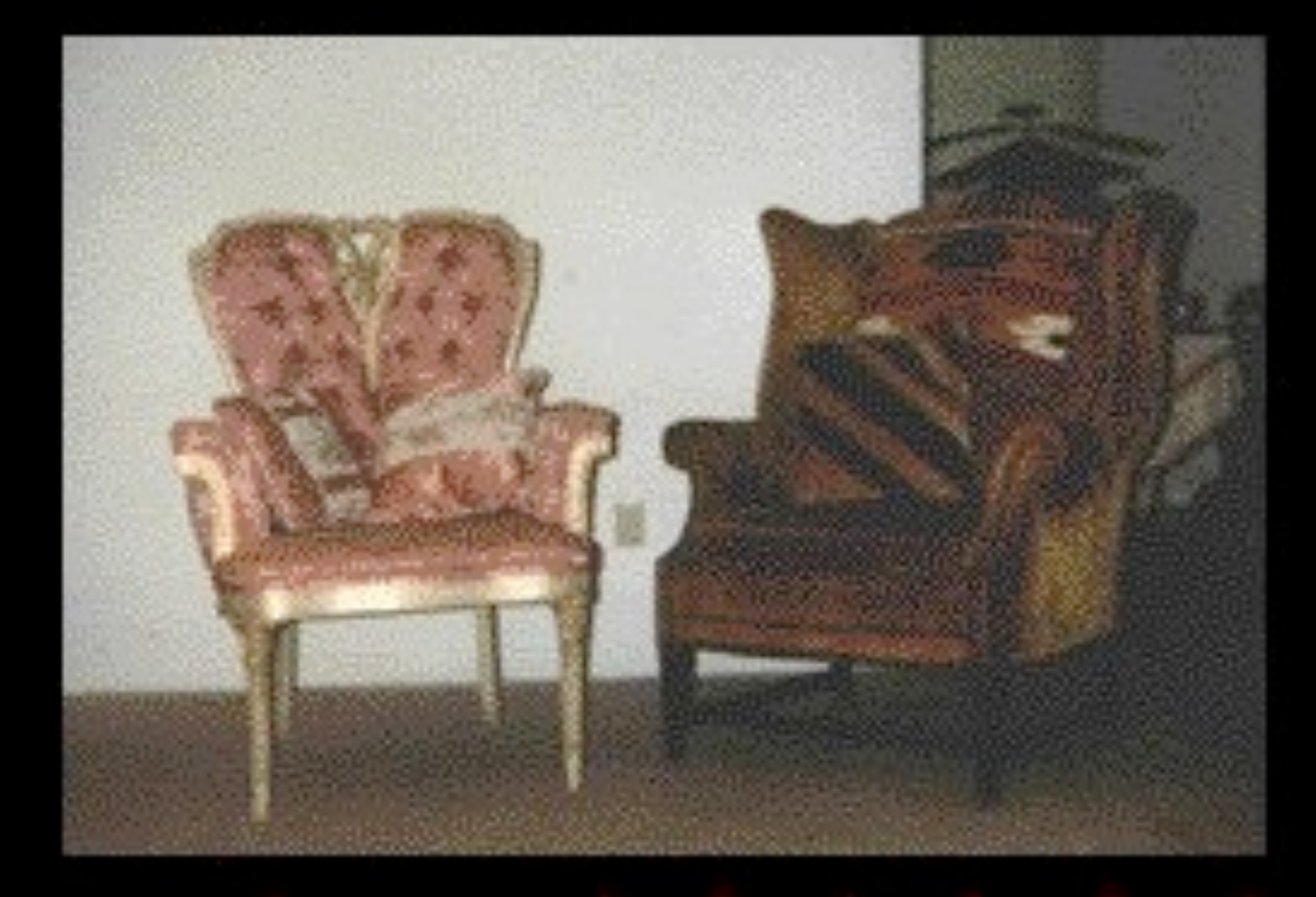

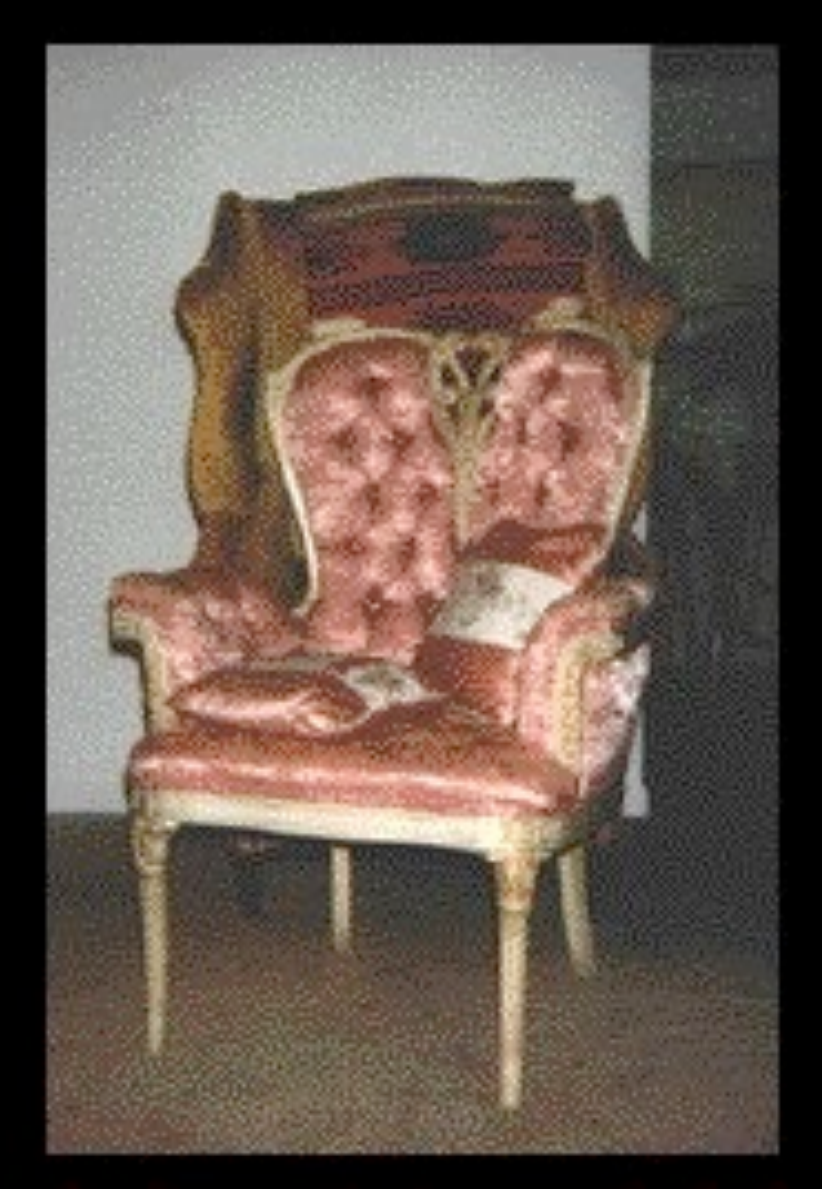

## "Is it hot in here, baby, or is it just you?"

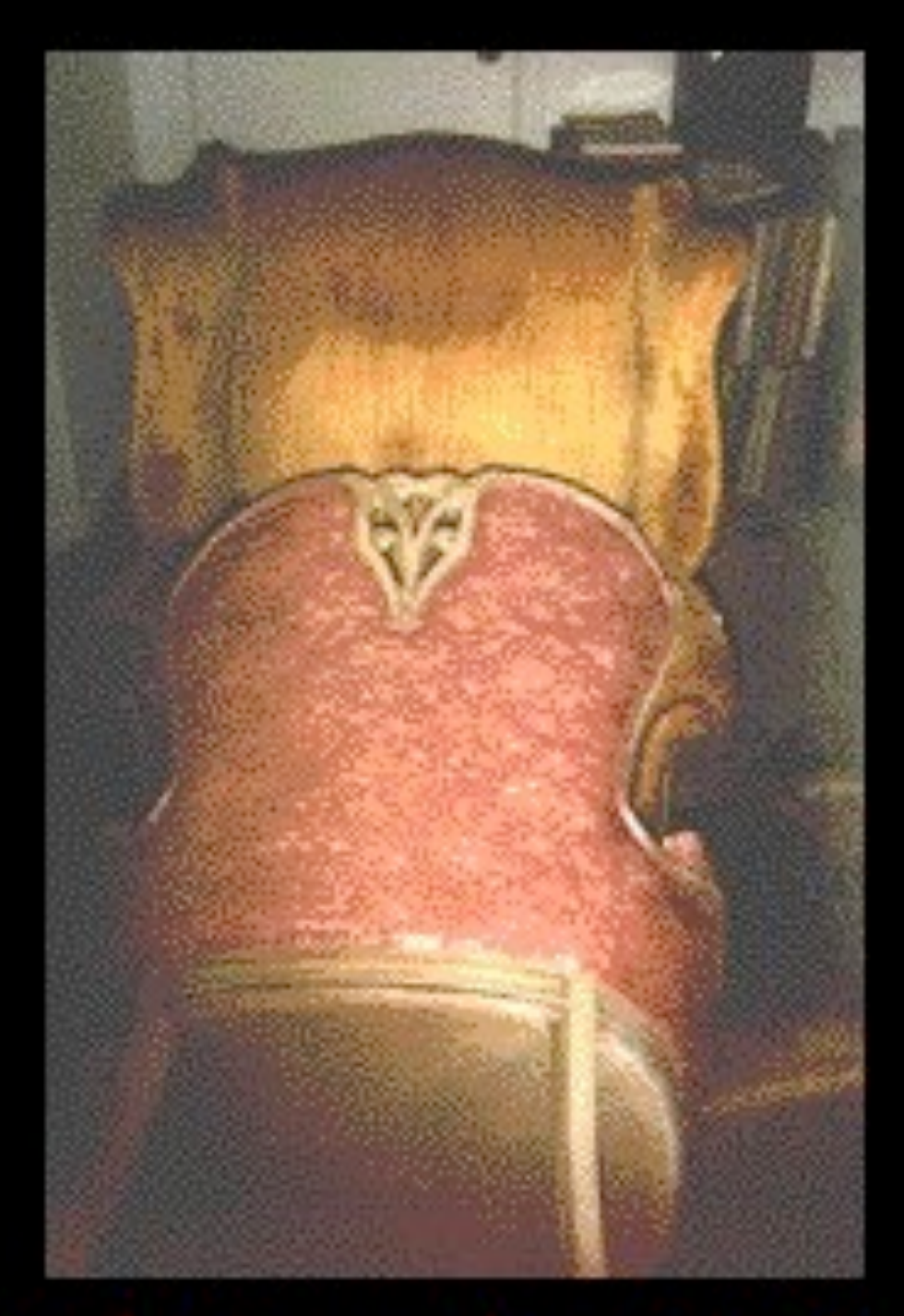

baby, ooking or are you just "Are you di ang me? Ooooh!" see

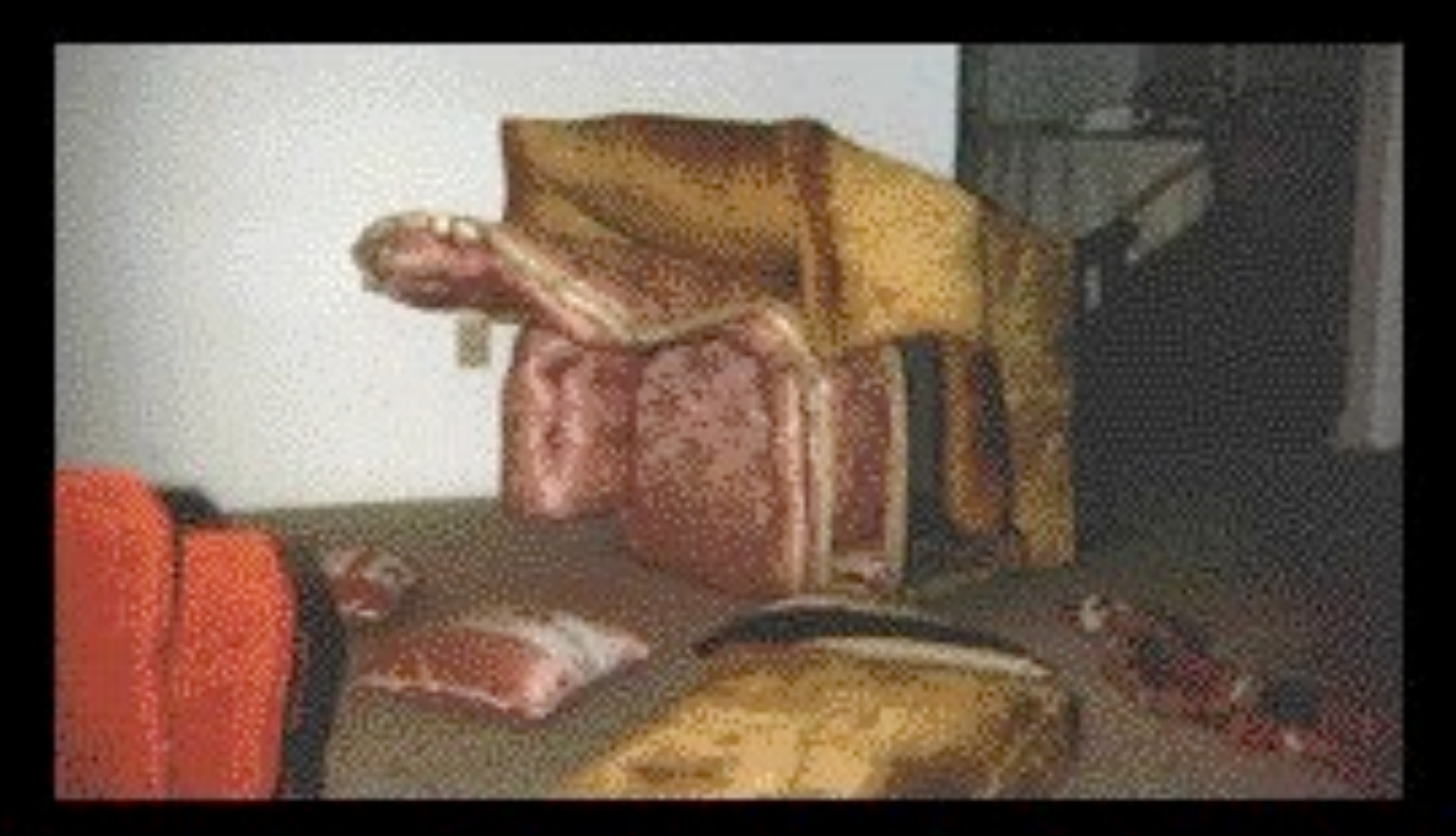

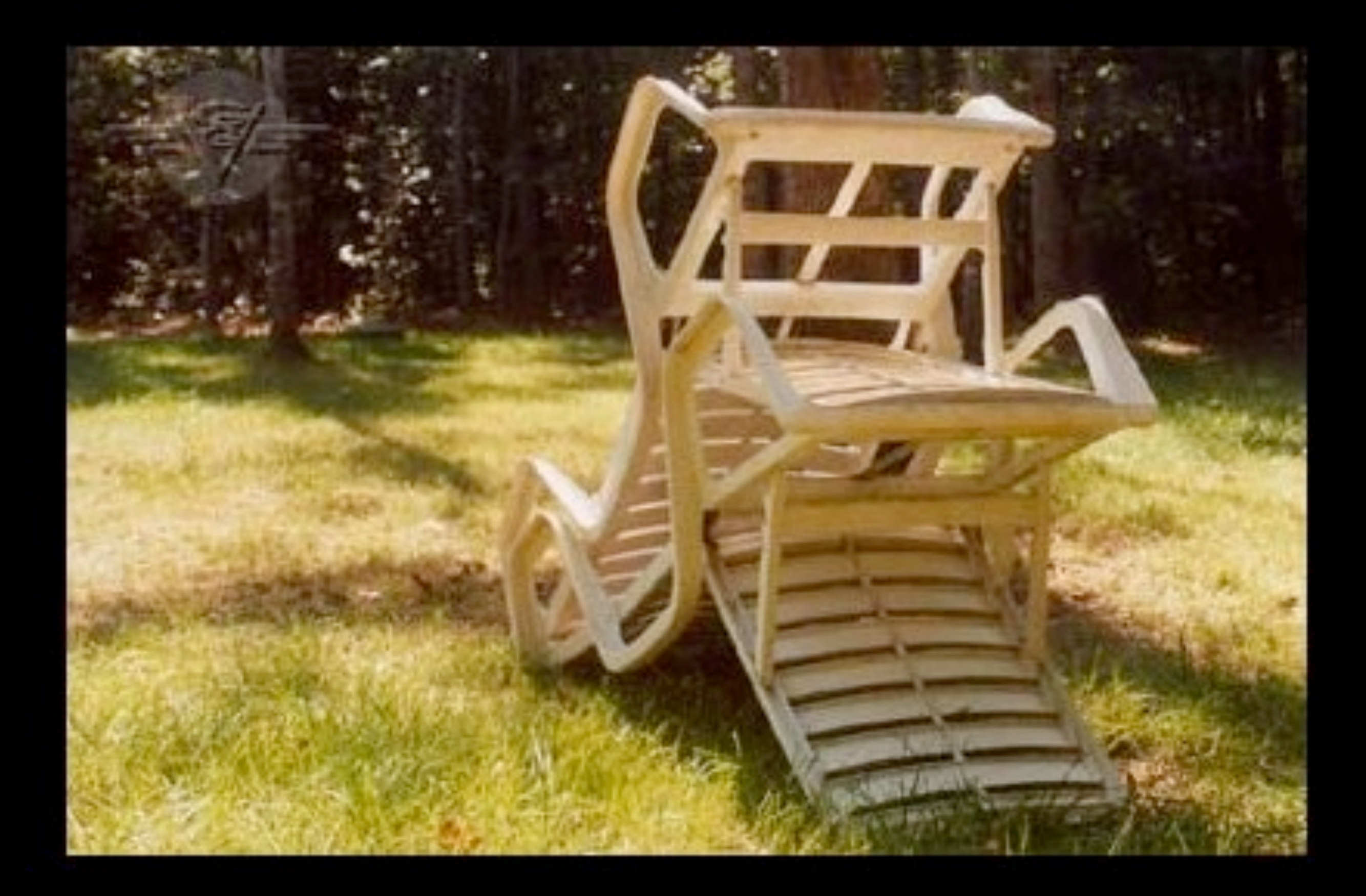

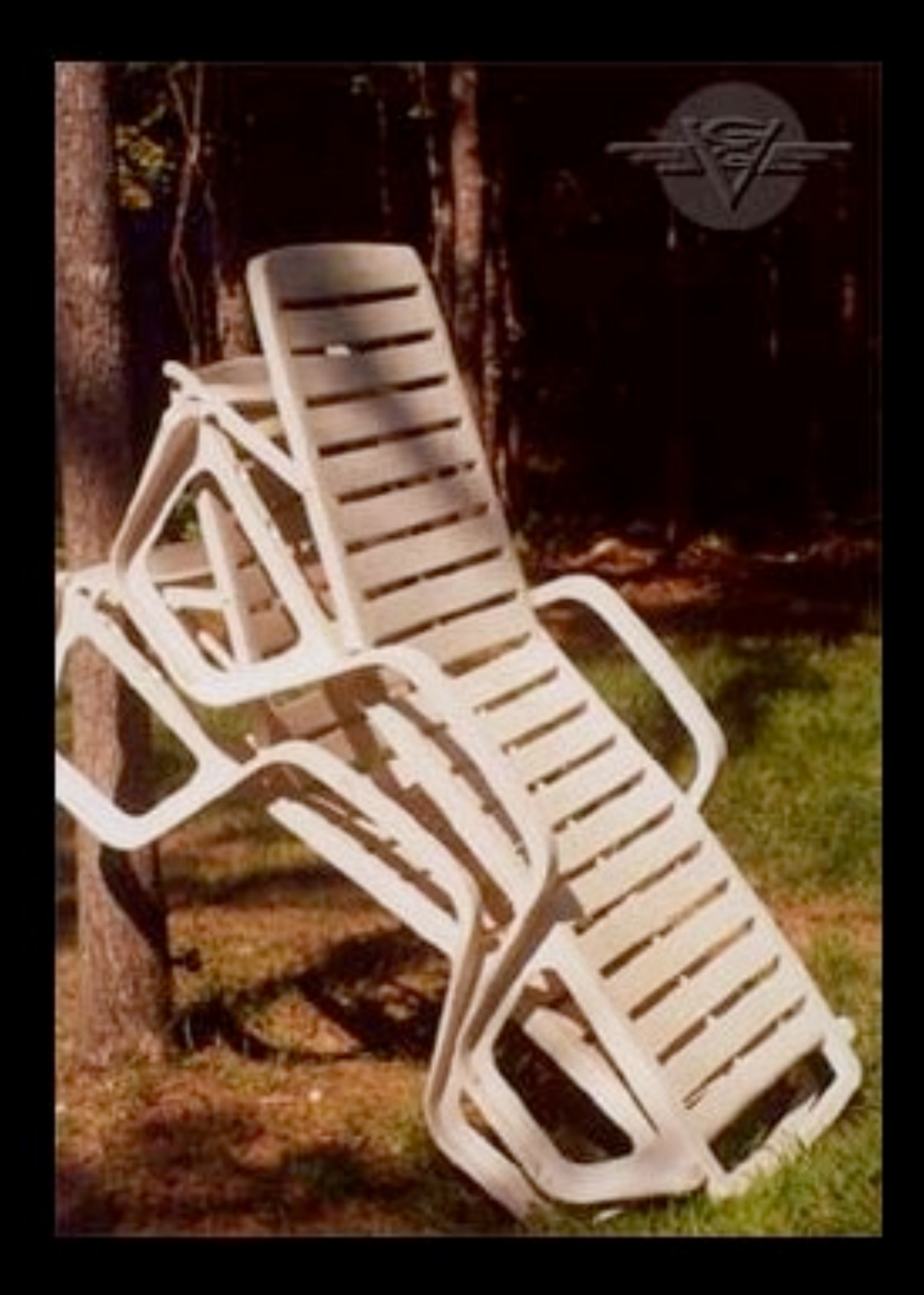

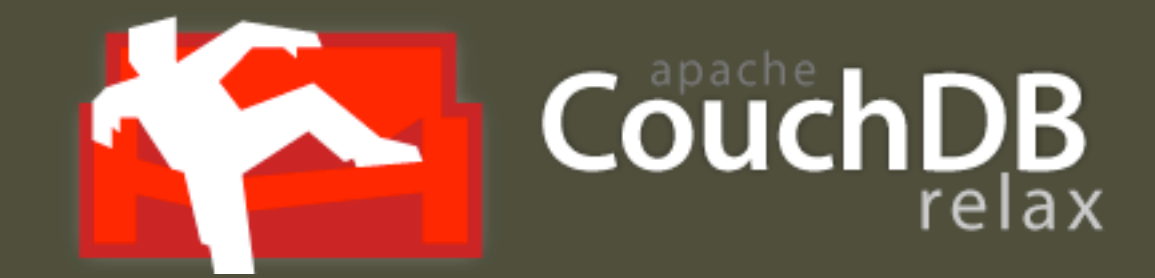

# couchrest

RDoc **REST API** cURL Code **Blog** 

## CloudKit http://getcloudkit.com/ An Open Web JSON Appliance

Version 0.10.1 released. Install with gem install cloudkit.

#### **Build APIs Like This**

expose :notes, :projects

CloudKit provides RESTful JSON storage with optional OpenID and OAuth support, including OAuth Discovery. Stored entities are versioned. Services manage their

## require 'cloudkit' expose :notes, :projects

alongside other Rack-based applications or middleware components such as Rails, Merb or Sinatra.

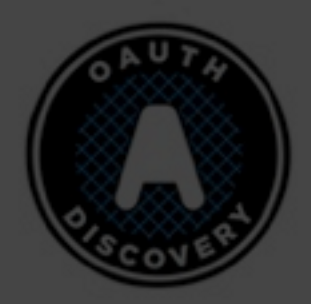

The CloudKit stack provides an optional OAuth Filter with support for OAuth Core 1.0 and OAuth

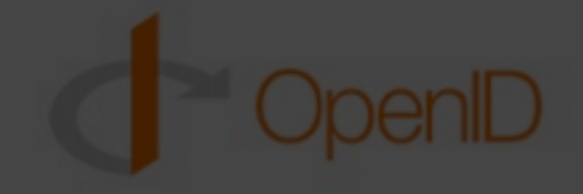

An OpenID Filter supplies authentication for browser-based clients. Both the OAuth and OpenID  $\{$  JSON  $\}$ 

Discoverable, schema-free, auto-versioned JSON storage tracks each version of each JSON

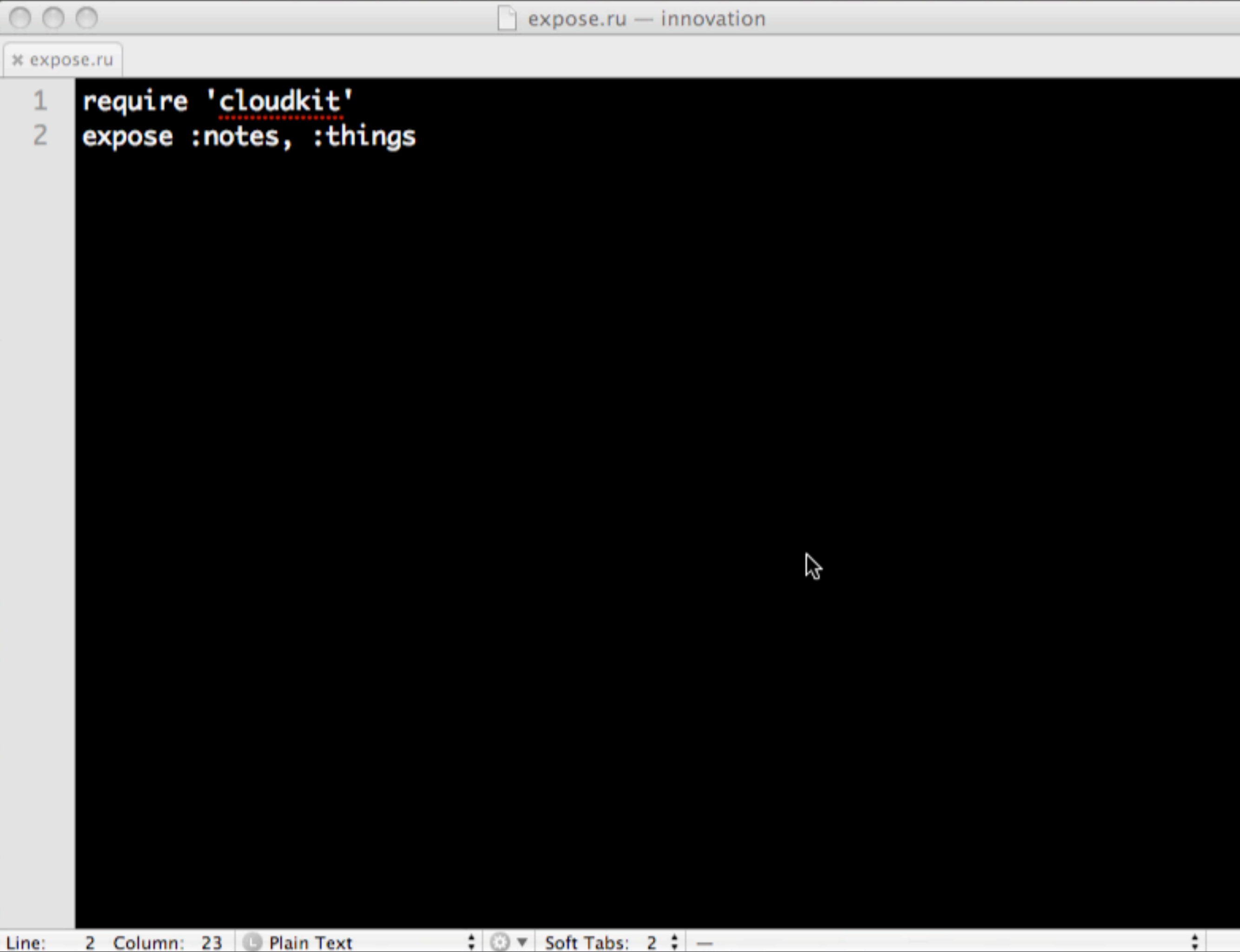

# But I want an ORM!

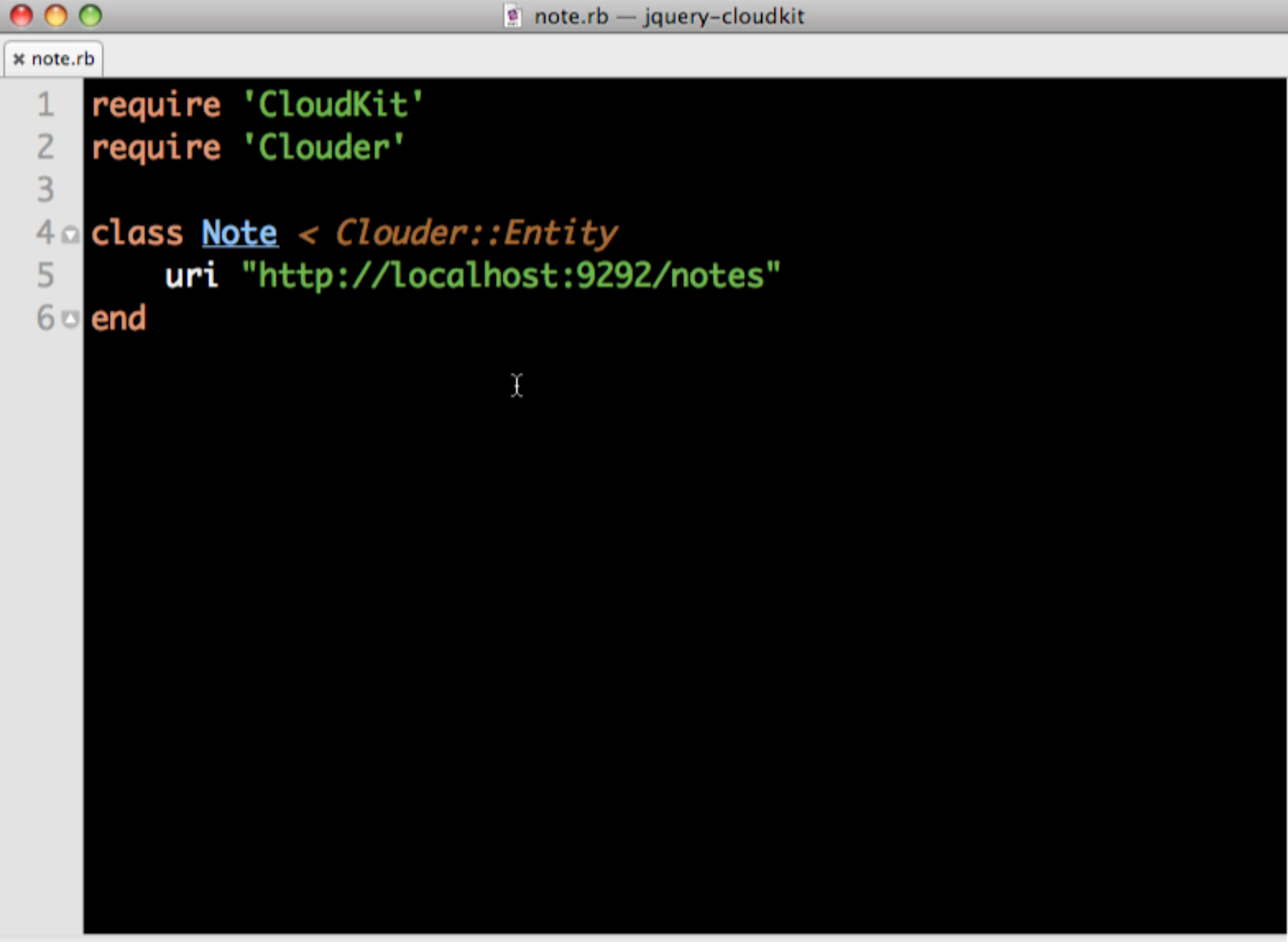

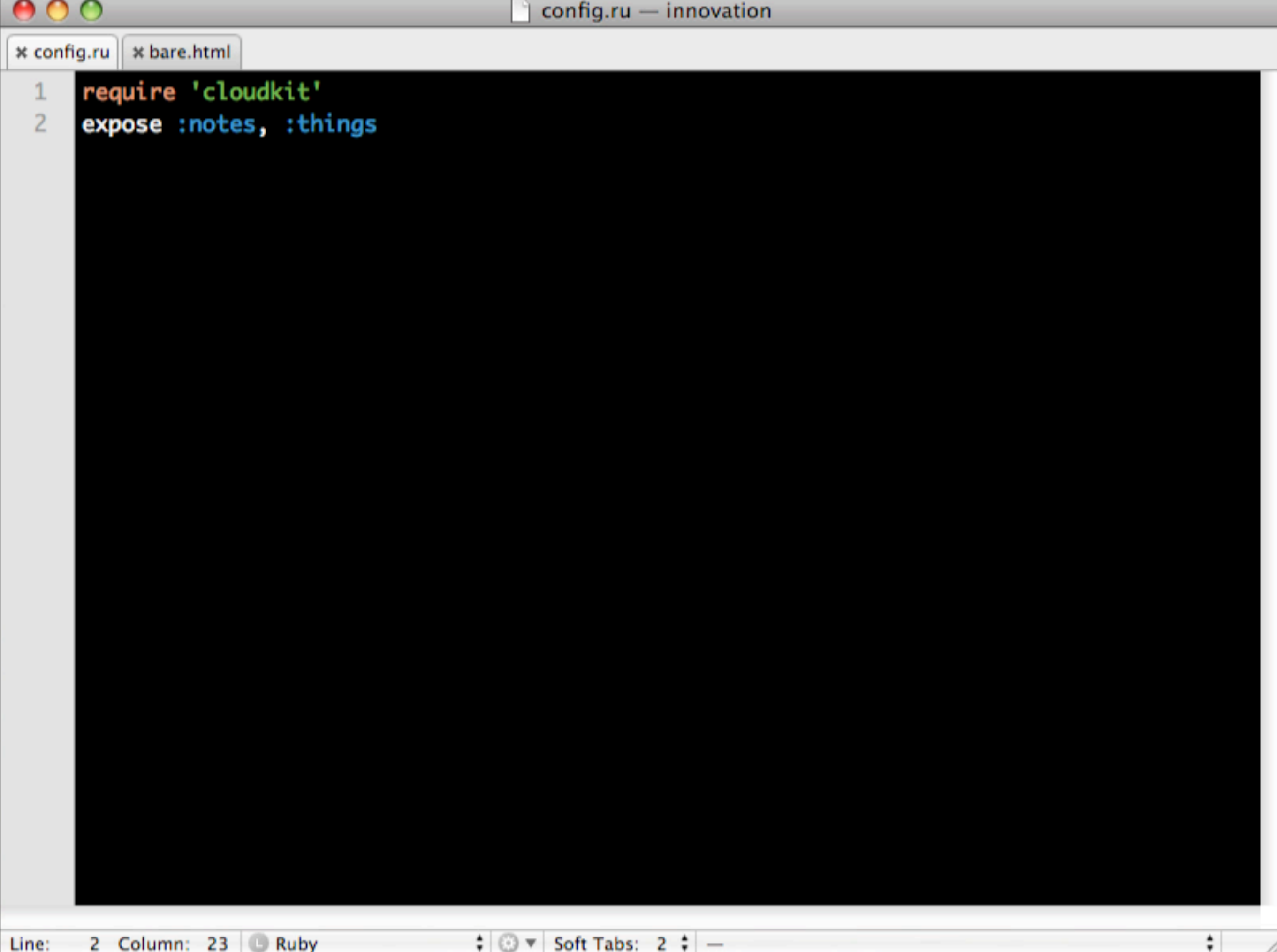

#### Taffy DB: A JavaScript database for your browser

Download Taffy DB | Feedback/Bugs | Getting Started | FAQ

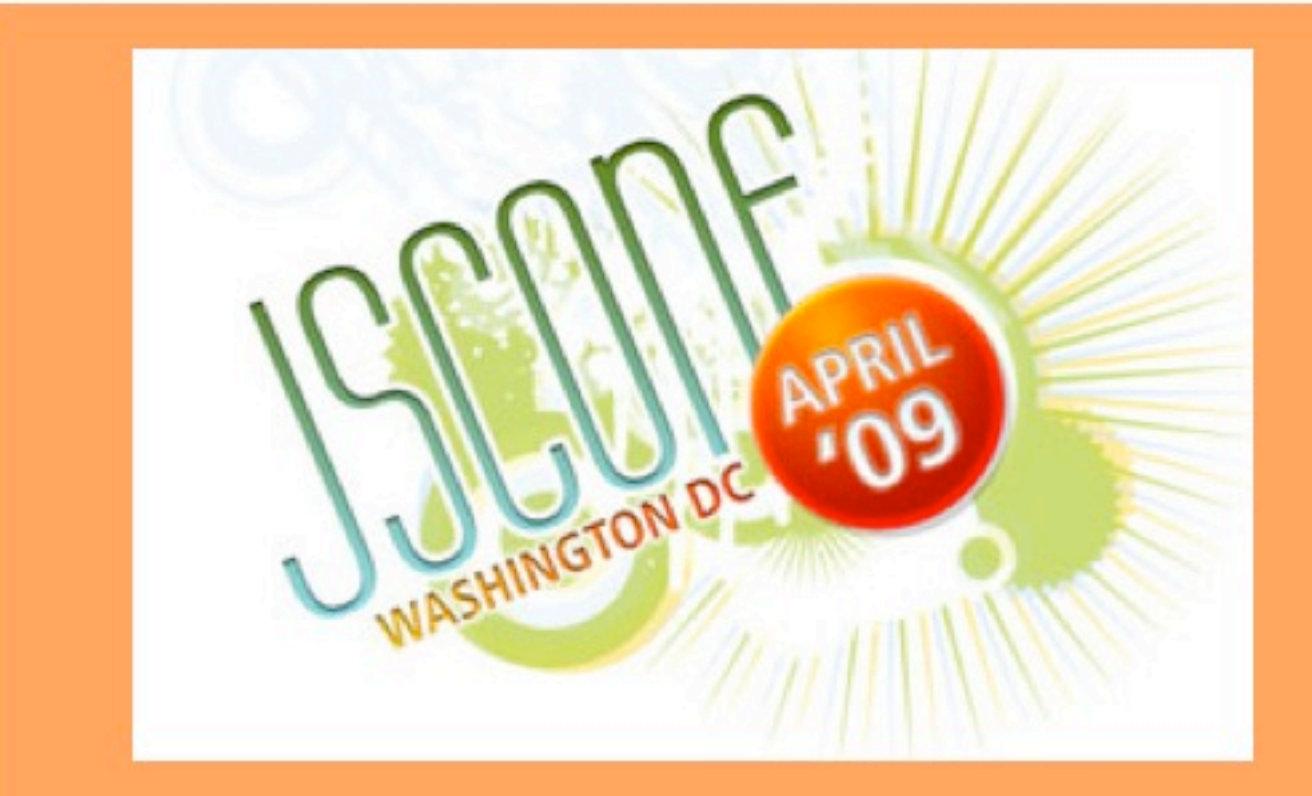

Attend the TaffyDB presentation by Ian Smith at **JSConf2009.** 

Taffy DB is a free and opensource JavaScript library that acts as thin data layer inside Web 2.0 and Ajax applications.

What makes it cool:

- 10K file size!
- Simple, JavaScript Centric Syntax
- $\bullet$  Fast
- Easy to include in any web application
- Compatible with major Ajax libraries: YUI, JQuery, Dojo Prototyne EXT etc.

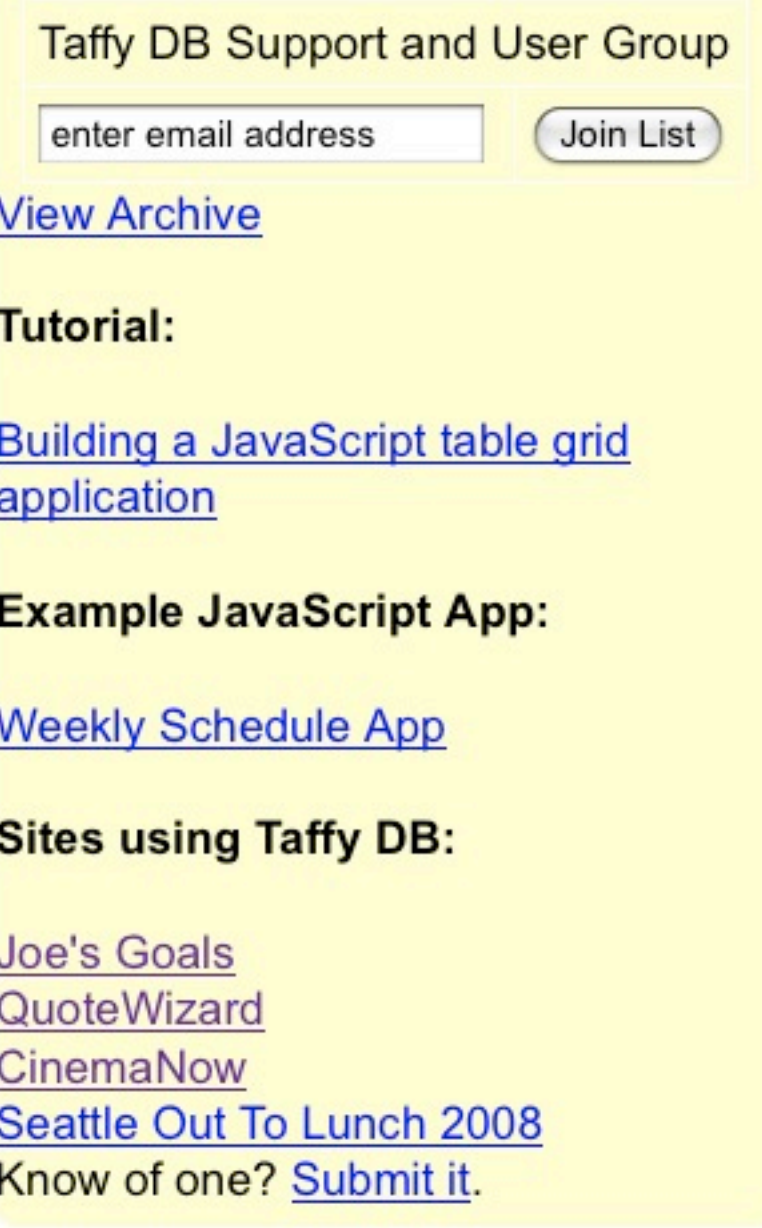

#### \* bare-withcloudkit.html

10 Column: 42 HTML

Line:

```
<! DOCTYPE html PUBLIC "-//W3C//DTD XHTML 1.0 Transitional//EN"
 \mathbf{1}"http://www.w3.org/TR/xhtml1/DTD/xhtml1-transitional.dtd">
     <html xmlns="http://www.w3.org/1999/xhtml" xml:lang="en" lang="en" dir="ltr"
 \overline{c}id="html">
       <head>
 3<sub>0</sub><meta http-equiv="Content-Type" content="text/html; charset=utf-8"/>
 4
         <script type="text/javascript" src="../vendor/jquery-1.3.1.js"></script>
 5
         <script type="text/javascript" src="../vendor/taffy-1.6.1-patched.js"></script>
 6
         <script type="text/javascript" src="../jquery.cloudkit.js"></script>
 7
       </head>
 8<sub>o</sub>9<sub>0</sub><body>
         <h1>With Cloudkit JQuery Library</h1>
10
11<sub>°</sub></body>
     </html>
1213
```
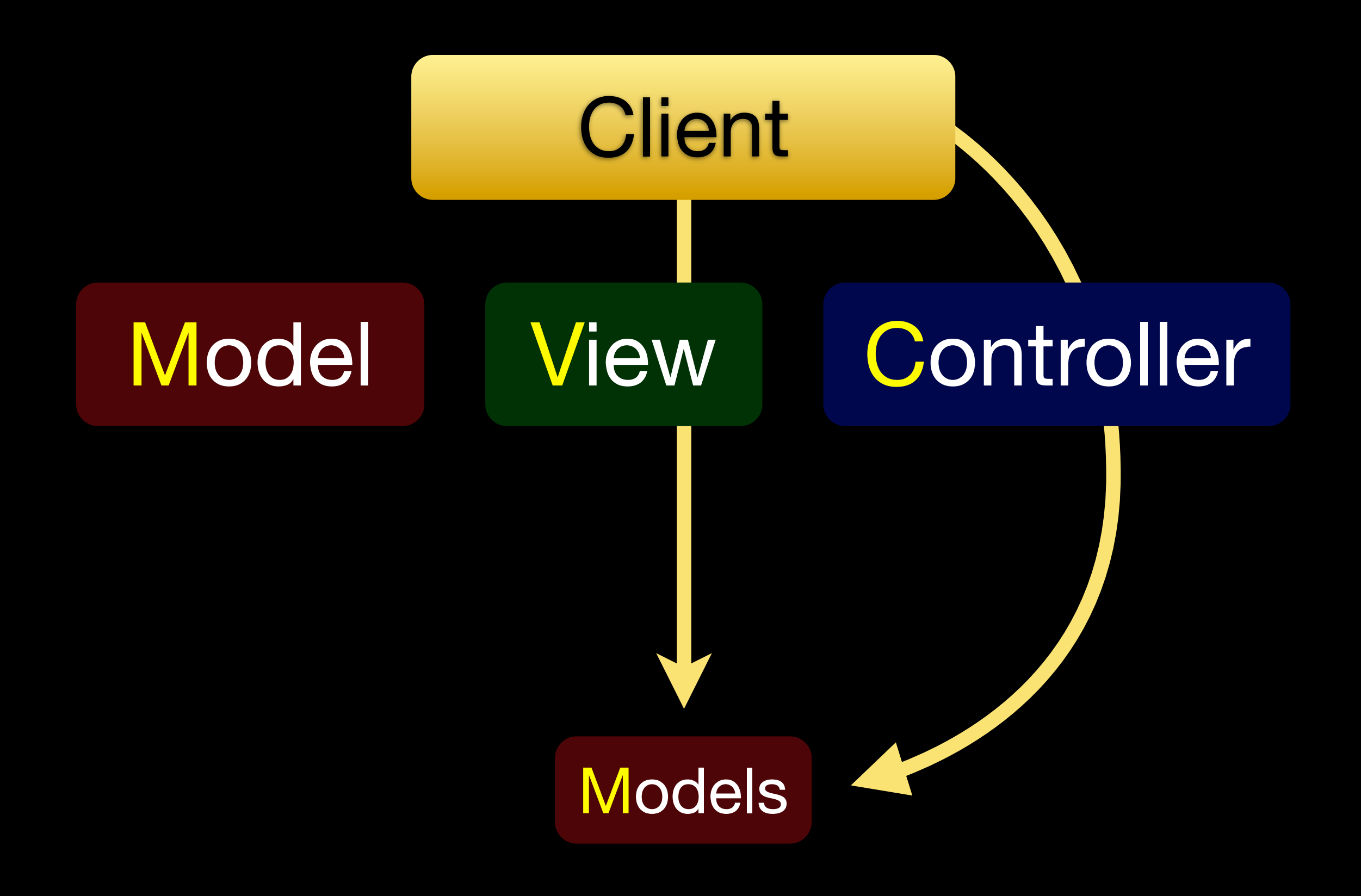

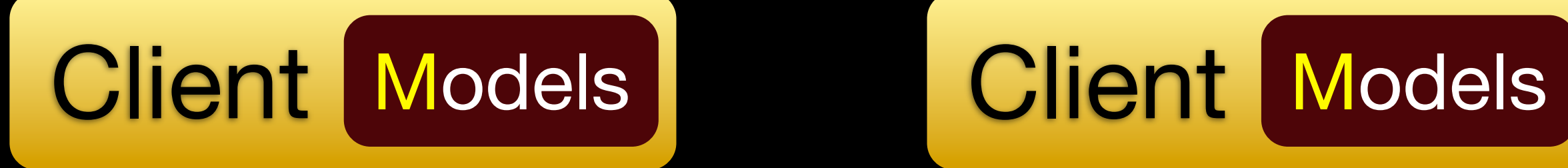

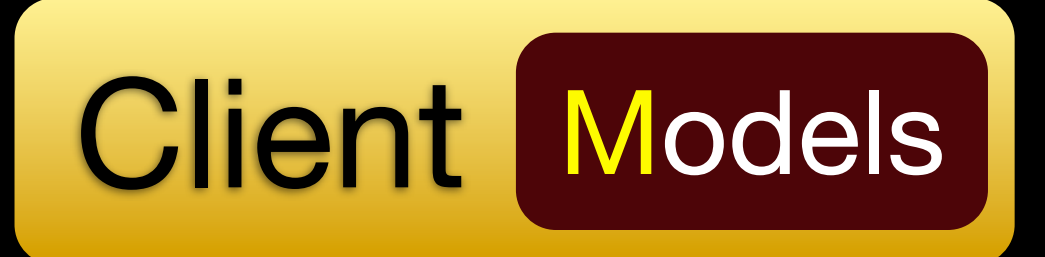

## Load taken off the Server

# Application becomes more scalable

## More responsive to the User

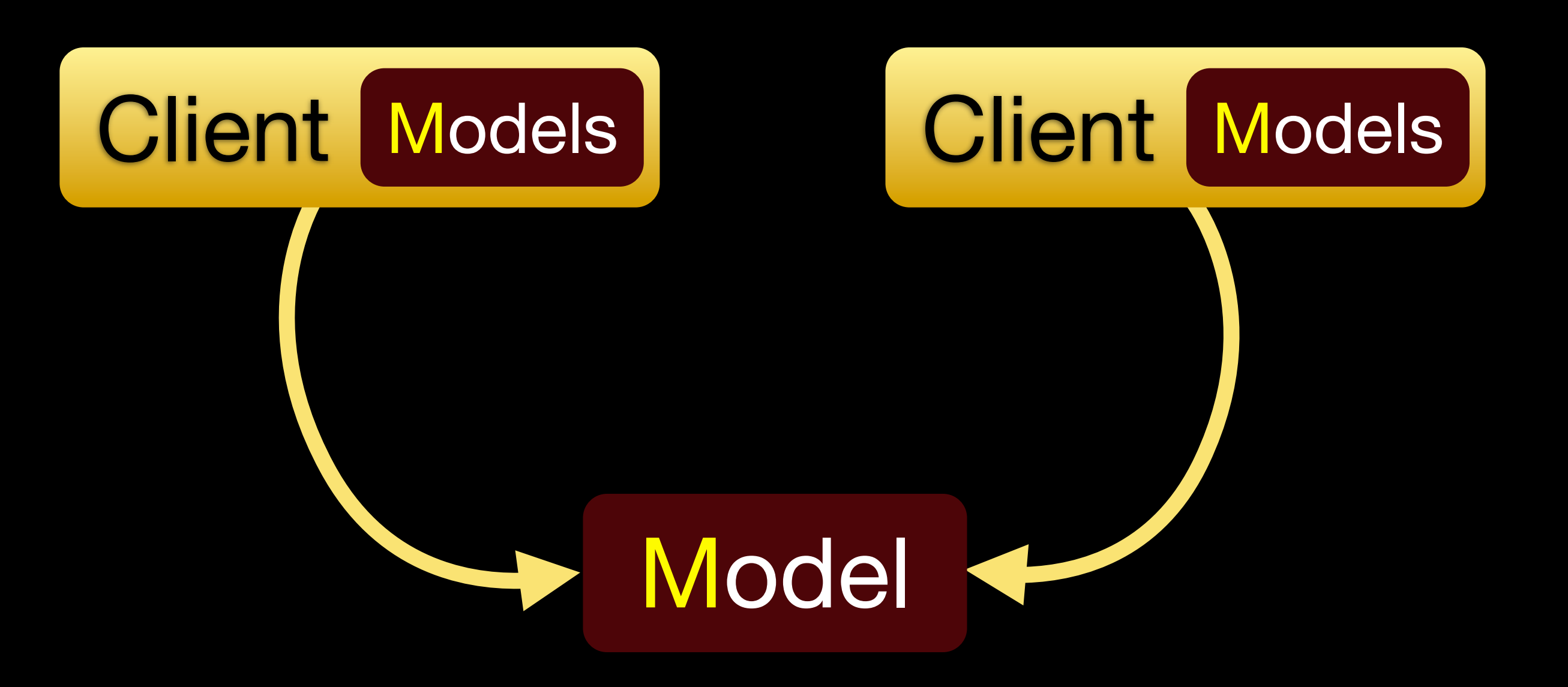

 $\color{red} \color{black} \textcolor{blue}{\bullet}$ 

 $\boldsymbol{\Theta}$ 

 $\color{red} \color{black} \color{black} \color{black} \color{black} \color{black}$ 

 $\boxminus$ 

(Search Docs) Show search options

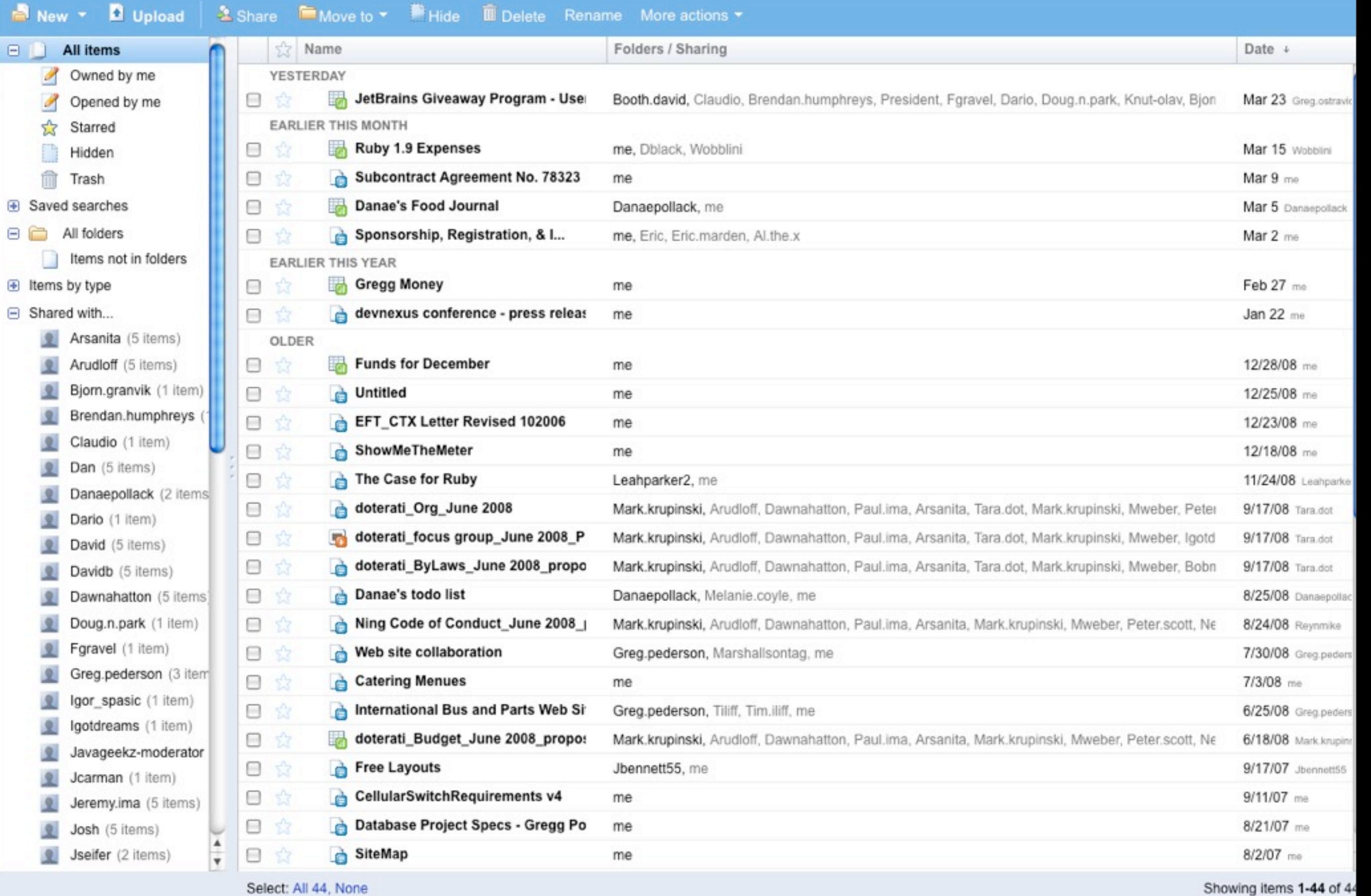

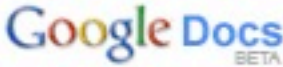

Sayswap Todo List

Share

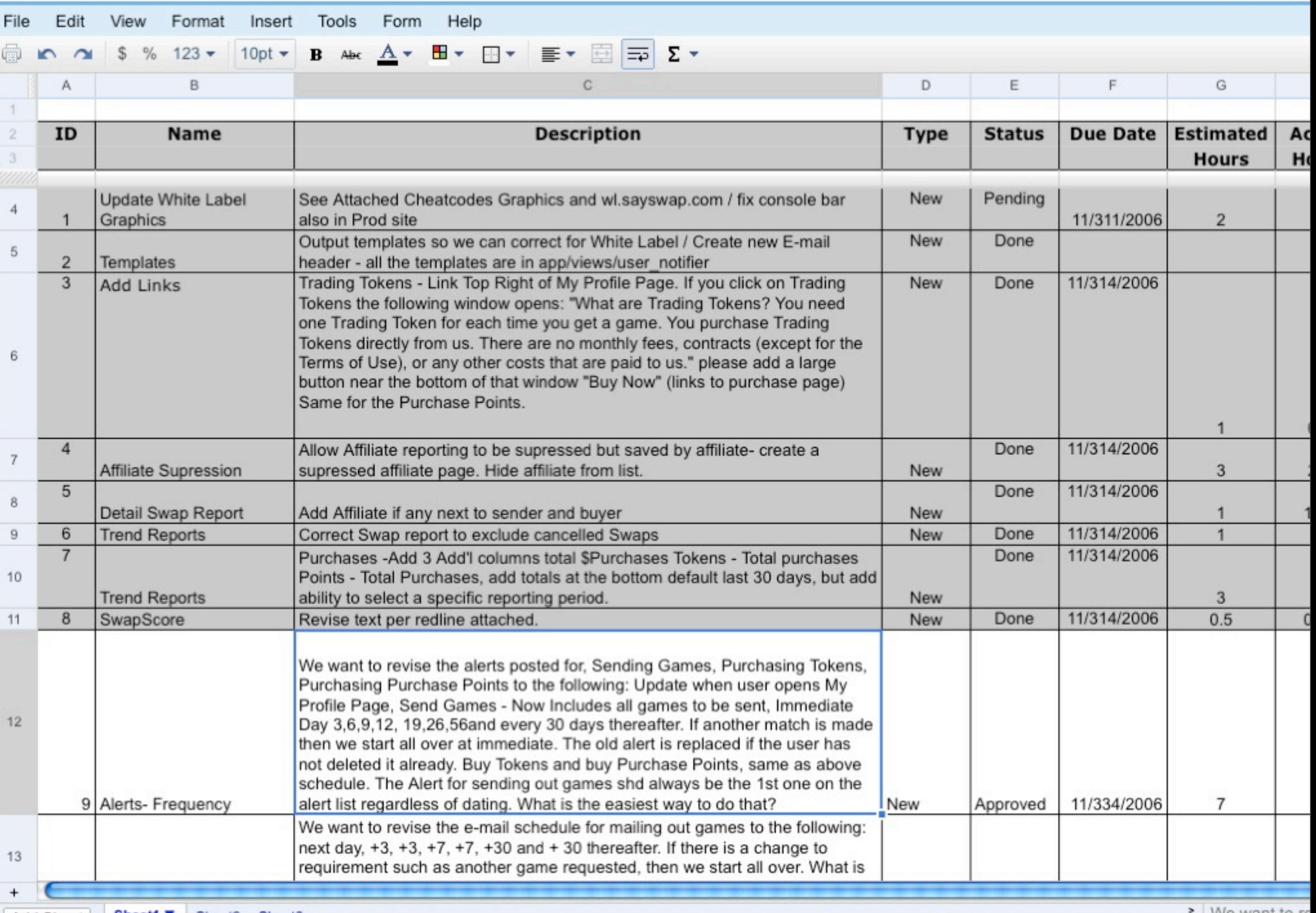

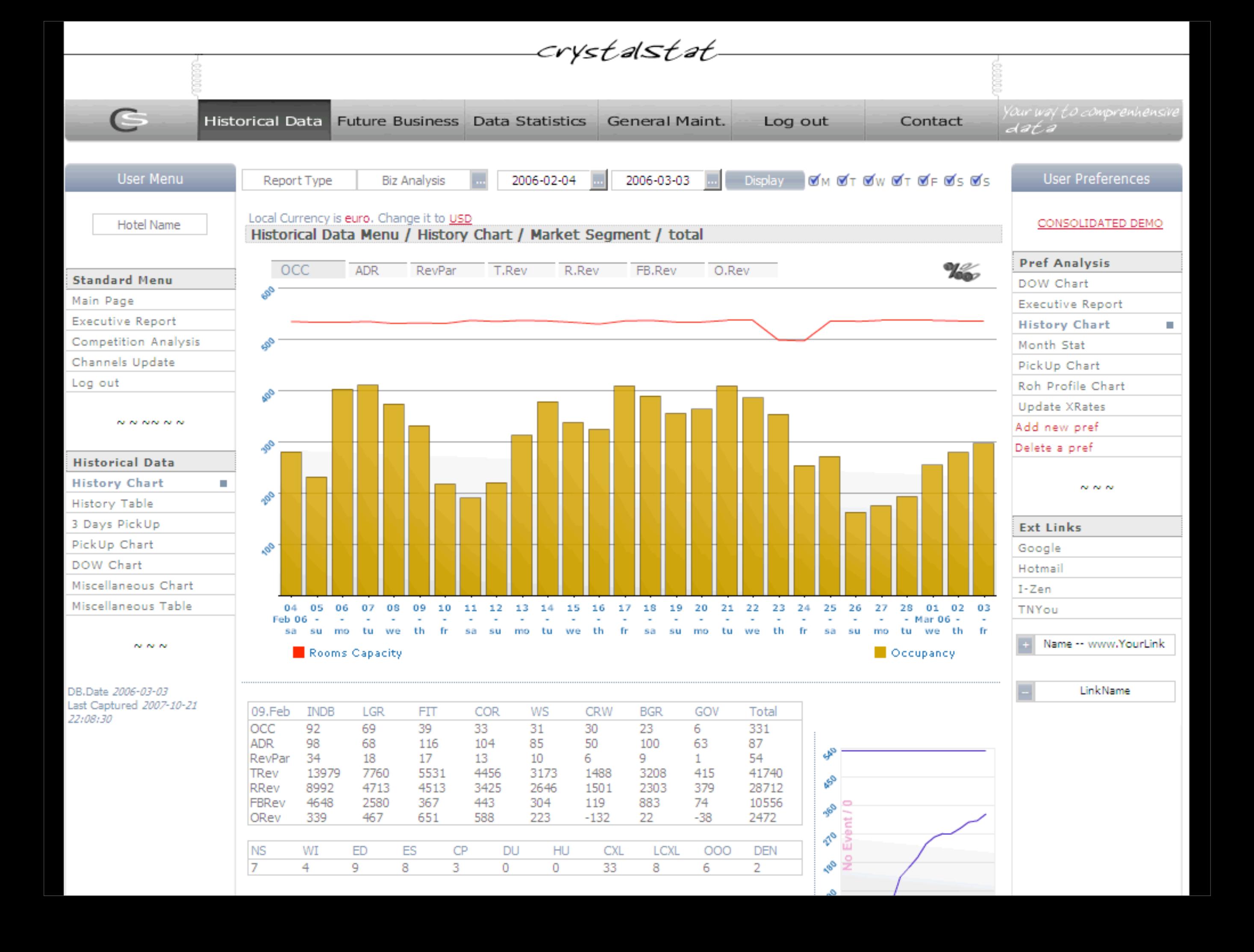

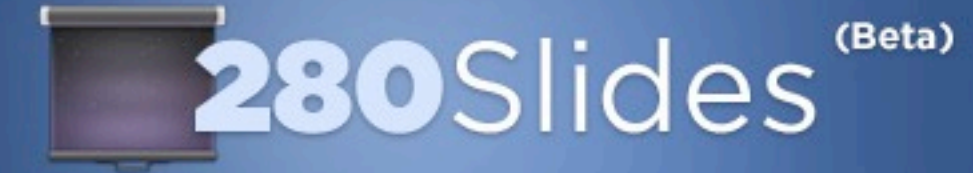

#### Launch Support Blog Contact

#### **Presentations made easy.**

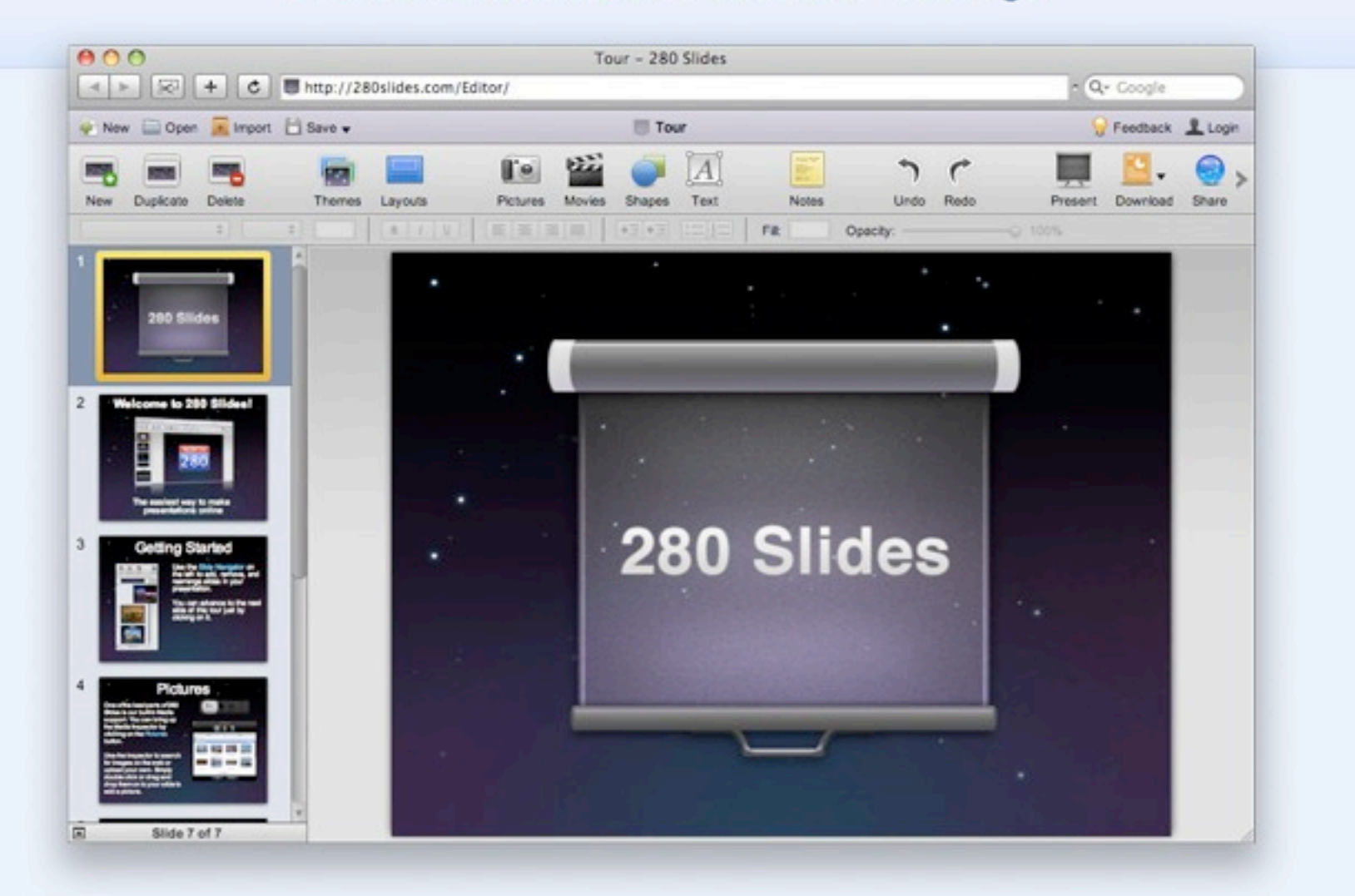

Create beautiful presentations, access them from anywhere, and share them with the world. With 280 Slides, there's no software to download and nothing to pay for - and when you're done building your presentation you can share it any way you like.

### **TRY IT NOW, FREE!**

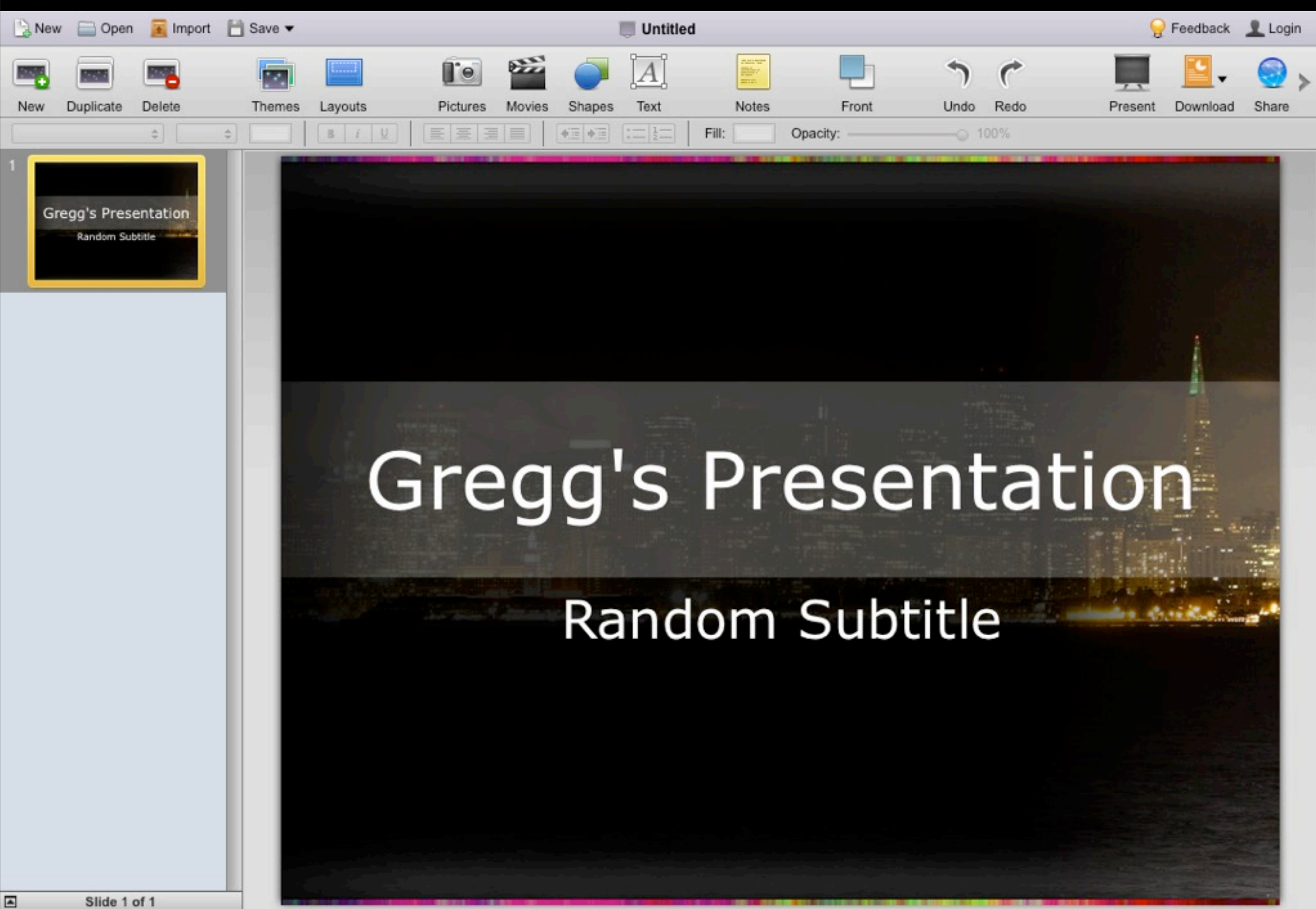

# Complex Interactive Forms

## **Cloudkit** An Open Web JSON Appliance
# Rails Templates

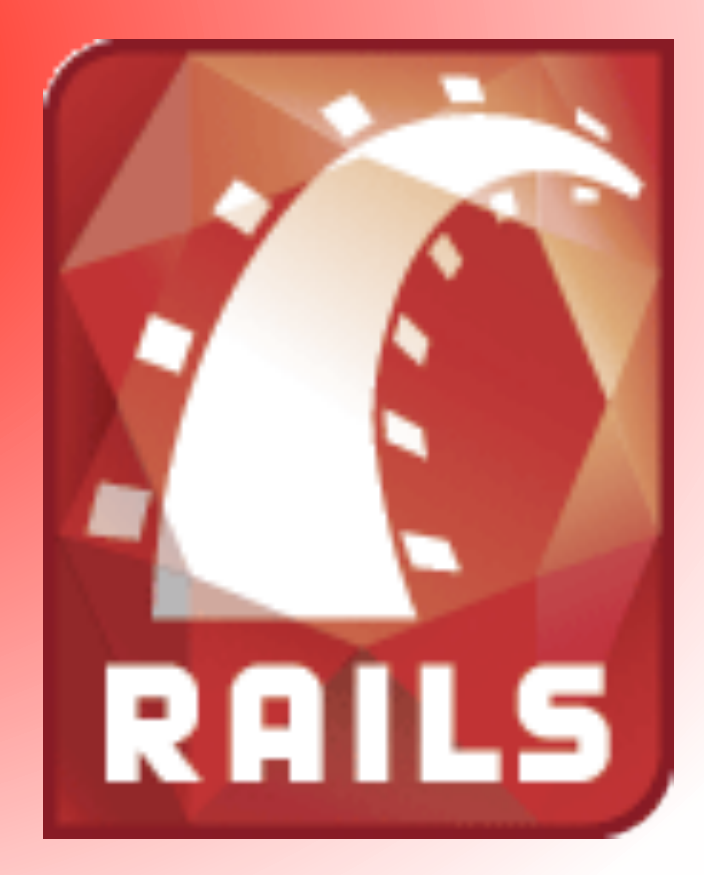

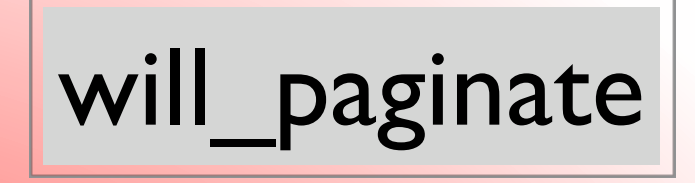

### restful\_authentication

### role\_requirement

### rspec

### paperclip

```
# template.rb
run "rm public/index.html"
generate(:scaffold, 
"person name:string")
route "map.root :controller => 'people'"
rake("db:migrate")
```

```
git :init
git :add => "
.
"
git :commit => "-a -m 'Initial commit'"
```
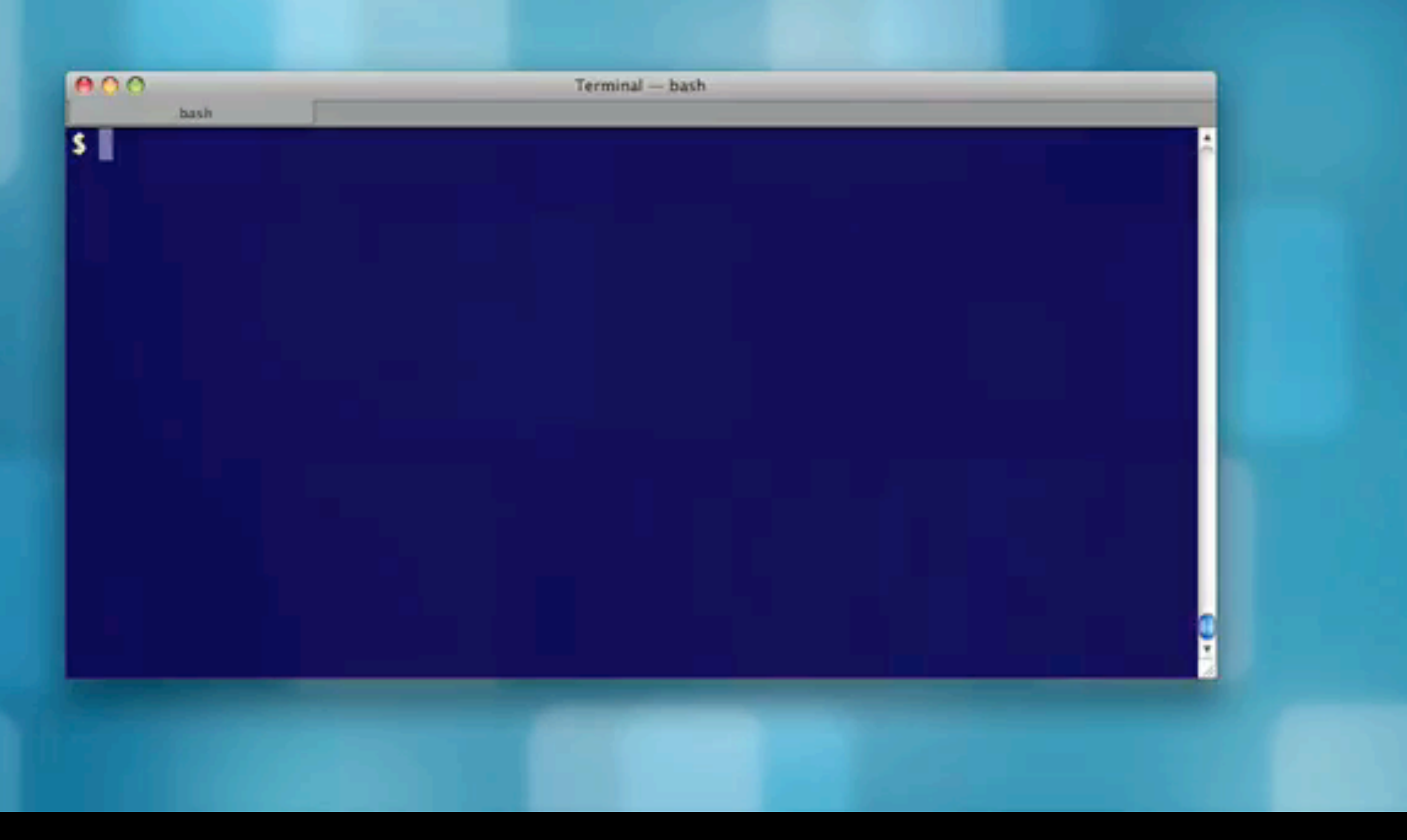

## *Rails Template Example*

# Template Functions

• Start a repository • Commit to the repository • Manipulate files •Add gems and plugins • Run rake tasks

### http://youvegotrails.com

### **A Rails App in Seconds!**

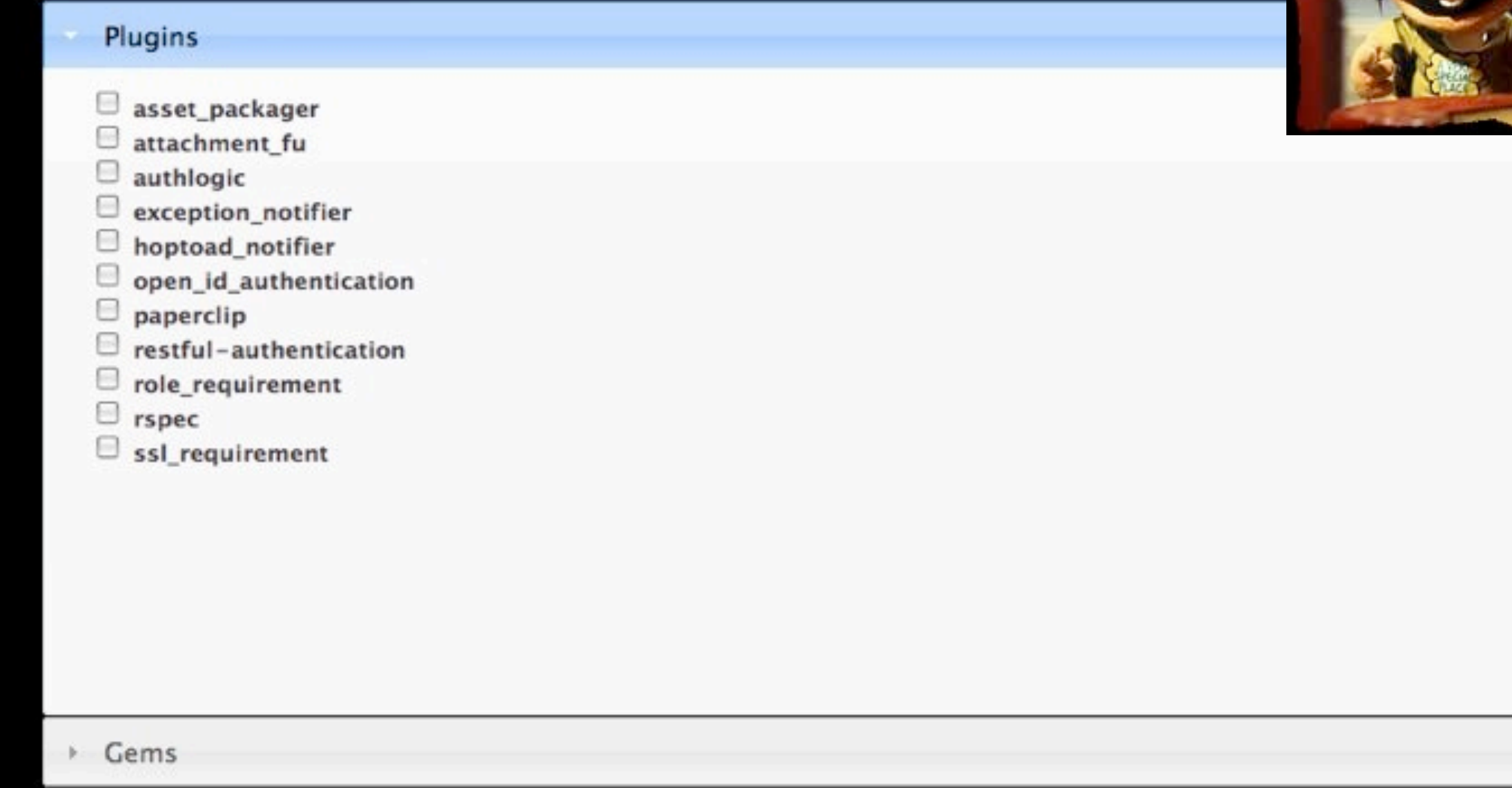

Commands

**Download** 

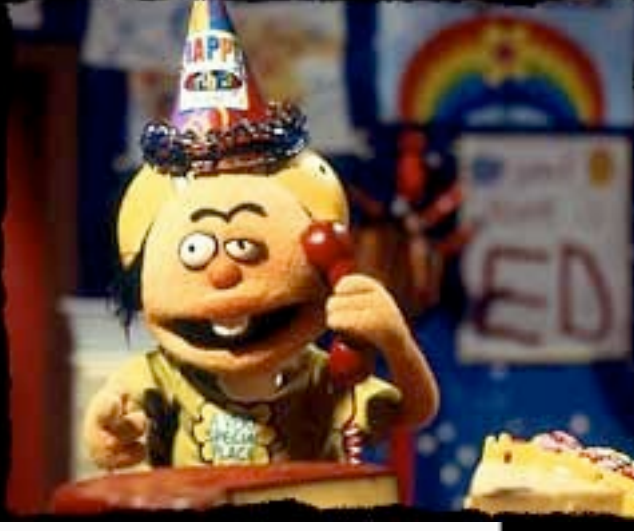

# Rails Templates

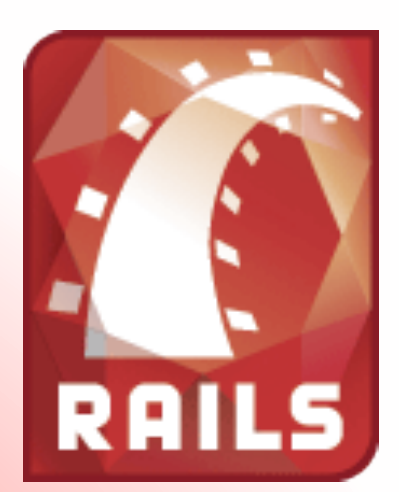

# <http://youvegotrails.com>

[http://github.com/jeremymcanally/rails-templates](http://youvegotrails.com)

# [http://www.railsboost.com](http://youvegotrails.com)

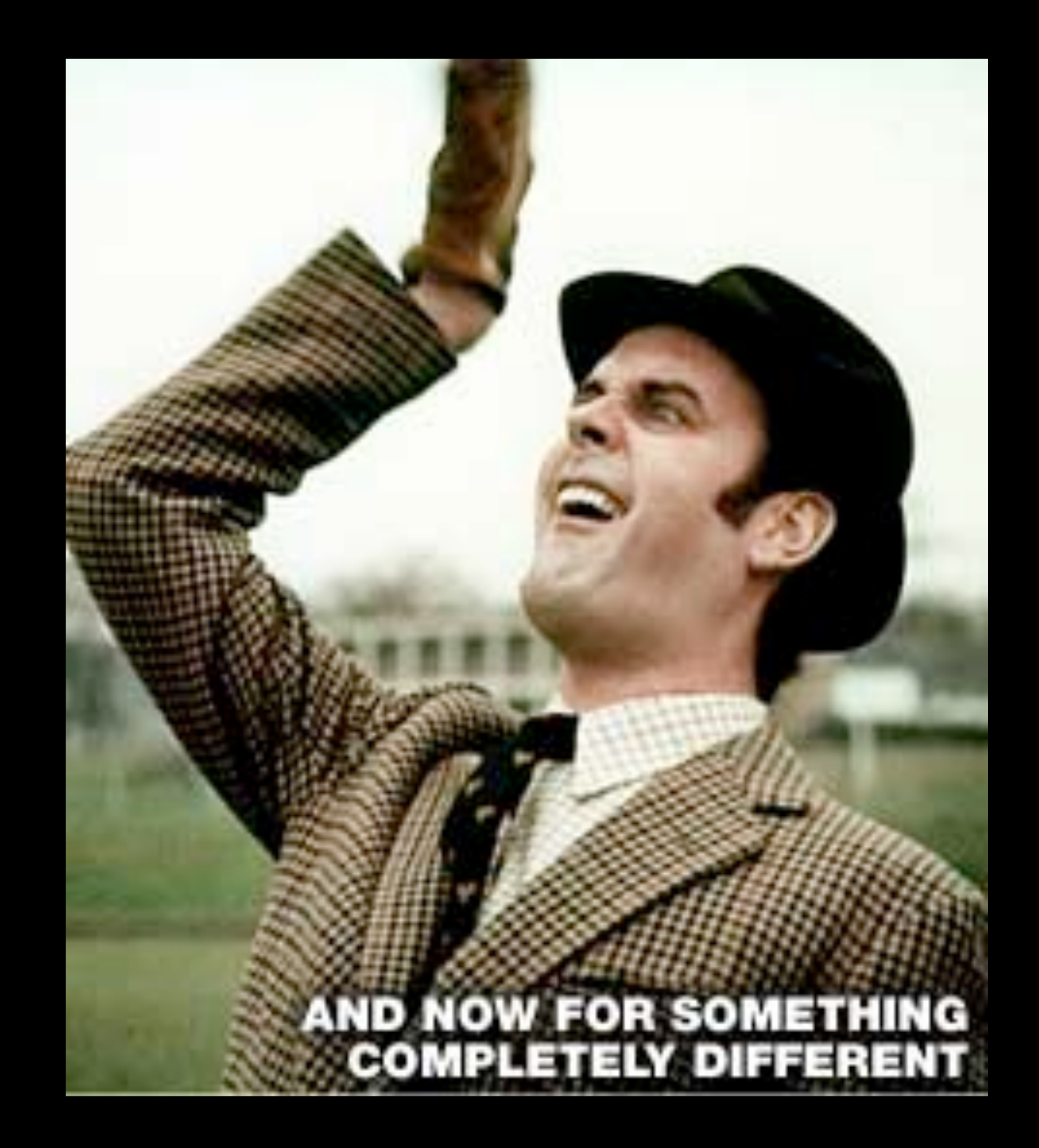

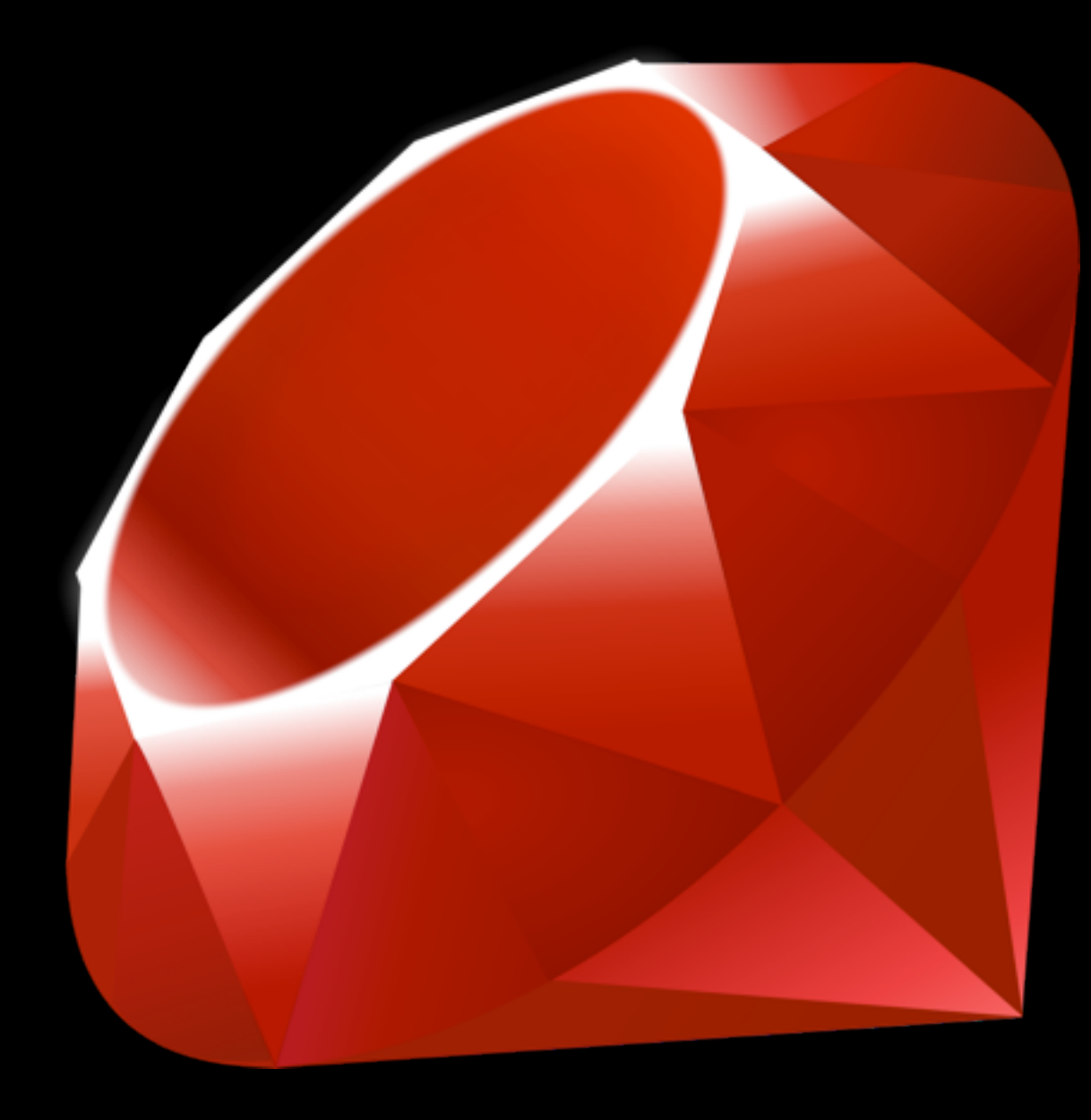

# Ruby 1.9.1 Released January 30, 2009

### Why You Should Deploy Your Next Application on Ruby 1.9 and a Rant in General

Wednesday February 25, 2009

No, it's not speed. That's just icing on the cake. The real reason is more obvious than that; library compatibility.

Dispite the fact the fact that the Ruby 1.9-preview releases has been out for months, there's quite a few gems that's not compatible. Rails works fine though. Can you believe that? Rails is better than most of your gems.

Targeting Ruby 1.9 for your next major deployment of your application (or your next application) is a perfect excuse to do some janitorial duty and make the gems not working 1.9 compatible. Don't just report it on a site, fit it! Unless the gem does some hardcore thread scheduling in a C-extentions, chances are it'll take you less than half an hour to make the tests pass on 1.9.

This post pretty much cover how you'll fix 85% of the gems not working out of the box on 1.9, you'll even manage to do it before your coffee is ready.

I know I'll be launching my next application on 1.9. It's the only way to move things forward.

But I can't shake this feeling of that something is heading down the wrong path in the Ruby community at large. Nevermind the fact that most of us went oh shi- (that sound you'd make just before the universe blows up) when Ruby

### Meta

This is the here you' technolog more

Syndic Atom

# is it ruby 19

### Community-powered gem compatibility for ruby 1.9

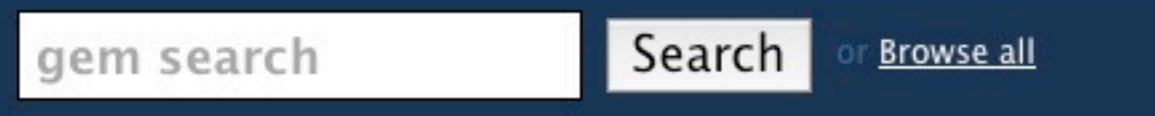

### Latest Feedback

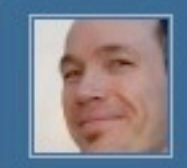

hpricot (0.7) is WORKING for Andre Lewis (Mac OSX)

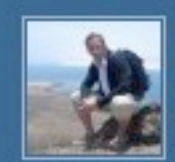

authlogic (2.0.2) is WORKING for Erik (Mac OSX)

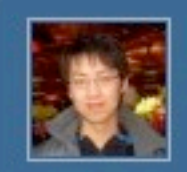

fastthread (1.0.4) is WORKING for Hongli Lai (GNU/Linux)

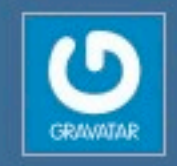

gtruby4 (1.4.10) is FAILING for Youhei Kondou (GNU/Linux)

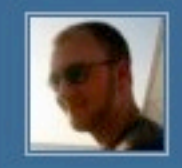

hpricot (0.7) is FAILING for Ryan Grove (Mac OSX)

### **Popular gems** (most comments)

- hpricot 10 8
- eventmachine 10 5
- nokogiri 10
- rack  $555$
- $\bullet$  rspec  $8$  1
- sqlite3-ruby 7 2
- $\cdot$  rcov 1 7
- $\bullet$  redcloth  $45$
- $\bullet$  haml $\boxed{7}$
- $\cdot$  tmail  $\boxed{1}$  5
- fastthread 4 2
- $\cdot$  libxml-ruby 4 2
- 
- $\bullet$  twitter4r  $1$  4
- $\bullet$  mocha  $\boxed{5}$

### Get involved!

The Ruby community needs your help. Install Ruby 1.9.1 then try out your favourite gems and provide feedback here.

We can then track the general "supported-ness" of gems in Ruby 1.9

### Let us know your thoughts!

Visit our forum to report any bugs or pass on your suggestions.

### Don't know where to start?

Try one of these...

- simplesync
- $\bullet$  main
- $\cdot$  dm-tags
- qualitysmith extensions
- ruby-glfw

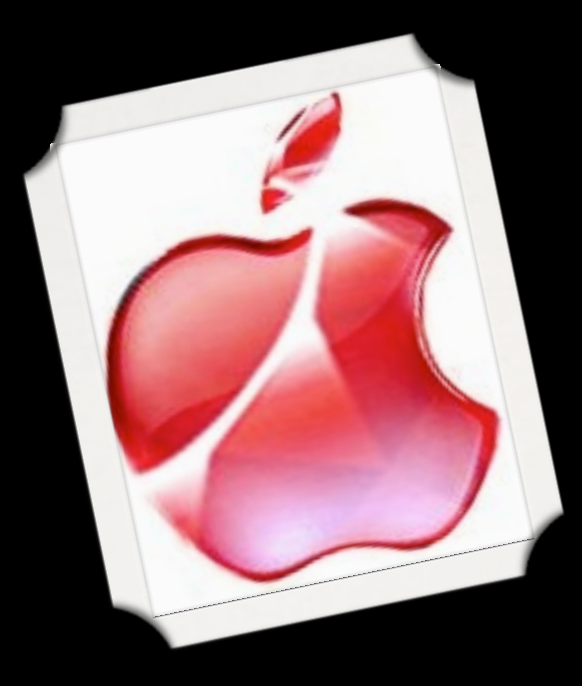

# MacRuby 0.4 Released March 6, 2009

## Objective C

[NSColor colorWithRed:0.9569 green:0.6980 blue:0.3882]

## MacRuby

color :red => 0.9569, :green => 0.6980, :blue => 0.3882

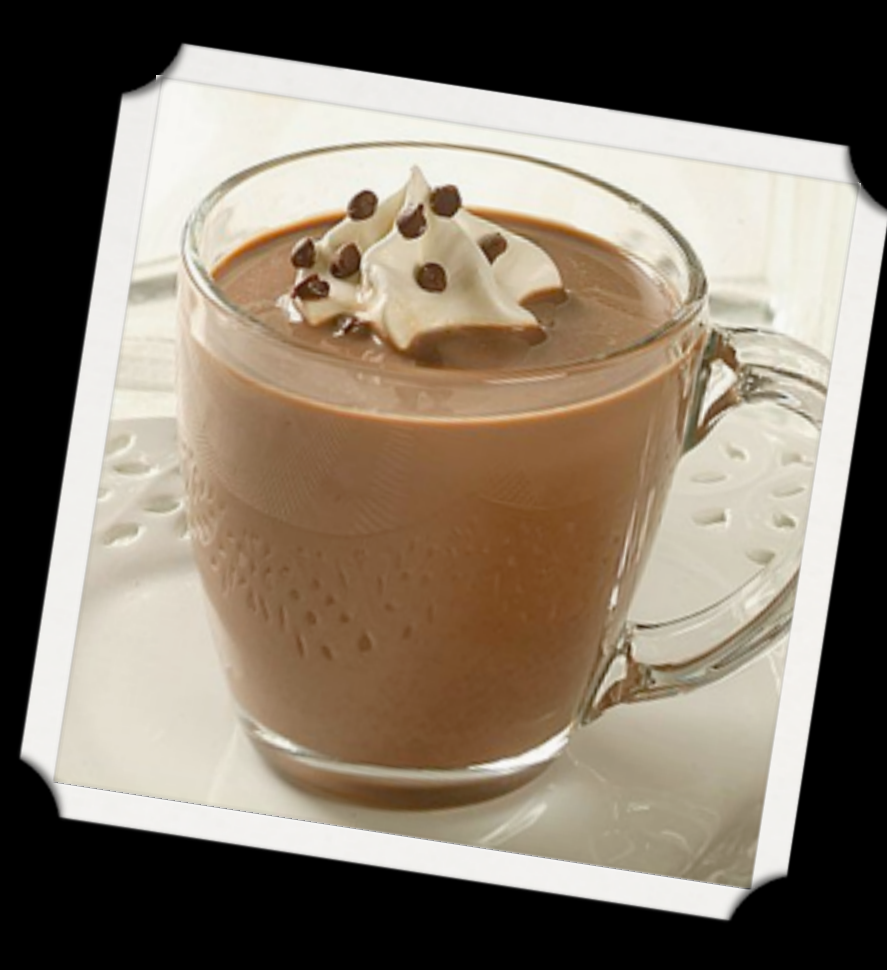

# HotCocoa

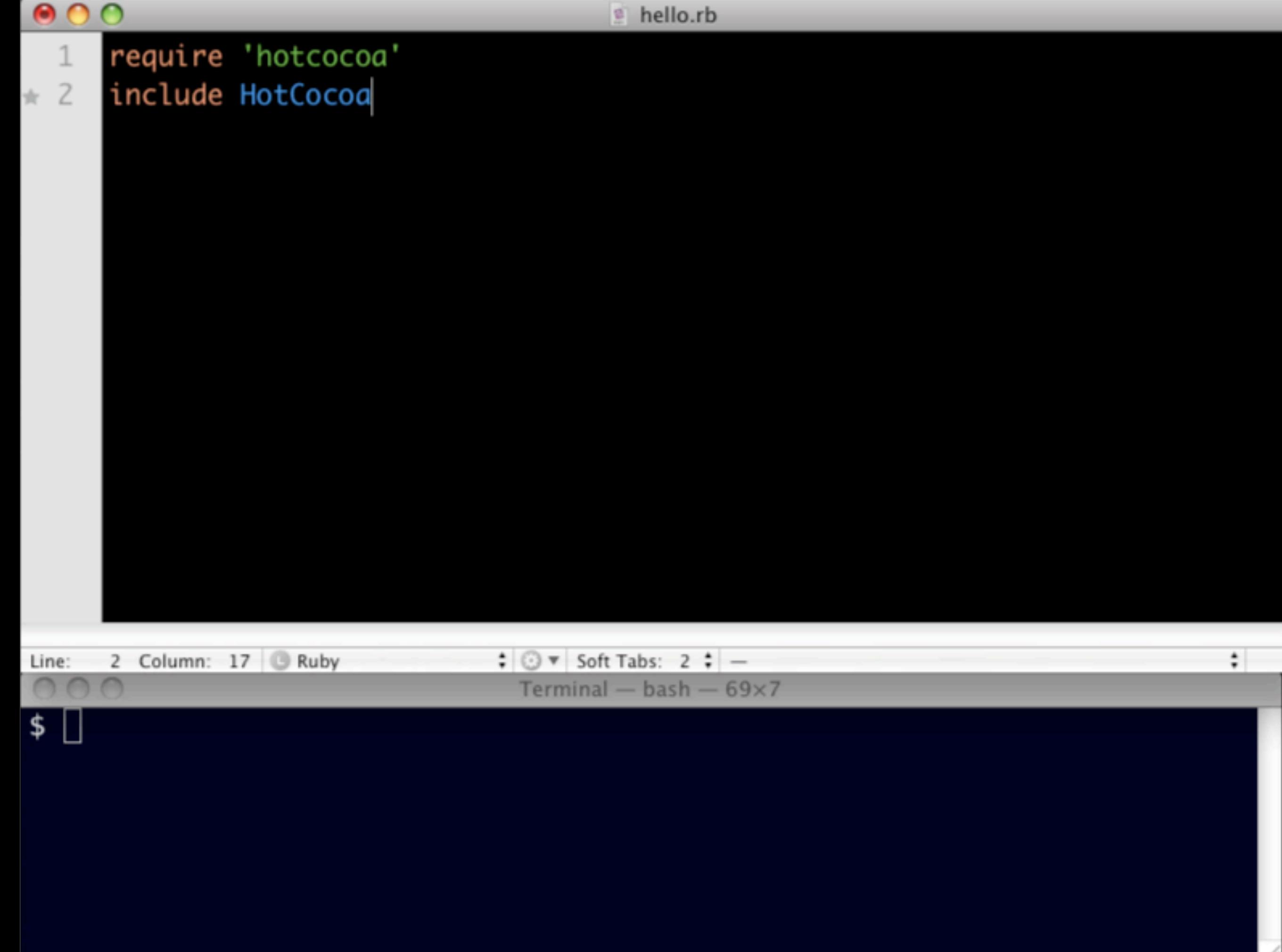

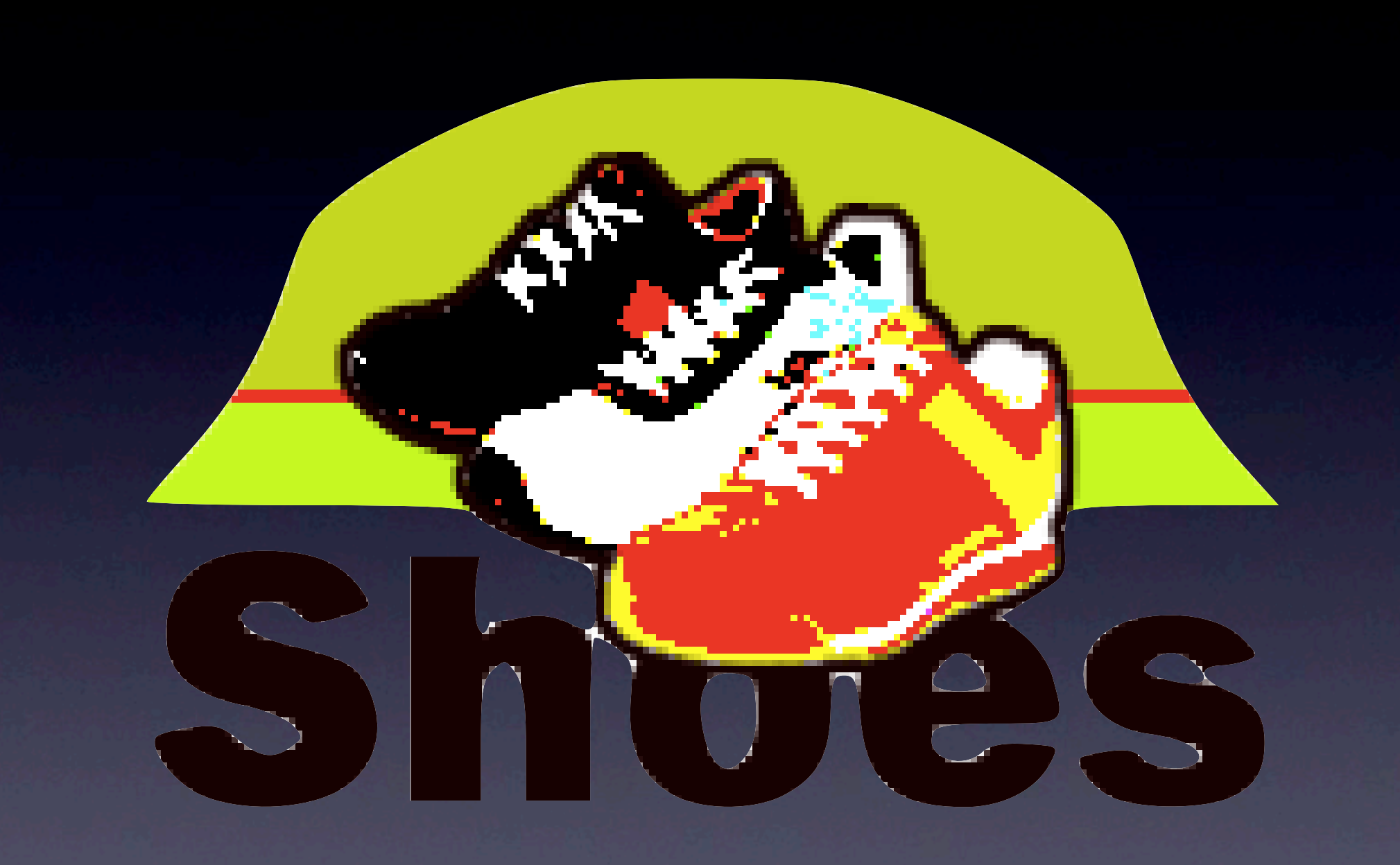

### *Shoes*

}

# Shoes.app { button("My Button")

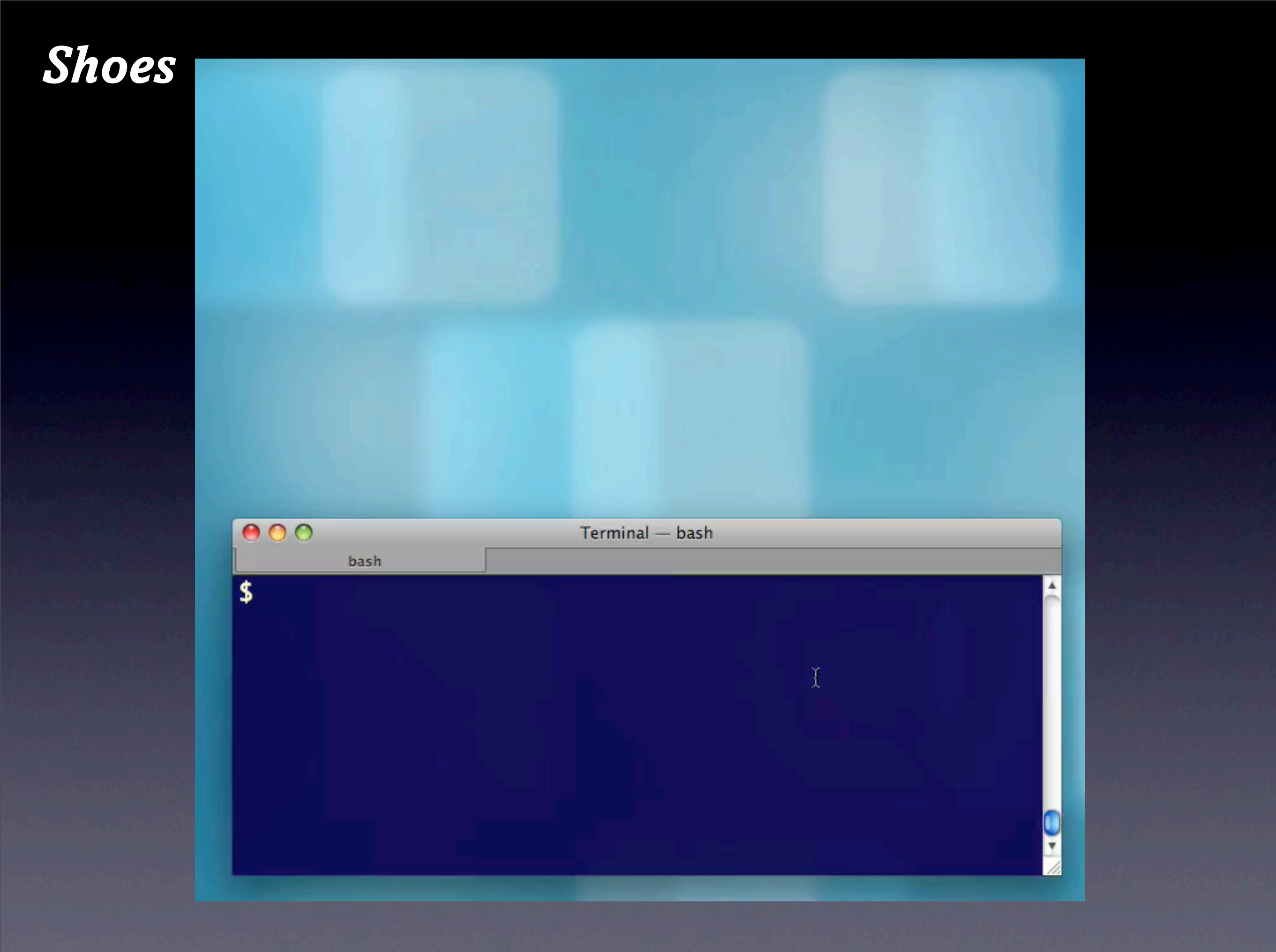

*Shoes Cross Platform*

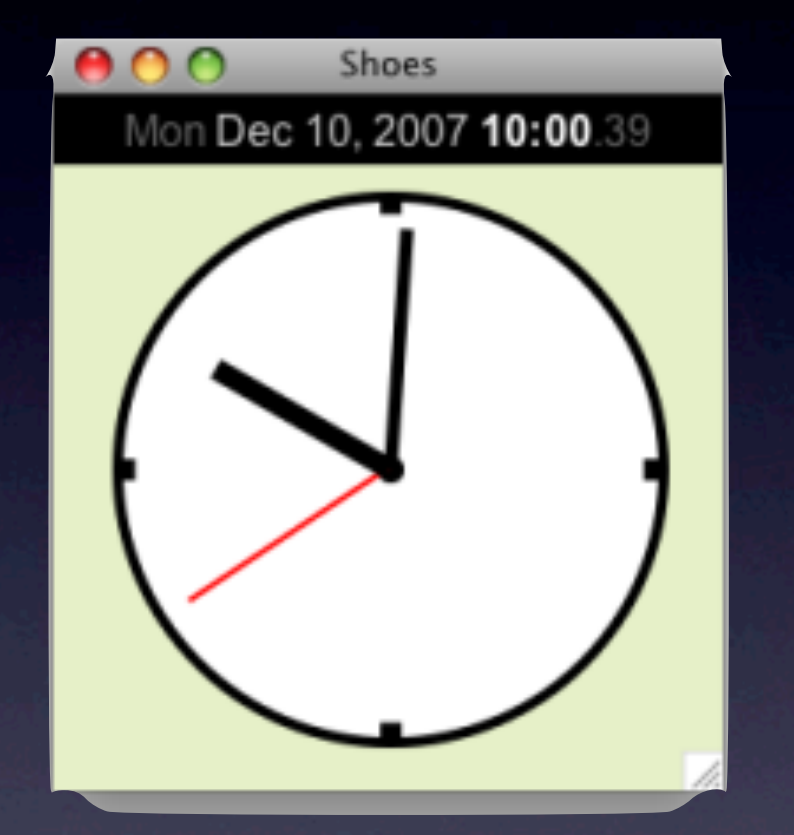

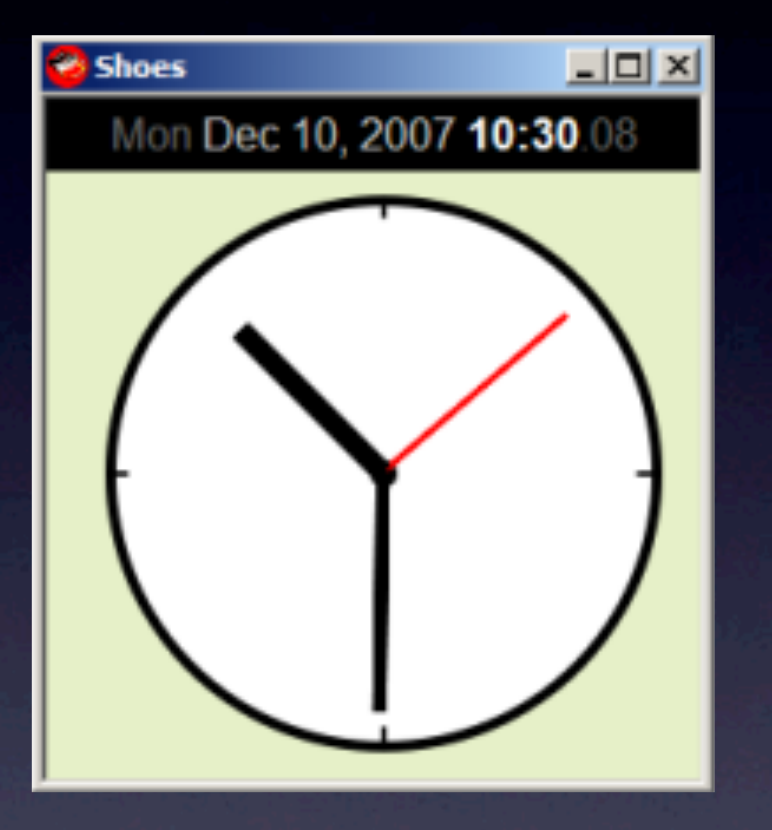

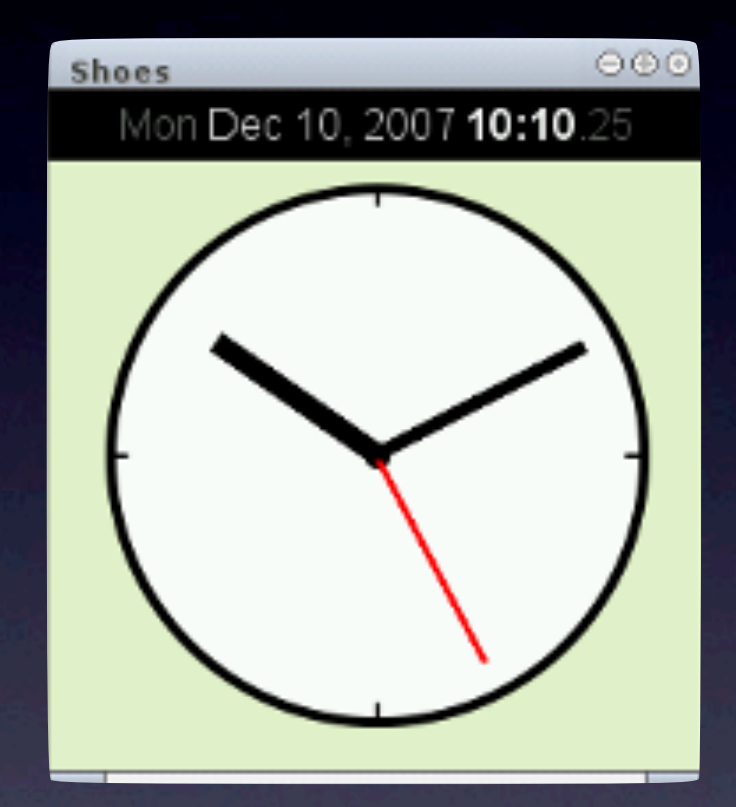

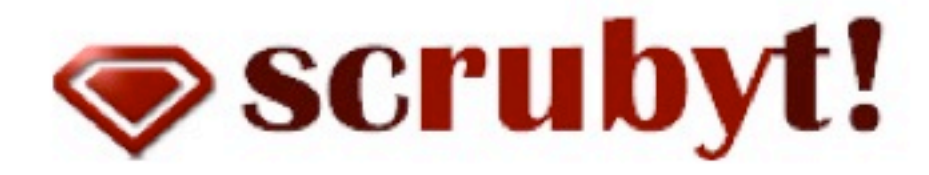

Blog Home About Forum

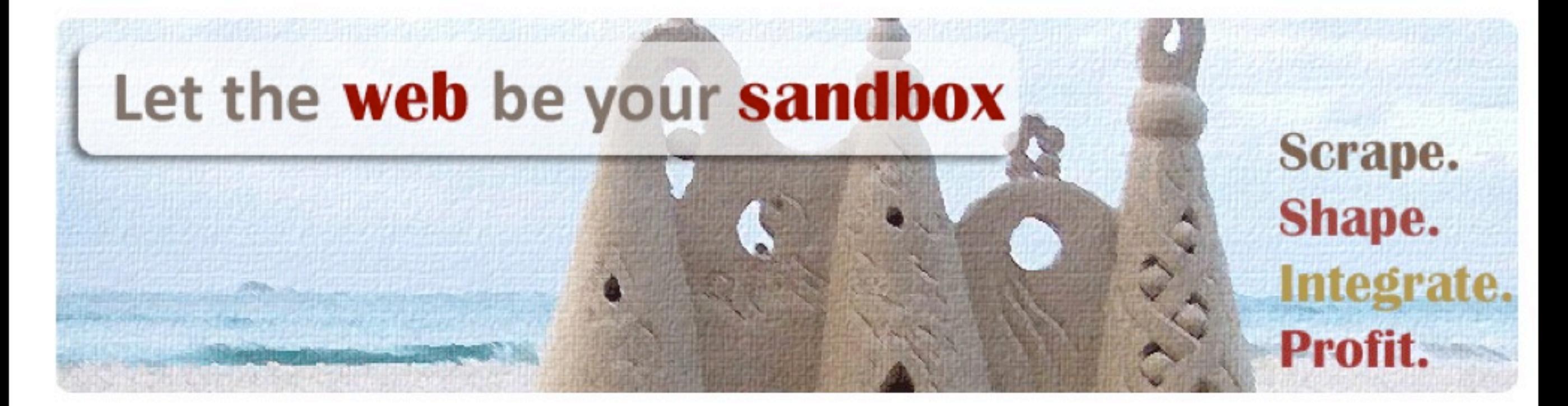

### **Getting started**

Download / Install **Tutorials** Examples **RDoc Documentation** 

### **Community**

scRUBYt! on Github Lighthouse Bug Tracker scRUBYt! Agora (Forum) Wiki

### **About scRUBYt!**

News / Blog Who's Behind scRUBYt!? What is scRUBYt! & what it isn't

325

11.37%

### Google Analytics

#### Analytics Settings | View Reports: www.barcamporlando.org

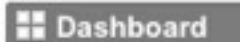

▶ Saved Reports

- **A** Visitors
- **<sup>令</sup> Traffic Sources**
- Content
- $\Box$  Goals
- Custom Reporting Beta

#### **Settings**

Advanced Segments Beta  $\boxdot$  Email

#### **Help Resources**

(?) About this Report

- (?) Conversion University
- (?) Common Questions

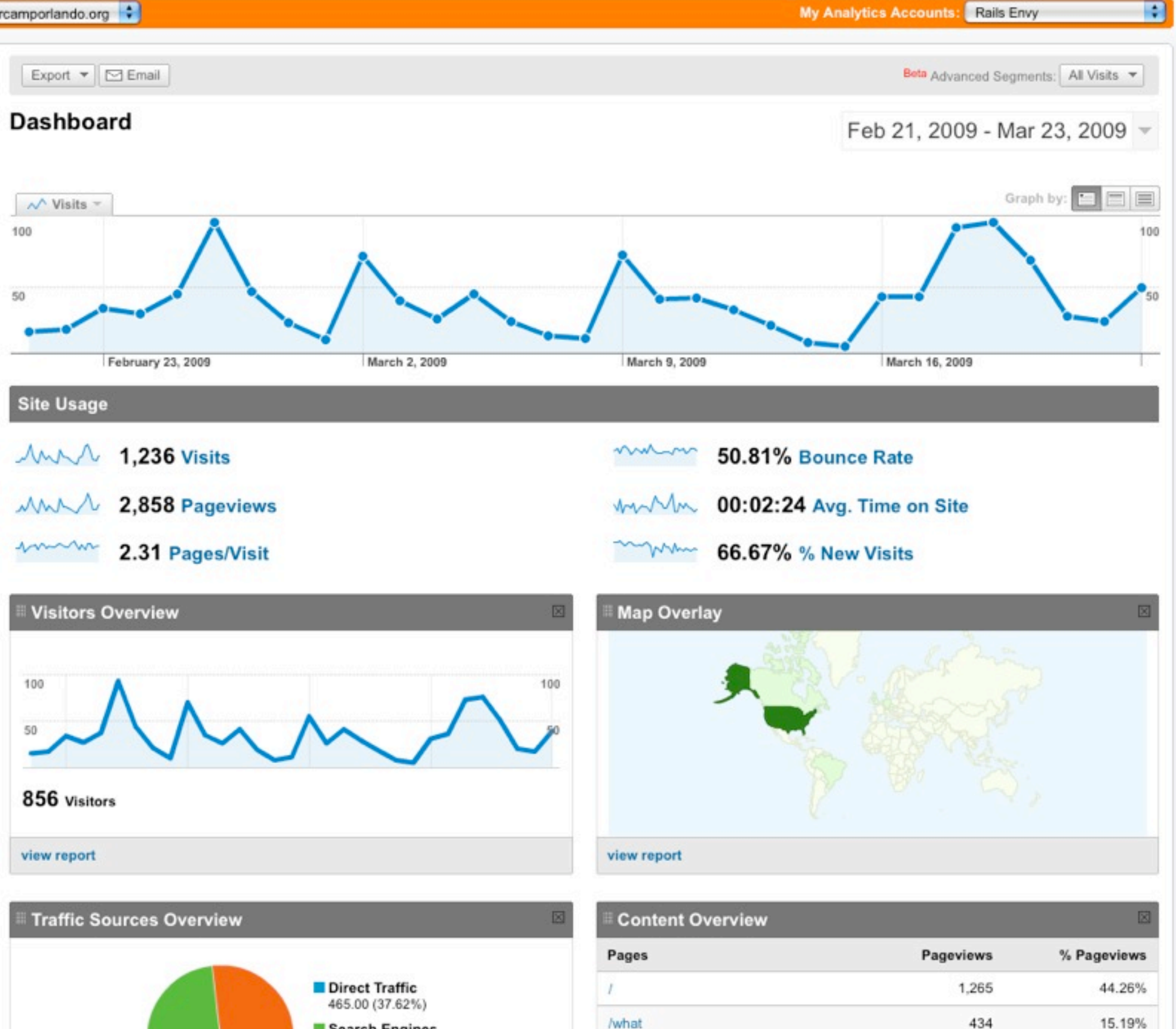

/when

Search Engines 439.00 (35.52%)

Referring Sites

```
require 'rubygems'
require 'scrubyt'
data = Scrubyt::Extractor.define :agent => :firefox do
```

```
fetch 'https://www.google.com/analytics/reporting/login'
frame : name, "login"
```

```
fill_textfield 'Email', '*****'
fill_textfield 'Passwd', '*****'
submit_and_wait 5
```

```
pageviews "//div[@id='PageviewsSummary']//li[@class='item_value']",
          :example_type => :xpath
```
require 'rubygems' require 'scrubyt'

```
data = Scrubyt::Extractor.define :agent => :firefox do
```
fetch 'https://www.google.com/analytics/reporting/login' frame : name, "login"

```
fill_textfield 'Email', '*****'
                      fill_textfield 'Passwd',
submit_and_wait 5
```

```
pageviews "//div[@id='PageviewsSummary']//li[@class='item_value']",
          :example_type => :xpath
```
end

```
require 'rubygems'
require 'scrubyt'
data = Scrubyt::Extractor.define :agent => :firefox do
  fetch 'https://www.google.com/analytics/reporting/login'
 frame : name, "login"
 fill_textfield 'Email', '*****'
                           T ******
  fill_textfield 'Passwd',
  submit_and_wait 5
  pageviews "//div[@id='PageviewsSummary']//li[@class='item_value']",
            :example_type => :xpath
end
```

```
require 'rubygems'
require 'scrubyt'
data = Scrubyt::Extractor.define :agent => :firefox do
 fetch 'https://www.google.com/analytics/reporting/login'
  frame : name, "login"
  fill_textfield 'Email', '*****'
                           1 ****** 1
  fill_textfield 'Passwd',
  submit_and_wait 5
  pageviews "//div[@id='PageviewsSummary']//li[@class='item_value']",
            :example_type => :xpath
```

```
require 'rubygems'
require 'scrubyt'
```

```
data = Scrubyt::Extractor.define :agent => :firefox do
 fetch 'https://www.google.com/analytics/reporting/login'
 frame : name, "login"
```

```
fill_textfield 'Email', '*****'
                         T ******
fill_textfield 'Passwd',
submit_and_wait 5
```

```
pageviews "//div[@id='PageviewsSummary']//li[@class='item_value']",
          :example_type => :xpath
```

```
require 'rubygems'
require 'scrubyt'
```

```
data = Scrubyt::Extractor.define :agent => :firefox do
 fetch 'https://www.google.com/analytics/reporting/login'
 frame : name, "login"
```

```
fill_textfield 'Email', '*****'
                         T ******
fill_textfield 'Passwd',
submit_and_wait 5
```

```
pageviews "//div[@id='PageviewsSummary']//li[@class='item_value']",
          :example_type => :xpath
```

```
puts data.to_xml
```

```
require 'rubygems'
require 'scrubyt'
```

```
data = Scrubyt::Extractor.define :agent => :firefox do
 fetch 'https://www.google.com/analytics/reporting/login'
 frame : name, "login"
```

```
fill_textfield 'Email', '*****'
                         T ******
fill_textfield 'Passwd',
submit_and_wait 5
```

```
pageviews "//div[@id='PageviewsSummary']//li[@class='item_value']",
          :example_type => :xpath
```

```
require 'rubygems'
require 'scrubyt'
data = Scrubyt::Extractor.define :agent => :firefox do
```

```
fetch 'https://www.google.com/analytics/reporting/login'
frame : name, "login"
```

```
fill_textfield 'Email', '*****'
fill_textfield 'Passwd', '*****'
submit_and_wait 5
```

```
pageviews "//div[@id='PageviewsSummary']//li[@class='item_value']",
          :example_type => :xpath
```
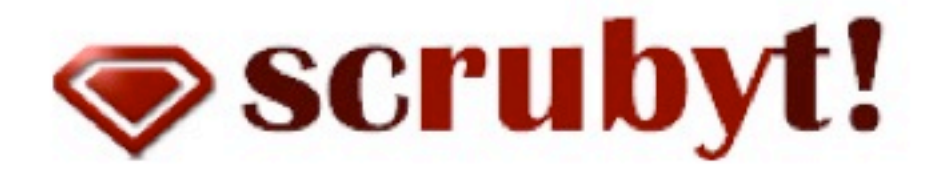

Blog Home About Forum

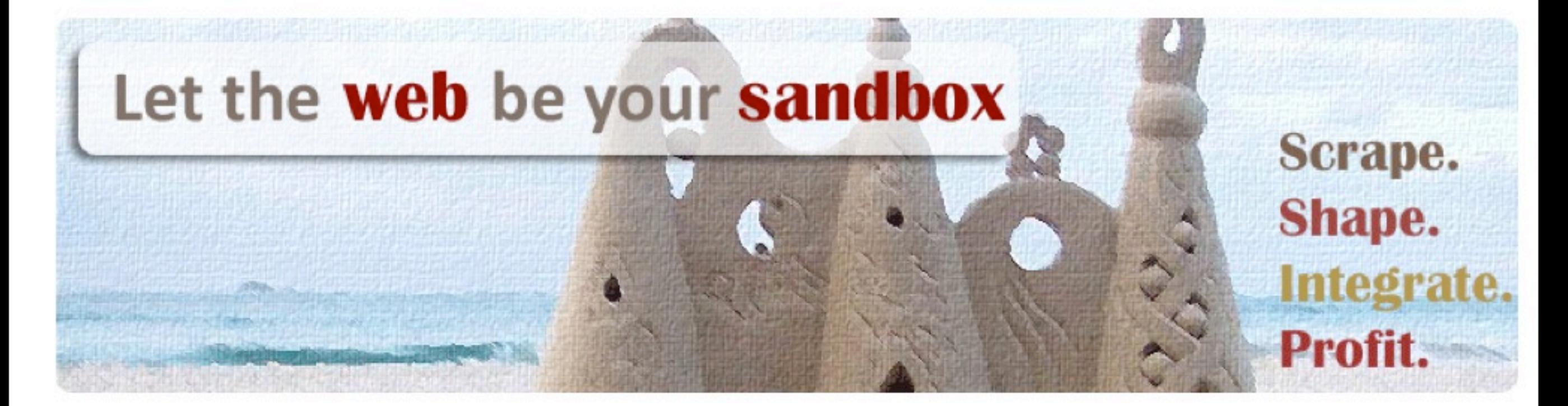

### **Getting started**

Download / Install **Tutorials** Examples **RDoc Documentation** 

### **Community**

scRUBYt! on Github Lighthouse Bug Tracker scRUBYt! Agora (Forum) Wiki

### **About scRUBYt!**

News / Blog Who's Behind scRUBYt!? What is scRUBYt! & what it isn't

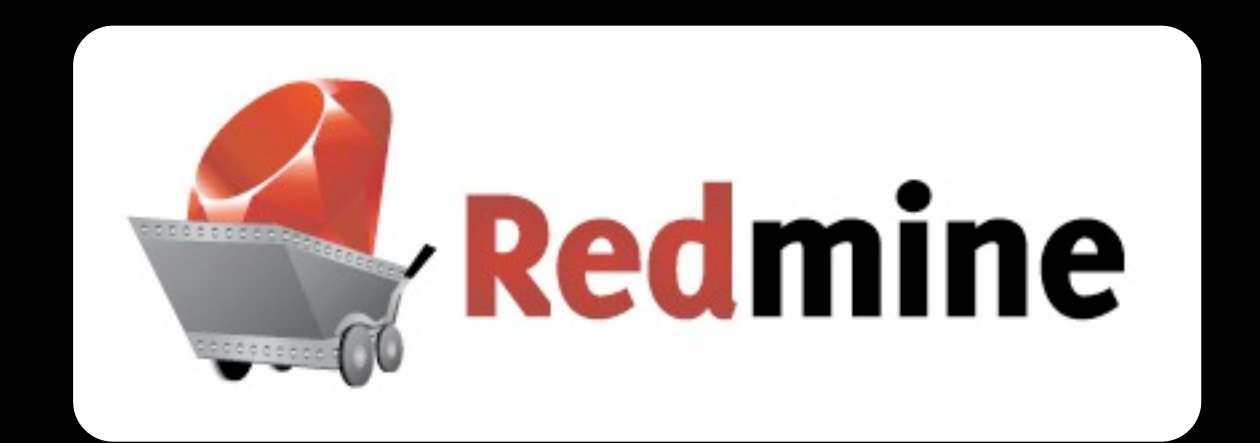

## Redmine is a flexible project management web application written in Rails

### **Redmine**

#### **Roadmap Issues**

**Repository Forums** 

Redmine

Redmine is a flexible project management web application. Written using Ruby on Rails framework, it is cross-platform and cross-database.

**News** 

Wiki

Redmine is open source and released under the terms of the  $\Box$  GNU General Public License v2 (GPL).

#### Overview

- · Multiple projects support
- · Flexible role based access control.
- · Flexible issue tracking system
- Gantt chart and calendar
- · News, documents & files management
- · Feeds & email notifications.
- · Per project wiki
- Per project forums
- · Simple time tracking functionality
- · Custom fields for issues, projects and users
- · SCM integration (SVN, CVS, Git, Mercurial, Bazaar and Darcs)

**Activity** 

- · Multiple LDAP authentication support
- · User self-registration support
- · Multilanguage support
- · Multiple databases support

#### Read more about Redmine features

#### Online demo

An online demo can be found here:  $\Box$  http://demo.redmine.org.

Please note that this demo may not be available 24/7. This demo is a syn head version of Redmine and thus may contain more features or bugs than the downloadable release.

#### Documentation

You can read the Redmine guide (work in progress).

Others resources:

- Changelog
- Frequently Asked Questions
- HowTos

History

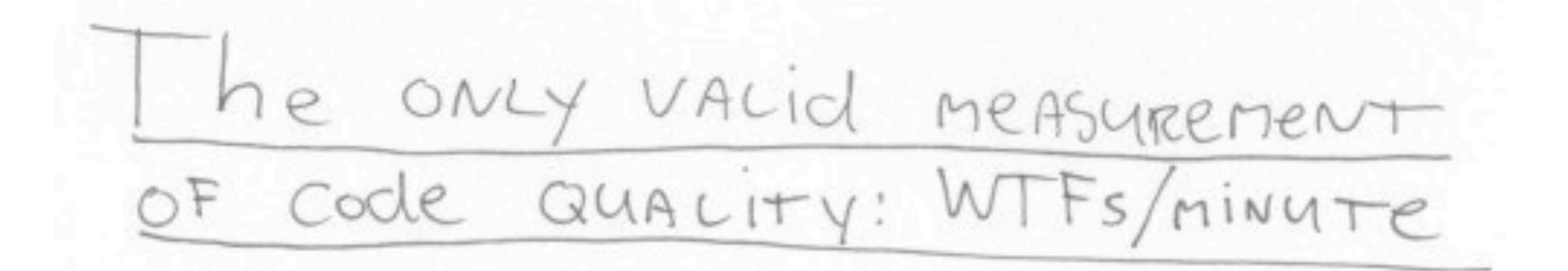

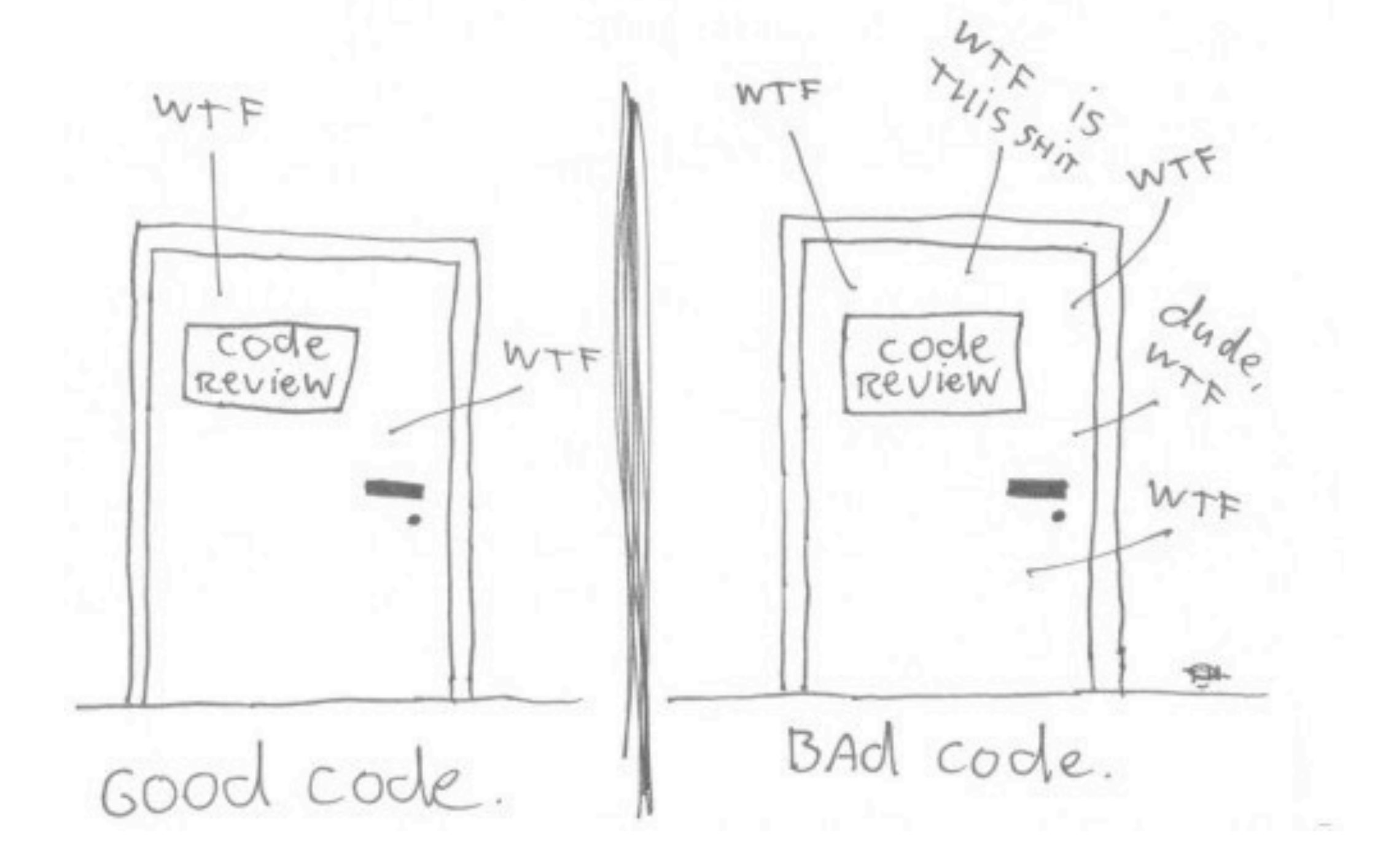

```
if home_phone && home_phone.size > 0
   do_something
 end
```
if work\_phone && work\_phone.size > 0 do\_something\_else end

```
if mobile_phone && mobile_phone.size > 0 do_another_thing
 end
```
## Confessions of a Ruby Sadist sudo gem install flay

Flay analyzes ruby code for structural similarities. Differences in literal values, names, whitespace, and programming style are all ignored.

Code that flay reports as similar is a good candidate for refactoring.

### Try this:

% sudo gem install flay % flay lib/\*.rb

and see what you find.

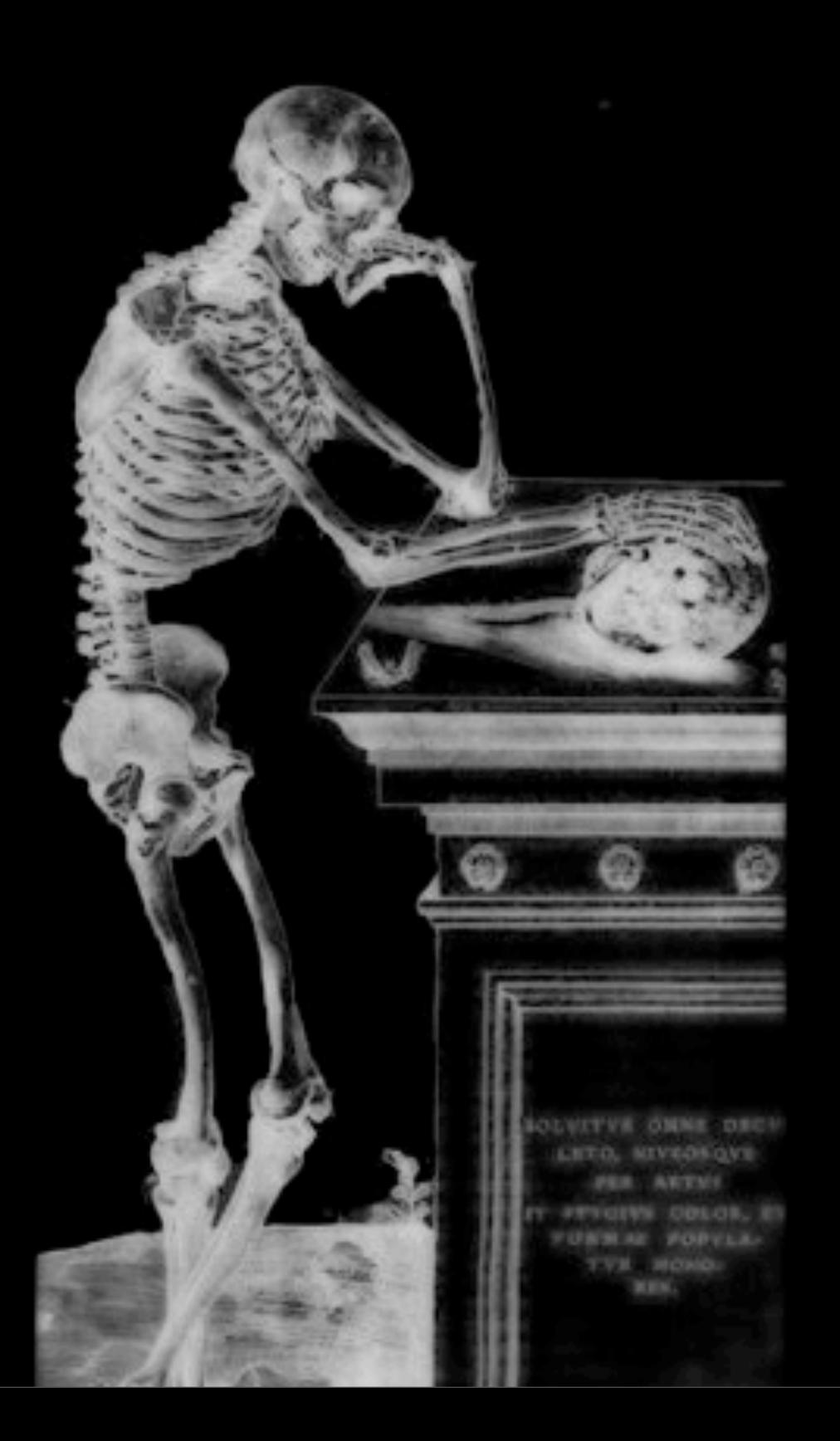
## Flay Output

Matches found in : if  $(mass = 92)$  file.rb:2 file.rb:5 file.rb:8

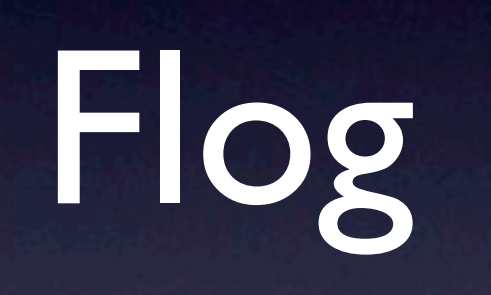

## **Confessions of a Ruby Sadist**

#### sudo gem install flog

Flog shows you the most torturous code you wrote. The more painful the code, the higher the score. The higher the score, the harder it is to test.

Run it against your best stuff. I double-dog dare you.

Flog essentially scores an ABC metric: Assignments, Branches, Calls, with particular attention placed on calls.

Run flog on all your code. Try this:

find lib -name \\*.rb | xargs flog

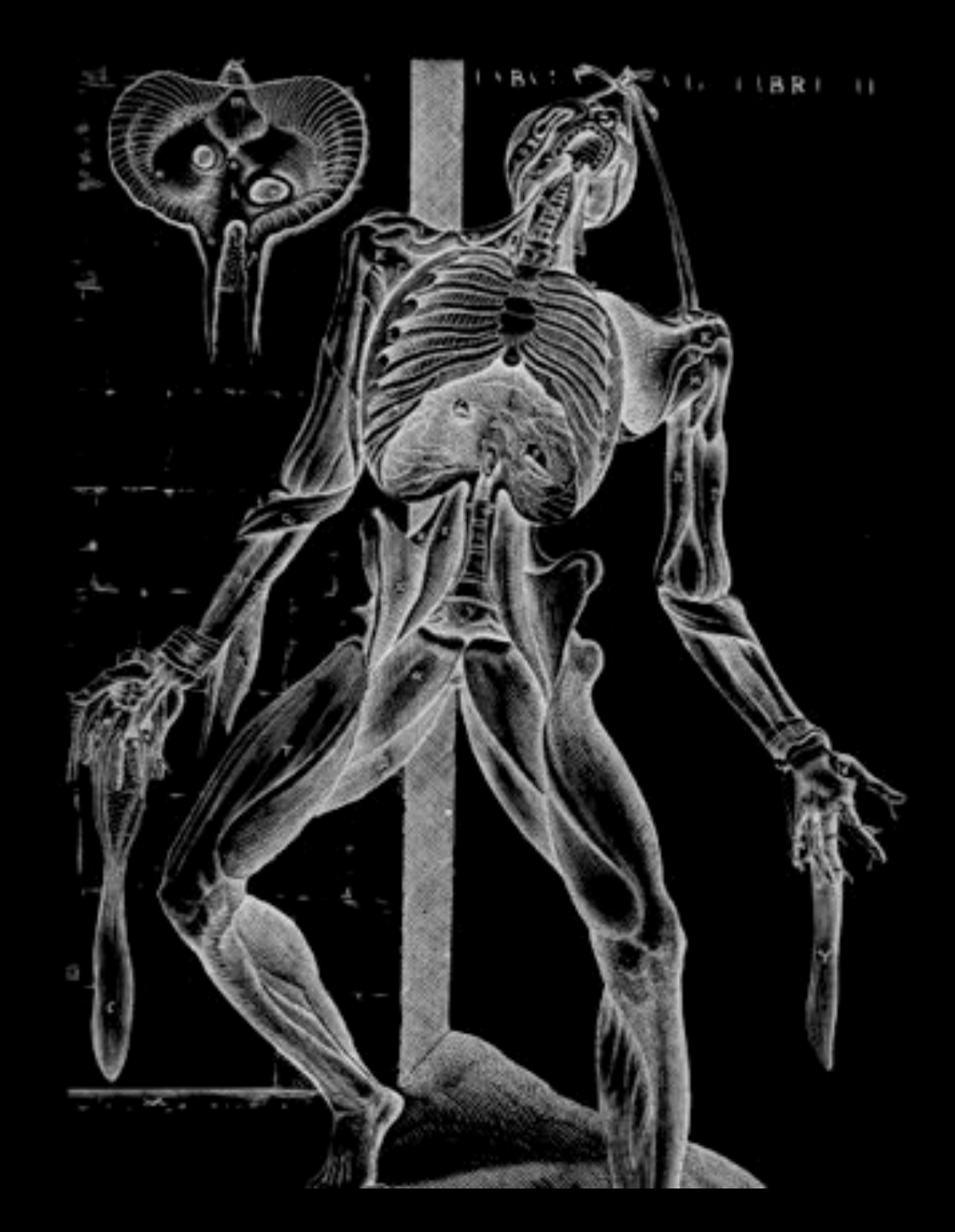

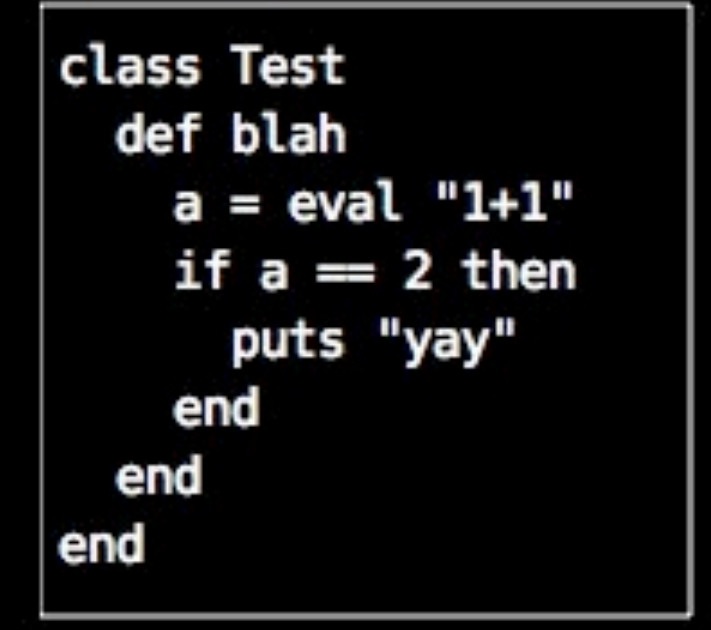

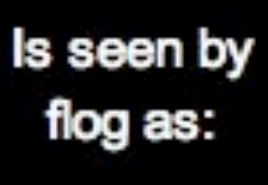

and reported as:

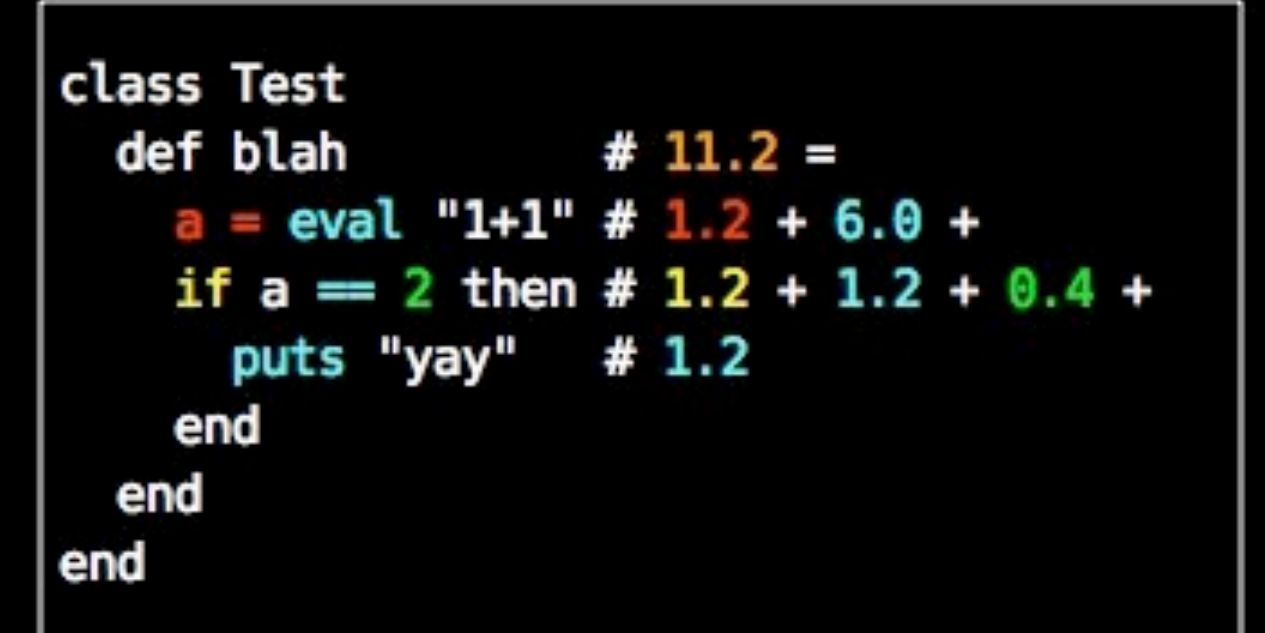

```
Test#blah: (11.2)
 6.0: eval
 1.2: branch
 1.2: =1.2: puts
  1.2: assignment
  0.4: lit_fixnum
```
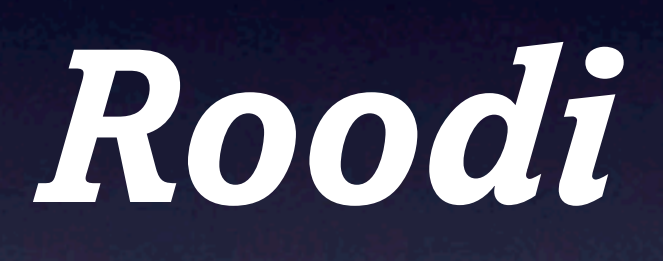

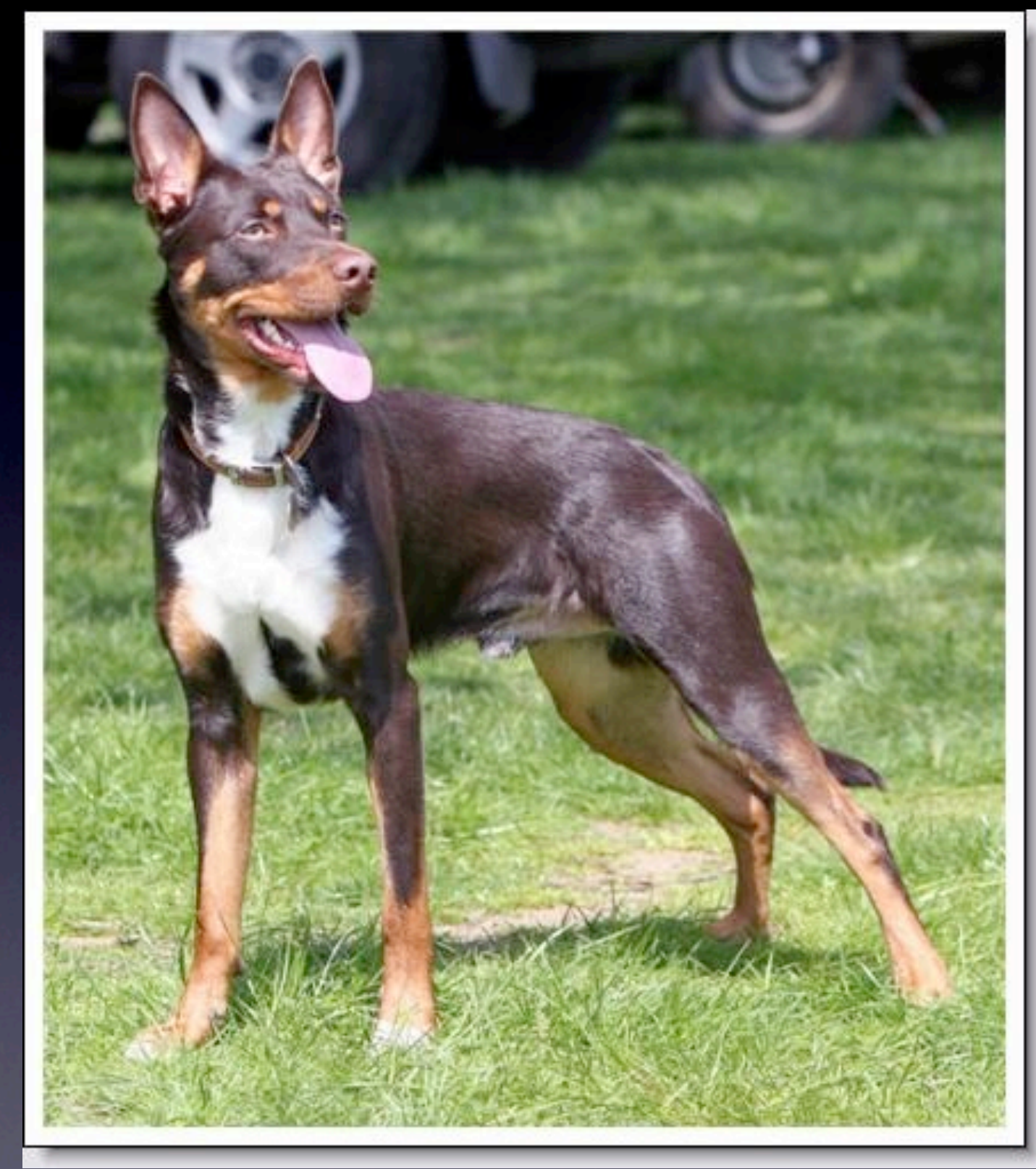

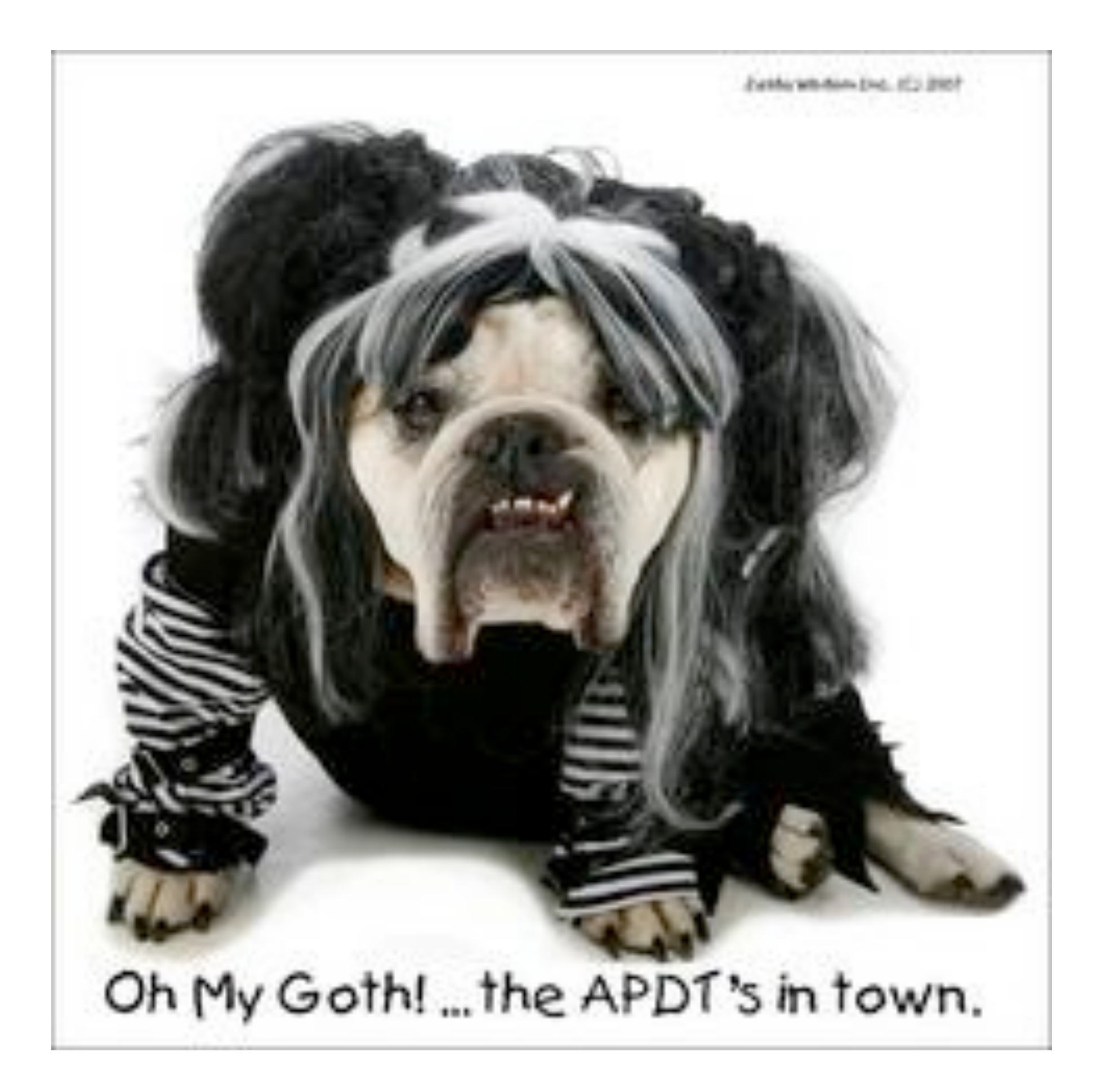

### **Roodi Results**

Roodi parses your Ruby code and warns you about design issues you have based on the checks that is has configured.

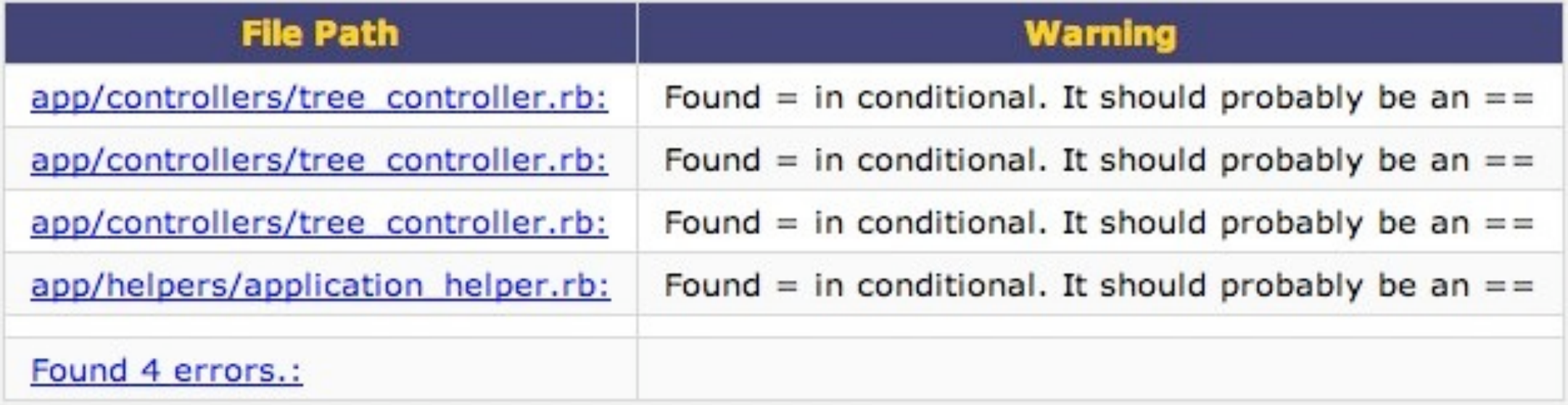

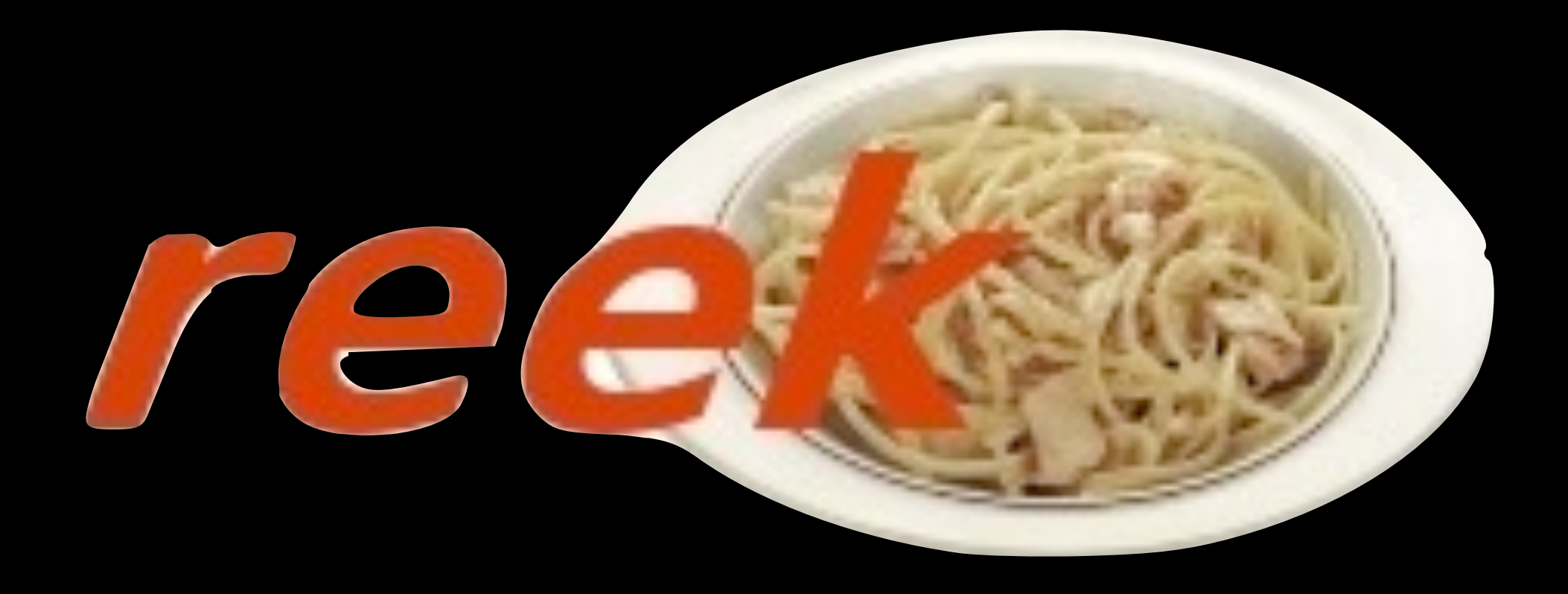

```
class CsvWriter
def write_line(fields)
  if (fields.length == 0)
    puts
  else
    write_field(fields[0])
    1.upto(fields.length-1) do |i|
       print ","
      write_field(fields[i])
    end
    puts
  end
end
#...
```
end

# Metric FU

#### CO code coverage information

Generated on Thu Mar 26 11:28:05 -0400 2009 with rcov 0.8.1.2

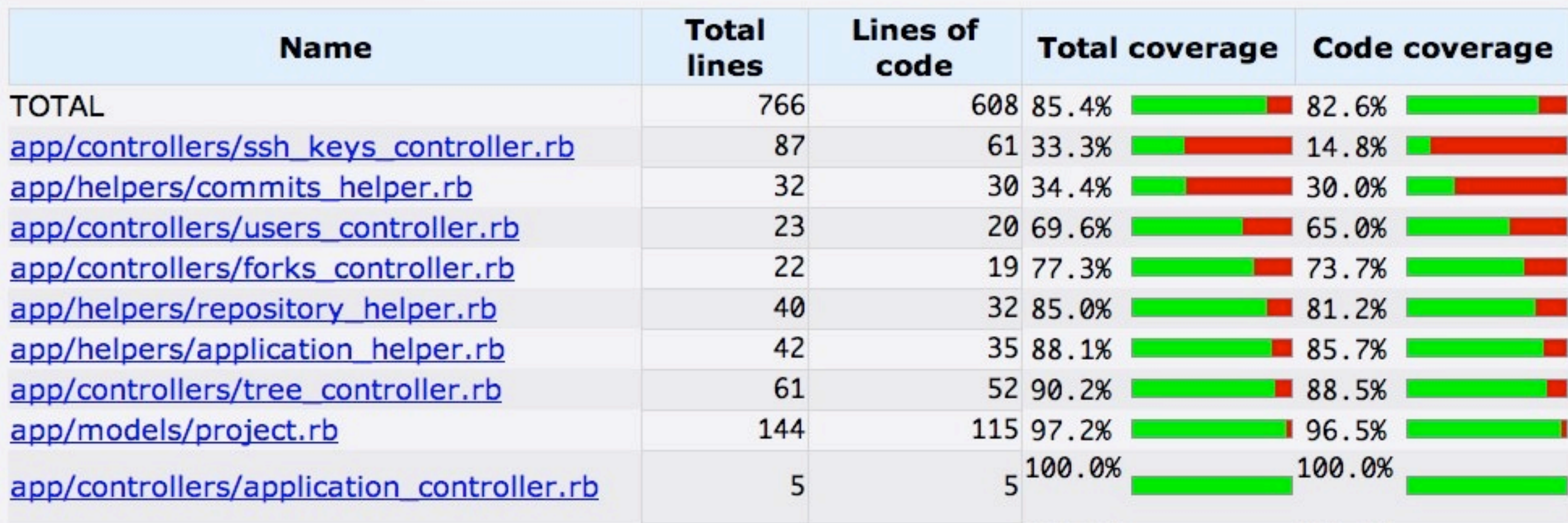

RCov

#### **Source Control Churn Results**

Files that change a lot in your project may be bad a sign. This task uses your source control log to identify those files.

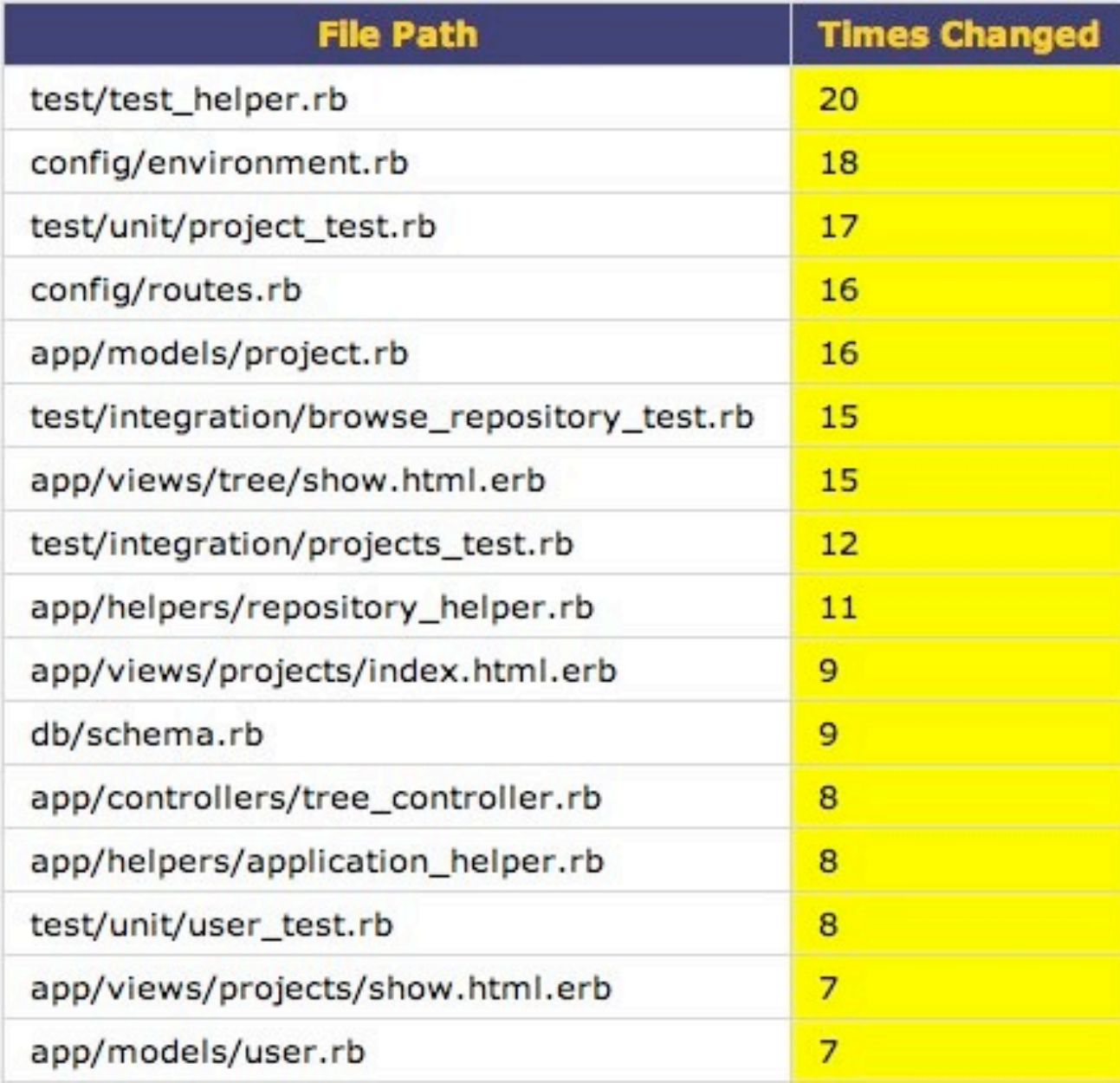

*Churn*

### **Flog Results**

Flog measures code complexity.

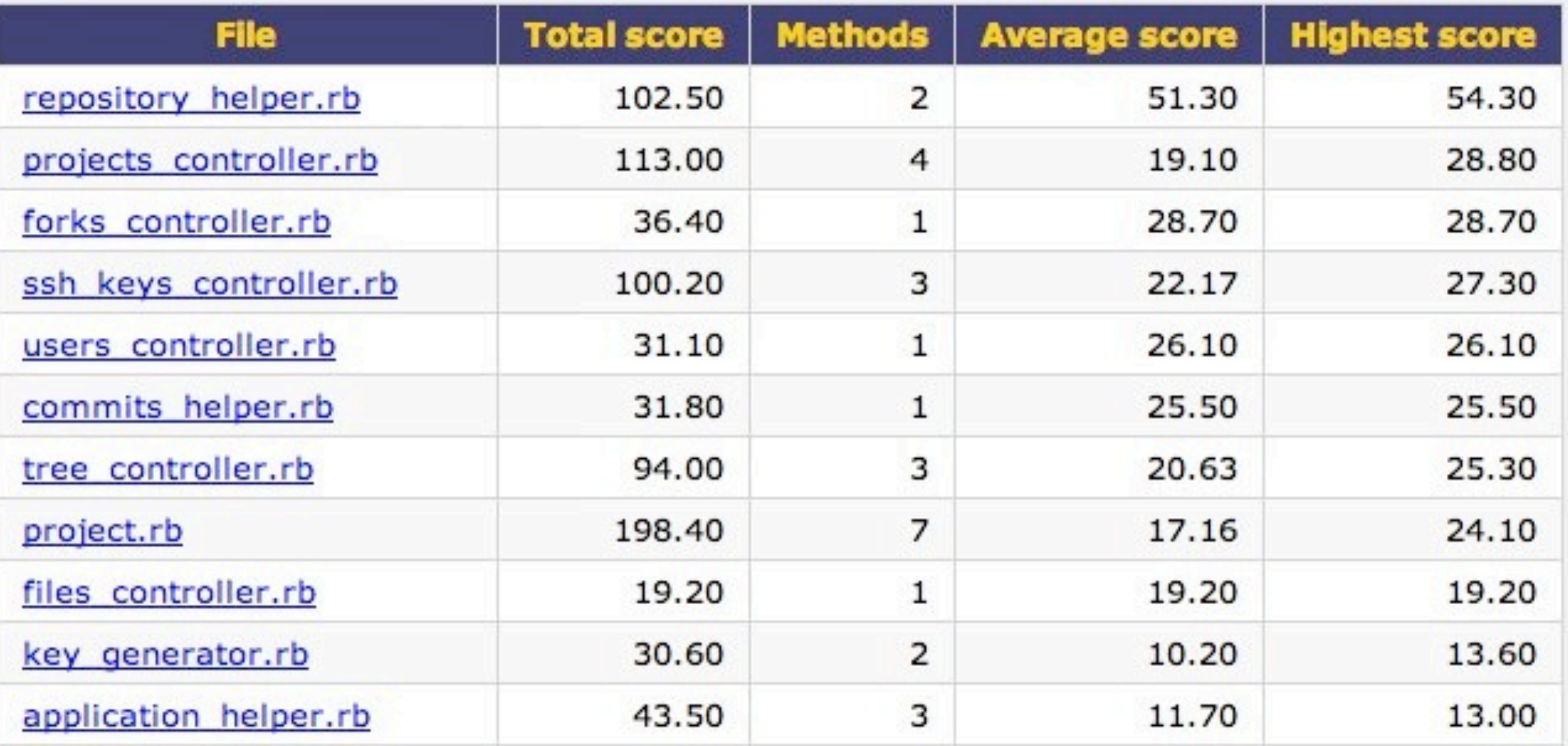

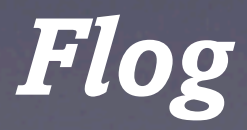

## **Flay Results**

Flay analyzes ruby code for structural similarities.

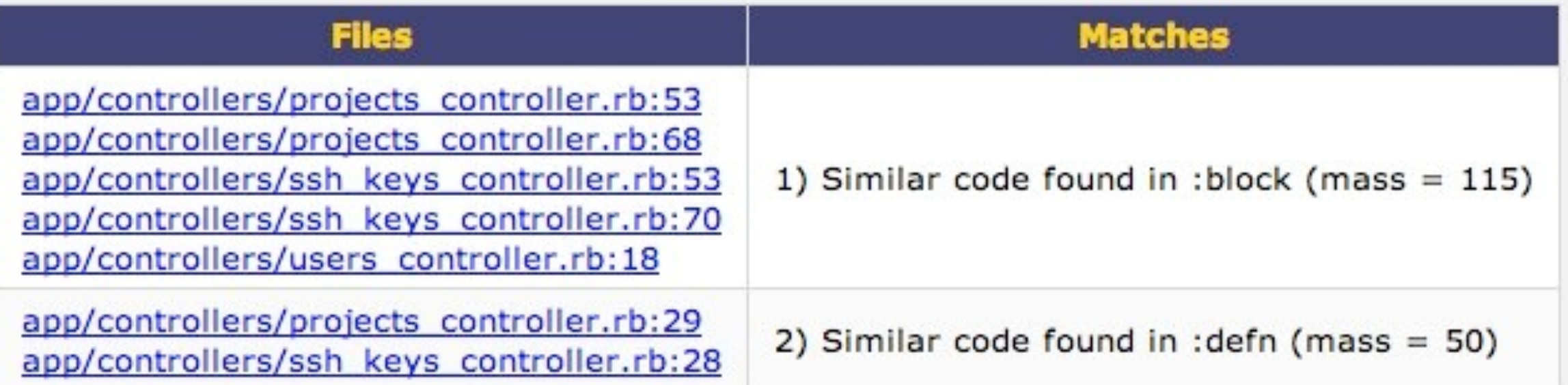

Generated on Thu Mar 26 11:28:29 -0400 2009

*Flay*

#### **Reek Results**

Reek detects common code smells in ruby code.

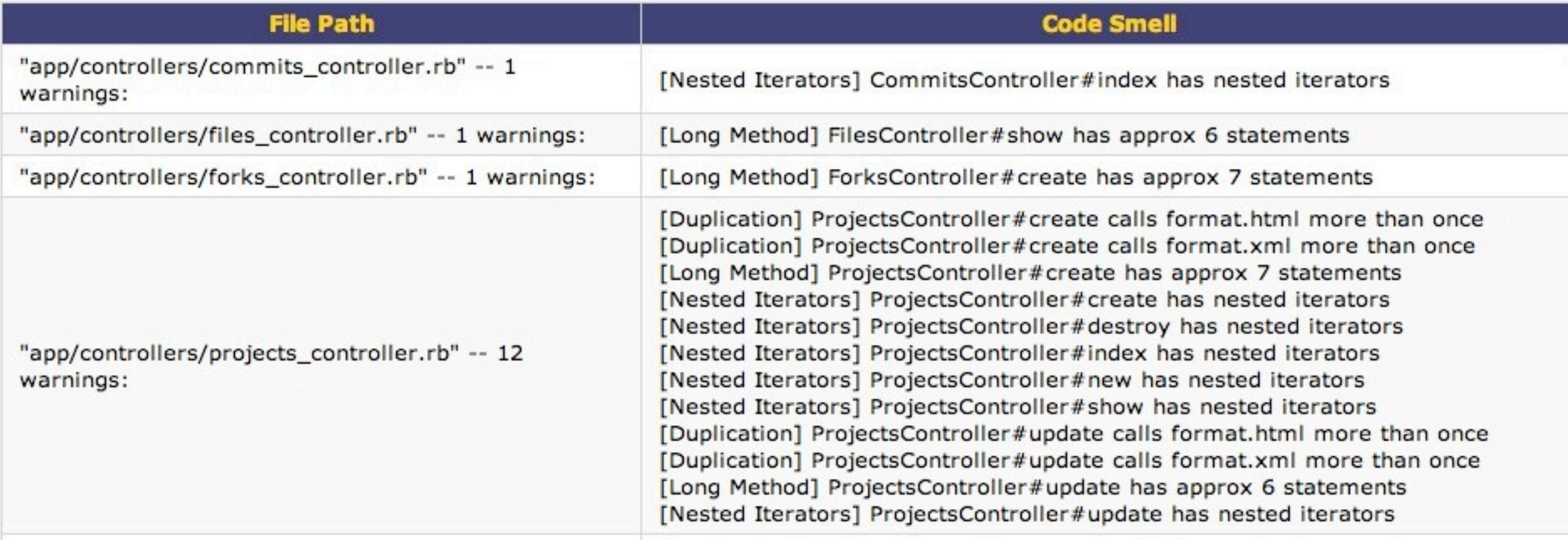

*Reek*

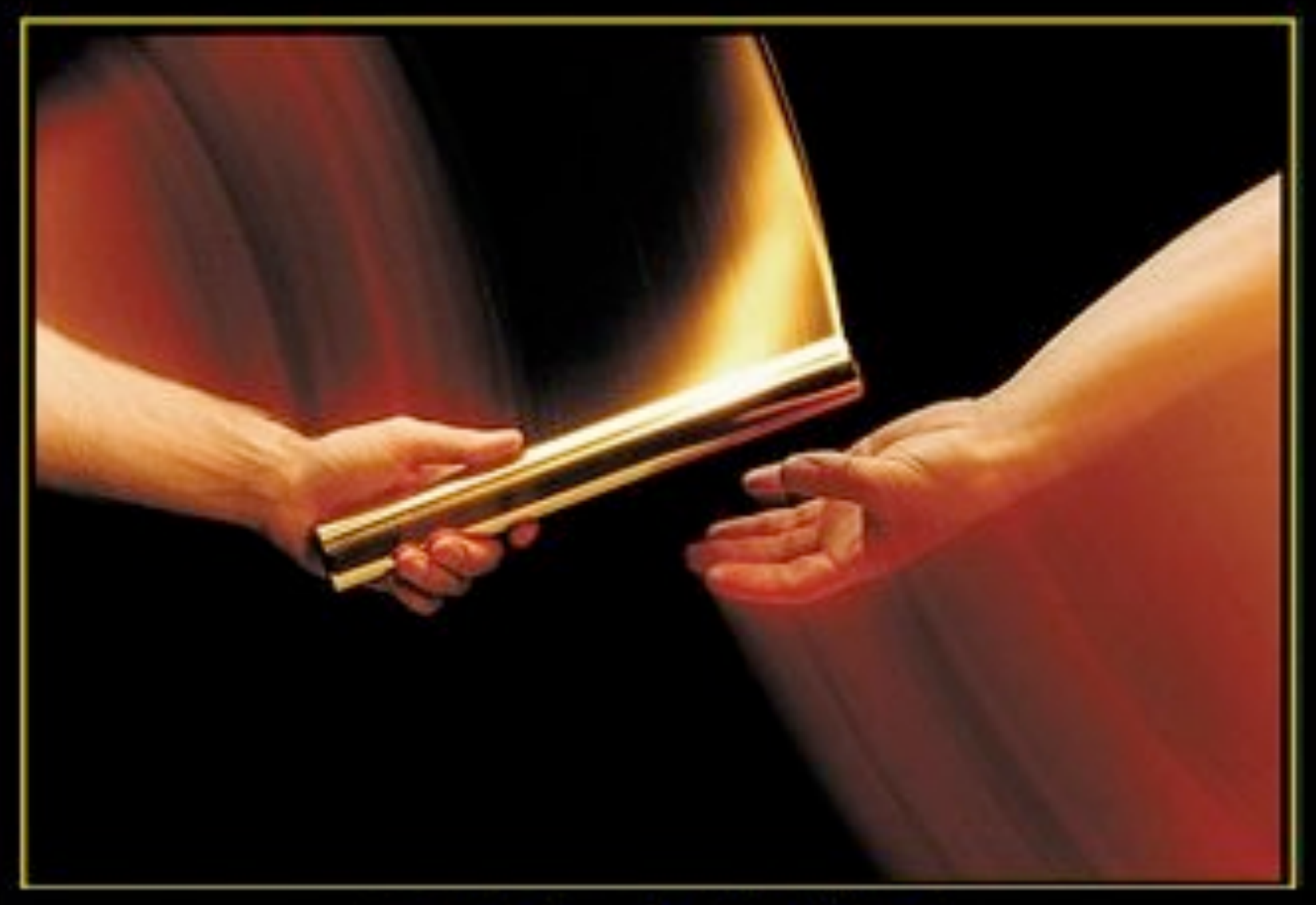

# BLAME

THE SECRET TO SUCCESS IS KNOWING WHO TO BLAME FOR YOUR FAILURES.

www.despair.com

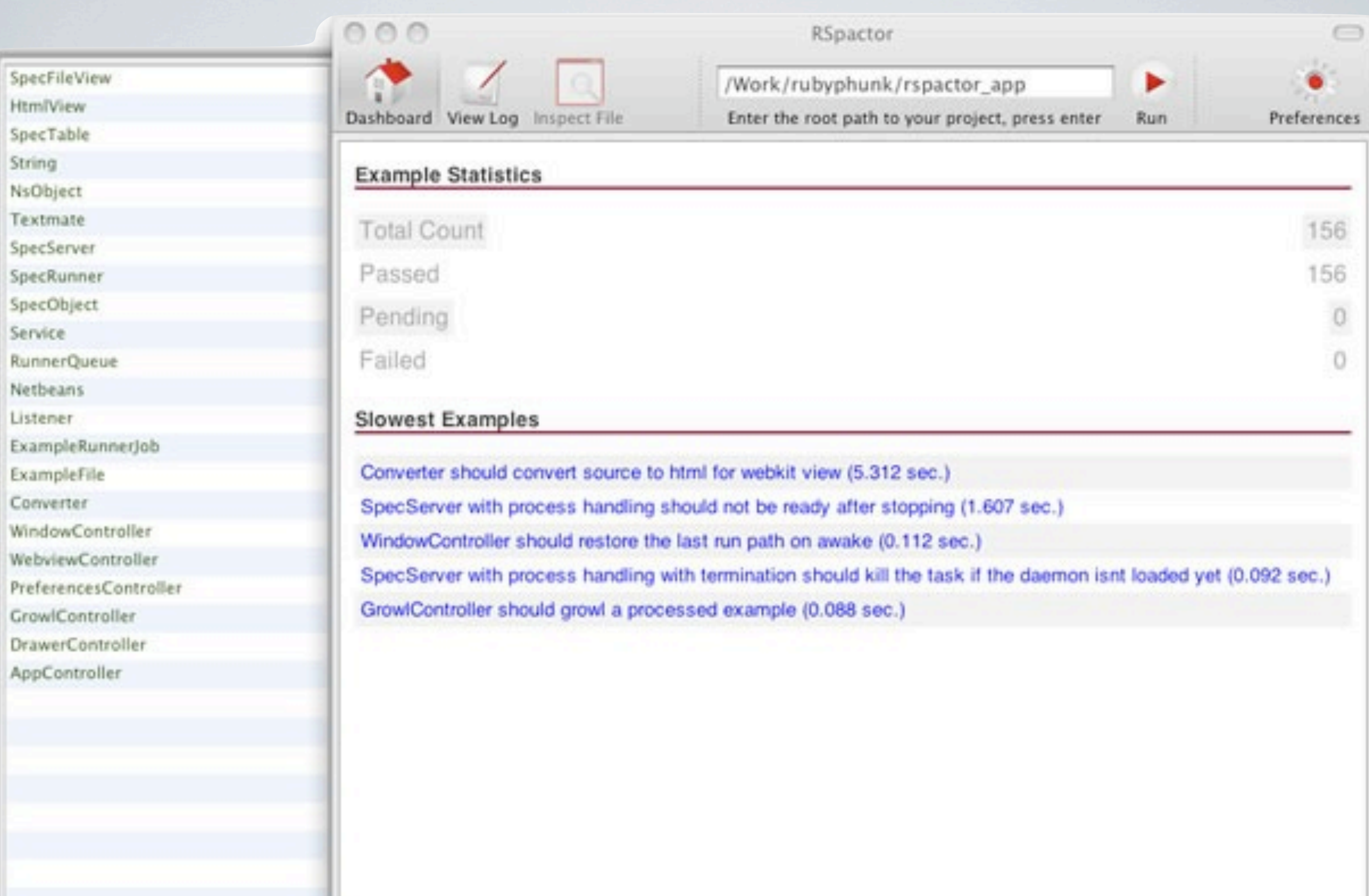

17000

RSPACTOR

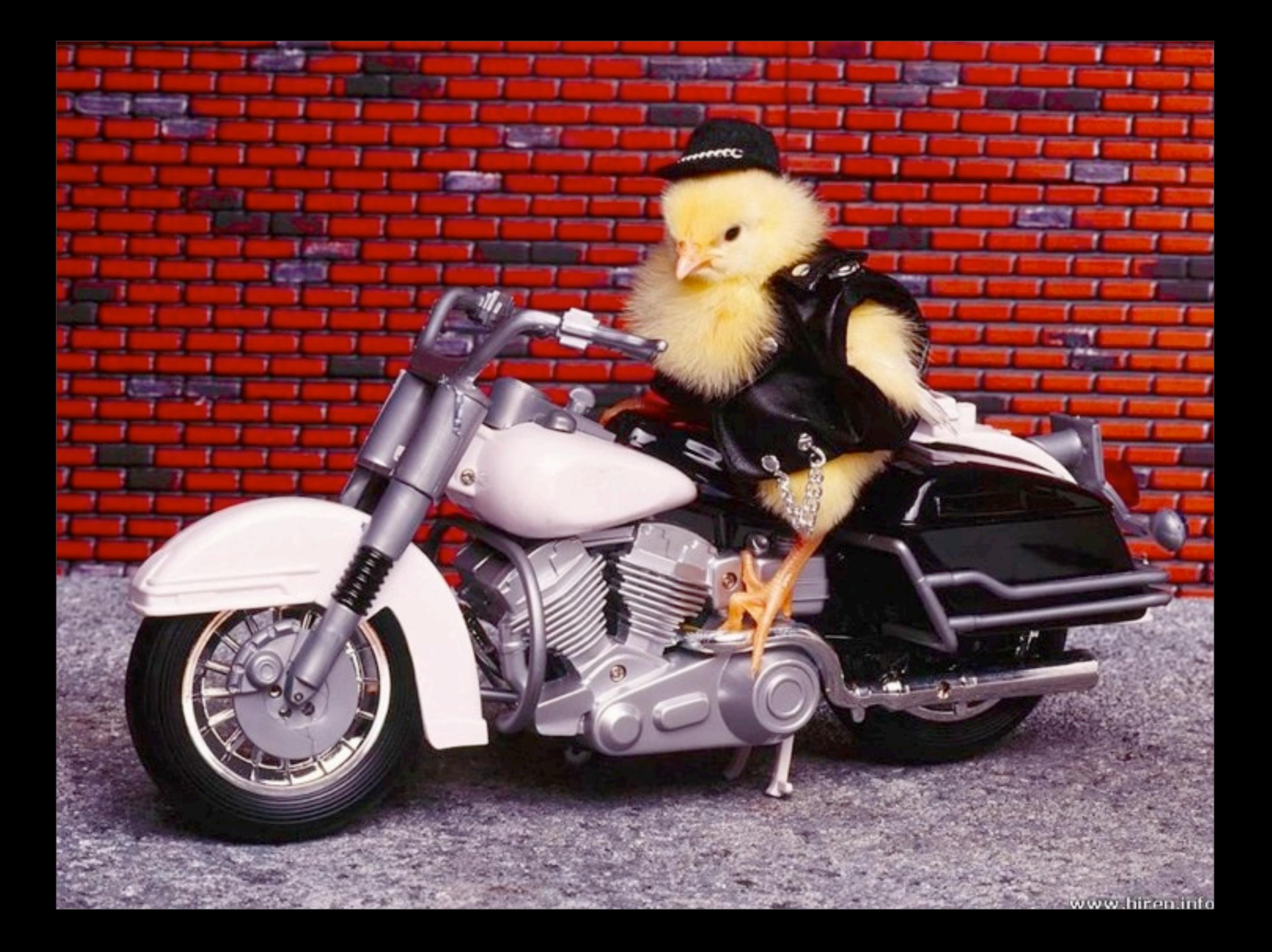

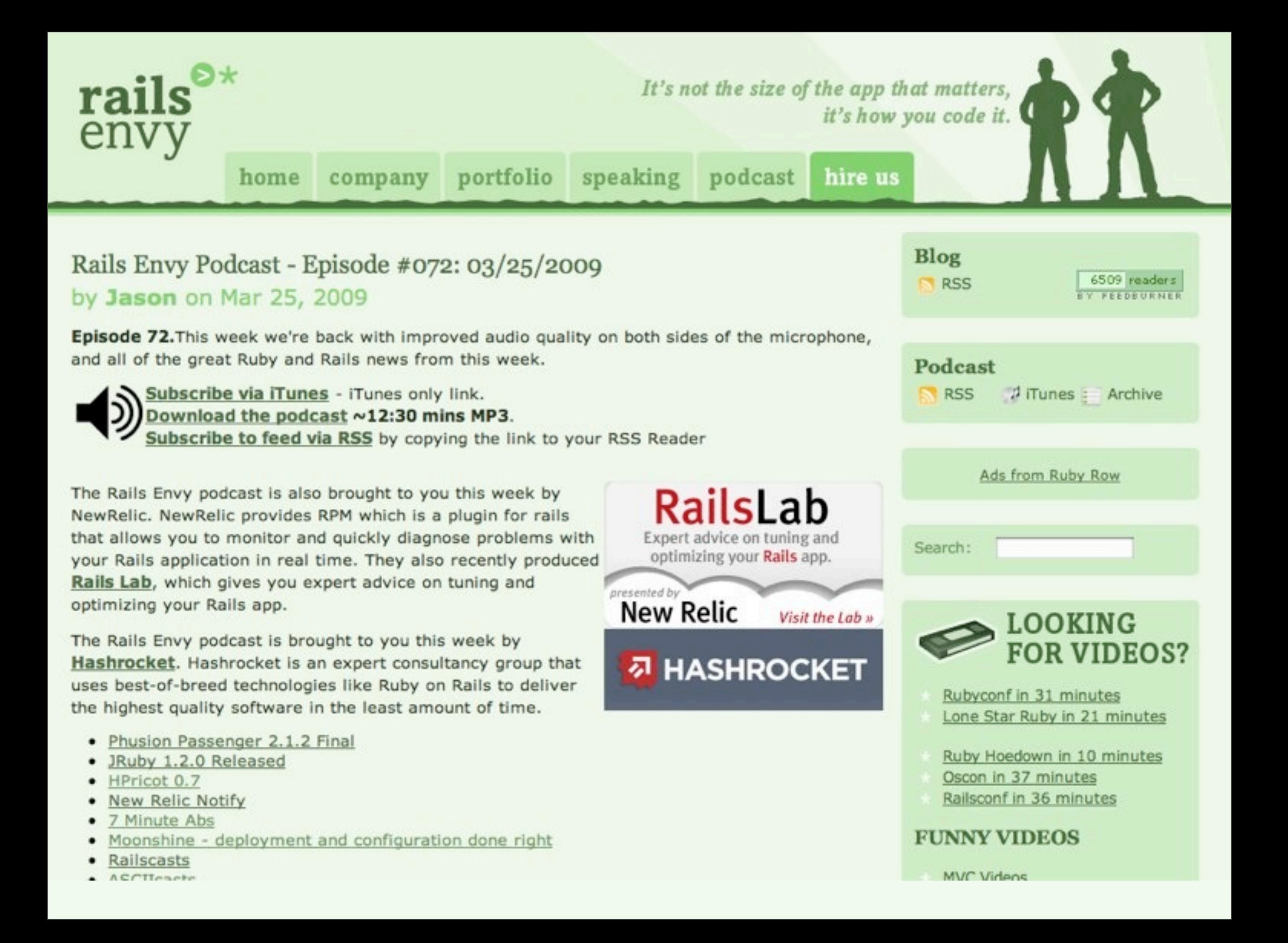

## END **<http://www.railsenvy.com/philly>**